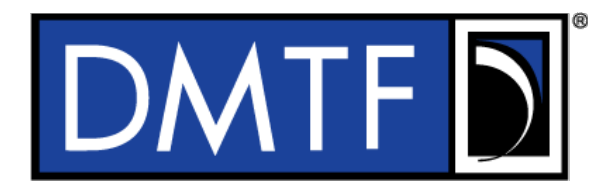

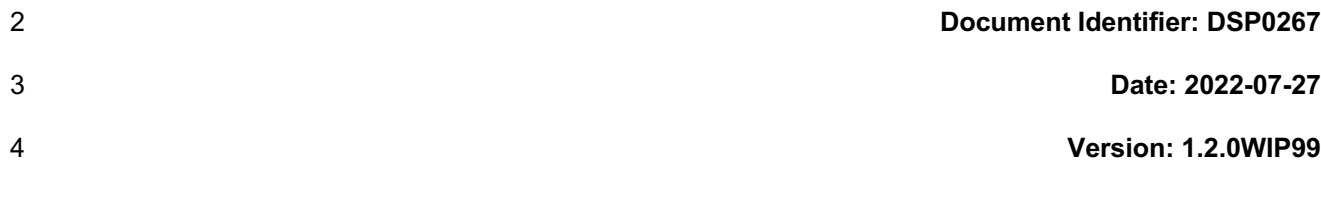

# <sup>5</sup> **Platform Level Data Model (PLDM) for Firmware**  <sup>6</sup> **Update Specification**

## **Information for Work-in-Progress version:**

**IMPORTANT:** This document is not a standard. It does not necessarily reflect the views of the DMTF or its members. Because this document is a Work in Progress, this document may still change, perhaps profoundly and without notice. This document is available for public review and comment until superseded.

**Provide any comments through the DMTF Feedback Portal:**  http://www.dmtf.org/standards/feedback

- 7 **Supersedes: 1.1.0**
- 8 **Document Class: Work-in-Progress**
- 9 **Document Status: Published**
- 10 **Document Language: en-US**
- 11

1

#### 12 | Copyright Notice

13 | Copyright © 2022 DMTF. All rights reserved.

 DMTF is a not-for-profit association of industry members dedicated to promoting enterprise and systems management and interoperability. Members and non-members may reproduce DMTF specifications and documents, provided that correct attribution is given. As DMTF specifications may be revised from time to time, the particular version and release date should always be noted.

 Implementation of certain elements of this standard or proposed standard may be subject to third party patent rights, including provisional patent rights (herein "patent rights"). DMTF makes no representations

- 20 to users of the standard as to the existence of such rights, and is not responsible to recognize, disclose,<br>21 or identify any or all such third party patent right, owners or claimants, nor for any incomplete or
- 21 or identify any or all such third party patent right, owners or claimants, nor for any incomplete or 22 inaccurate identification or disclosure of such rights, owners or claimants. DMTF shall have no li inaccurate identification or disclosure of such rights, owners or claimants. DMTF shall have no liability to
- 23 any party, in any manner or circumstance, under any legal theory whatsoever, for failure to recognize, 24 disclose, or identify any such third party patent rights, or for such party's reliance on the standard or
- 24 disclose, or identify any such third party patent rights, or for such party's reliance on the standard or<br>25 incorporation thereof in its product, protocols or testing procedures. DMTF shall have no liability to an
- incorporation thereof in its product, protocols or testing procedures. DMTF shall have no liability to any
- party implementing such standard, whether such implementation is foreseeable or not, nor to any patent
- owner or claimant, and shall have no liability or responsibility for costs or losses incurred if a standard is withdrawn or modified after publication, and shall be indemnified and held harmless by any party
- implementing the standard from any and all claims of infringement by a patent owner for such
- implementations.
- For information about patents held by third-parties which have notified the DMTF that, in their opinion,
- such patent may relate to or impact implementations of DMTF standards, visit
- http://www.dmtf.org/about/policies/disclosures.php.
- This document's normative language is English. Translation into other languages is permitted.

## **CONTENTS**

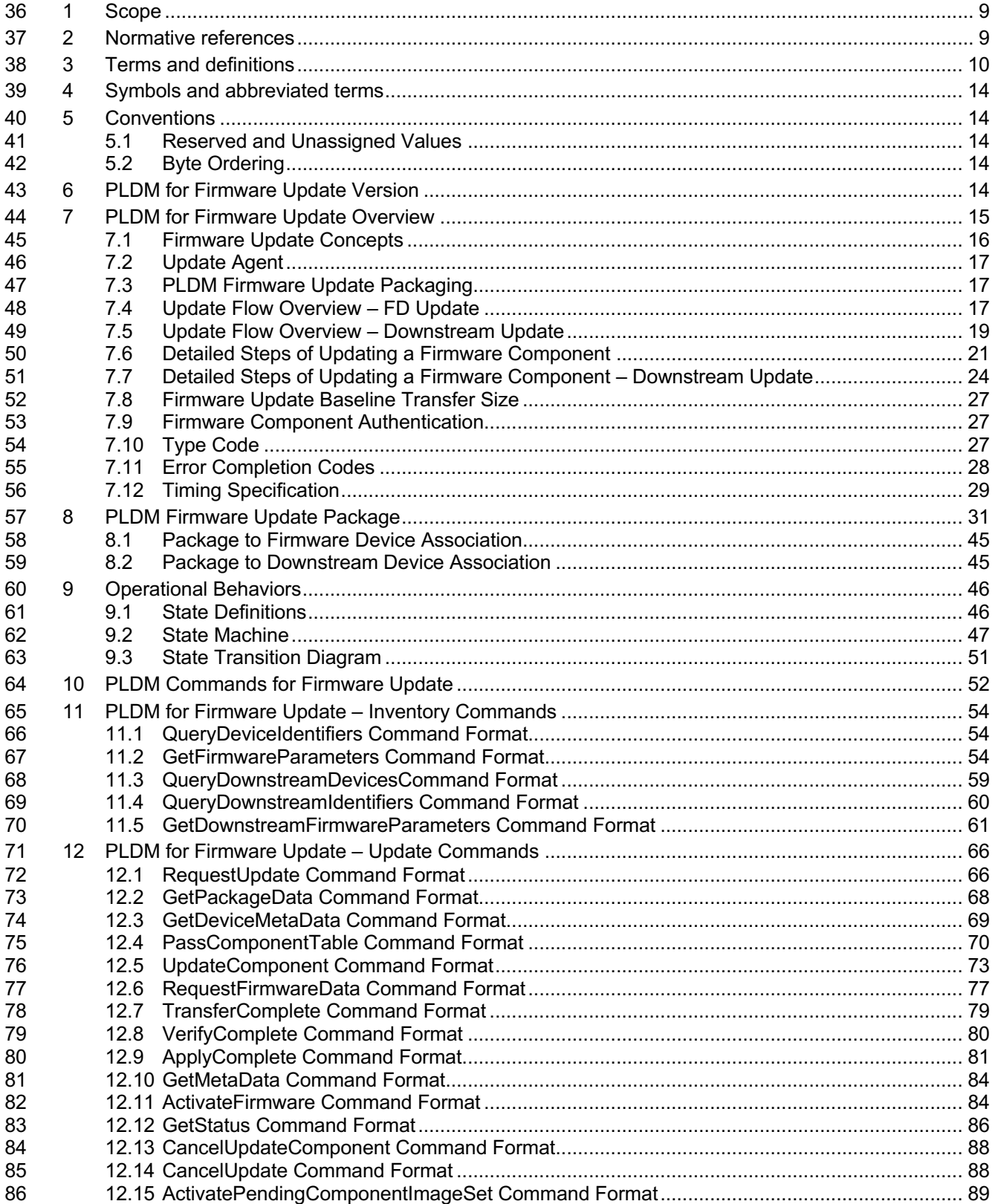

### **Platform Level Data Model (PLDM) for Firmware Update Specification <b>DSP0267**

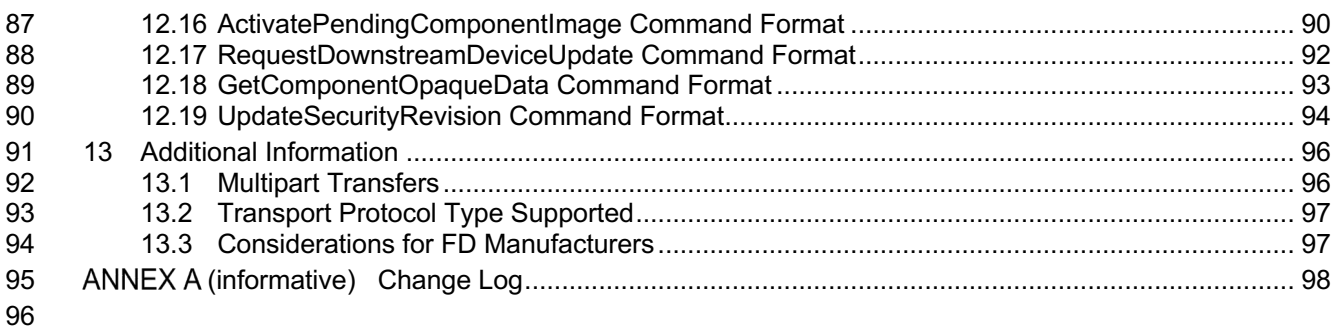

## **Figures**

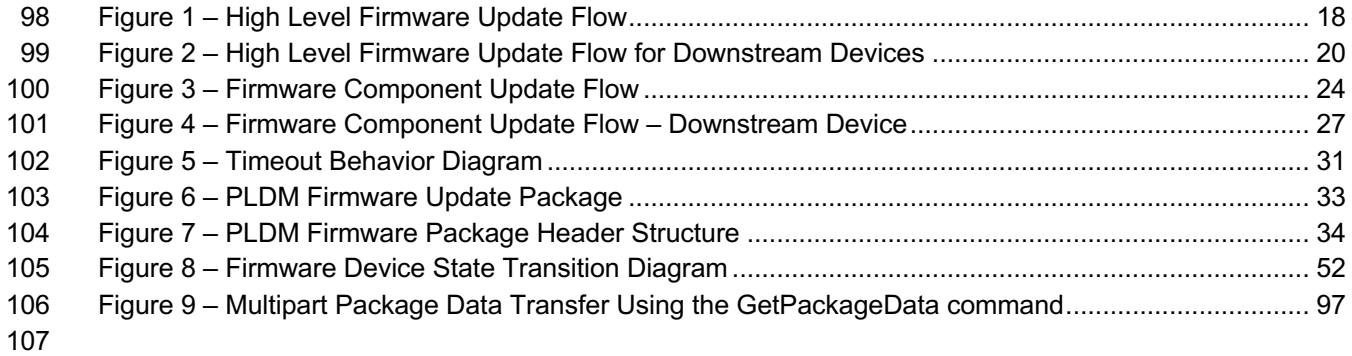

## **Tables**

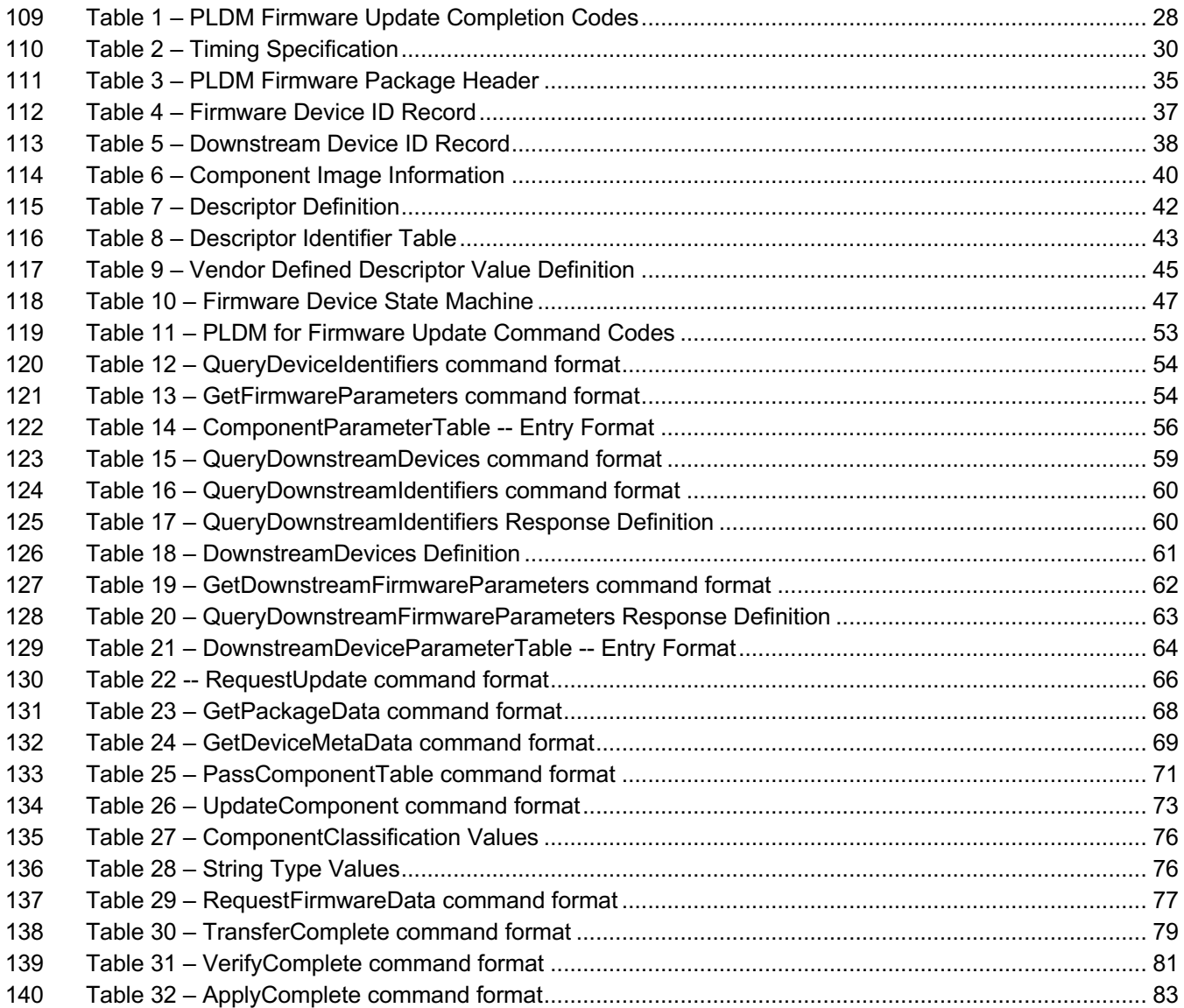

### **Platform Level Data Model (PLDM) for Firmware Update Specification <b>DSP0267**

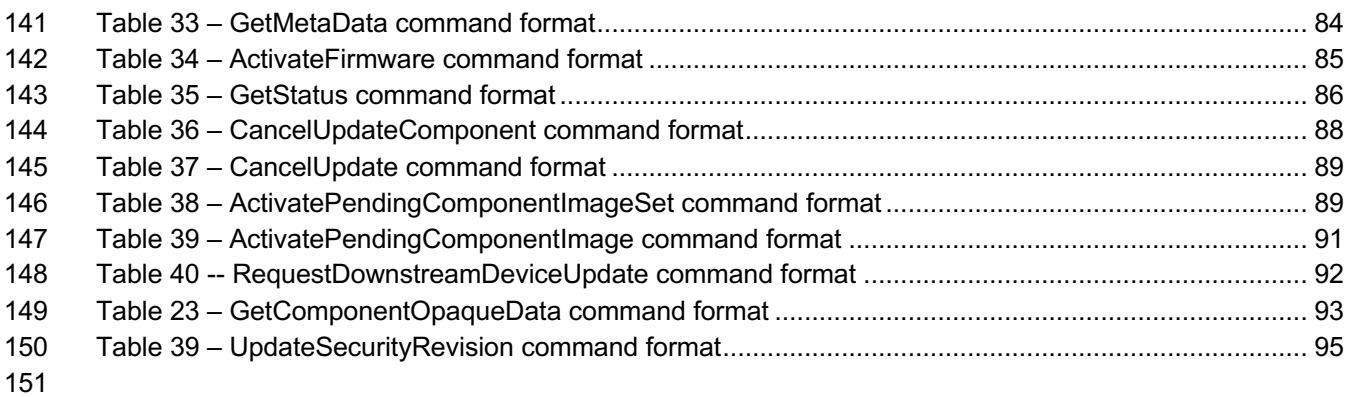

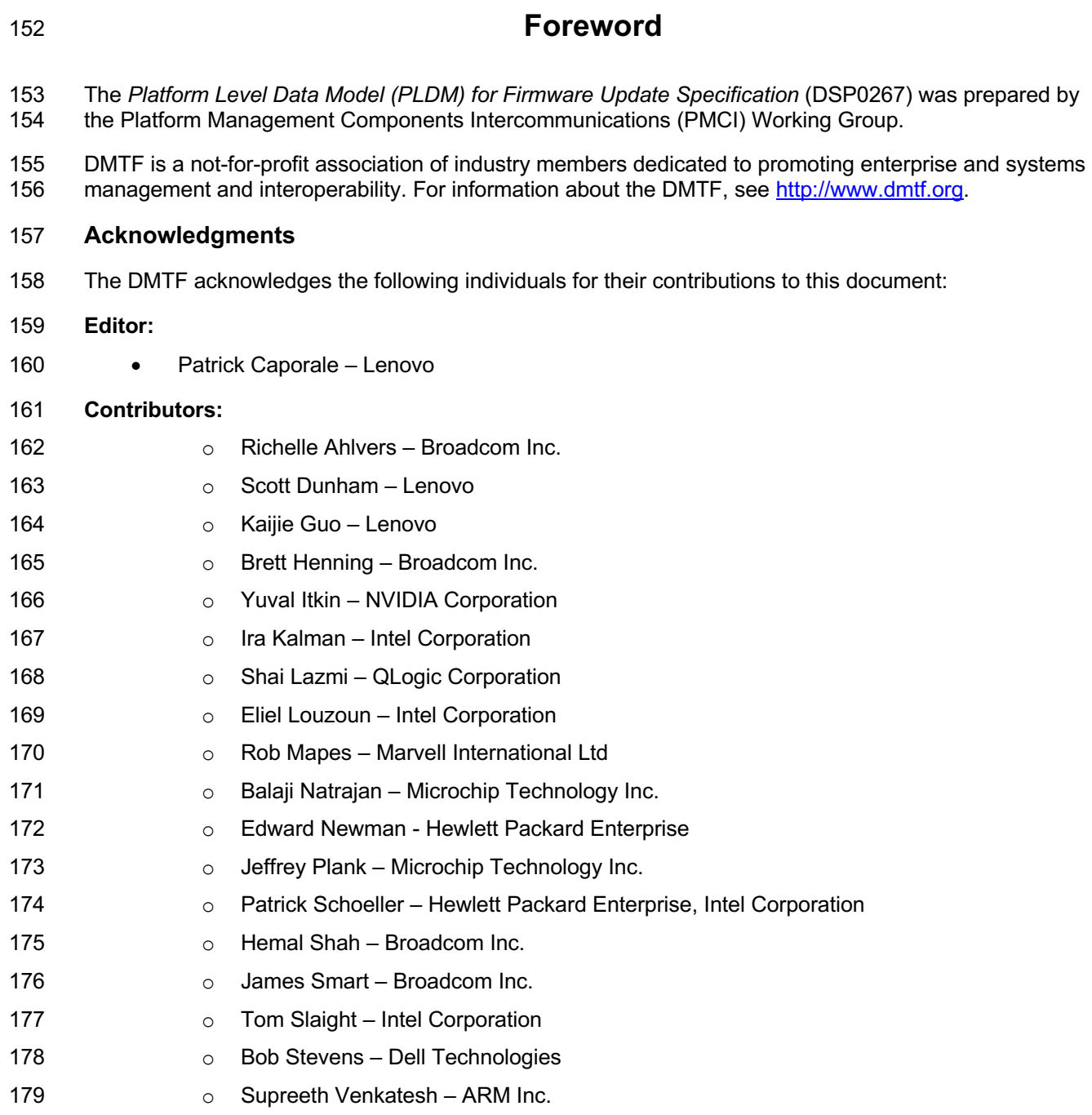

## 180 **Introduction**

181 The Platform Level Data Model (PLDM) Firmware Update Specification defines messages and data<br>182 structures for updating firmware or other code objects maintained within the firmware devices of a

structures for updating firmware or other code objects maintained within the firmware devices of a

183 platform management subsystem. Additional functions related to the sequence of identifying and<br>184 transferring the firmware, are also defined. transferring the firmware, are also defined.

### 185 **Document conventions**

### 186 **Typographical conventions**

- 187 The following typographical conventions are used in this document:
- 188 Document titles are marked in *italics*.

## **Platform Level Data Model (PLDM) for Firmware Update Specification**

## **1 Scope**

This specification defines messages and data structures for updating firmware or other objects

maintained within, or downstream of, a firmware device of a platform management subsystem. Additional

functions related to the sequence of identifying and transferring the component image, are also defined.

This document does not specify the operation of PLDM which is described in DSP0240.

 This specification defines the requirements to access and use PLDM for Firmware Update in a system that supports firmware updates using PLDM. This specification does not specify whether a given system is required to implement that capability. However, if a system does support firmware updates over PLDM or other functions described in this specification, the specification defines the requirements to access and use those functions over PLDM. The implementation and capability discovery of the PLDM for firmware update in the system is outside the scope of this specification. Portions of this specification rely on information and definitions from other specifications, which are identified in clause **Error! Reference source not found.** Two of these references are particularly relevant:

- DMTF DSP0240, *Platform Level Data Model (PLDM) Base Specification*, provides definitions of common terminology, conventions, and notations used across the different PLDM specifications as well as the general operation of the PLDM protocol and message format.
- DMTF DSP0245, *Platform Level Data Model (PLDM) IDs and Codes Specification*, defines the values that are used to represent different type codes defined for PLDM messages.

## **2 Normative references**

The following referenced documents are indispensable for the application of this document. For dated or

versioned references, only the edition cited (including any corrigenda or DMTF update versions) applies.

For references without a date or version, the latest published edition of the referenced document

(including any corrigenda or DMTF update versions) applies.

- ANSI/IEEE Standard 754-1985, *Standard for Binary Floating Point Arithmetic*
- DMTF DSP0236, *MCTP Base Specification 1.3.0*,
- http://dmtf.org/sites/default/files/standards/documents/DSP0236\_1.3.x.pdf
- DMTF DSP0240, *Platform Level Data Model (PLDM) Base Specification 1.1*, http://dmtf.org/sites/default/files/standards/documents/DSP0240\_1.1.x.pdf
- DMTF DSP0241, *Platform Level Data Model (PLDM) Over MCTP Binding Specification 1.0*, http://dmtf.org/sites/default/files/standards/documents/DSP0241\_1.0.x.pdf
- DMTF DSP0245, *Platform Level Data Model (PLDM) IDs and Codes Specification 1.2.0*, http://dmtf.org/sites/default/files/standards/documents/DSP0245\_1.2.x.pdf
- DMTF DSP0248, *Platform Level Data Model (PLDM) for Platform Monitoring and Control Specification 1.2.0*, http://dmtf.org/sites/default/files/standards/documents/DSP0248\_1.2.x.pdf
- DMTF DSP0249, *Platform Level Data Model (PLDM) State Set Specification 1.1.0*,
- http://dmtf.org/sites/default/files/standards/documents/DSP0249\_1.1.x.pdf IETF RFC2781, *UTF-16, an*
- 227 *encoding of ISO 10646*, February 2000,<br>228 http://www.ietf.org/rfc/rfc2781.txt
- http://www.ietf.org/rfc/rfc2781.txt
- IETF STD63, *UTF-8, a transformation format of ISO 10646* http://www.ietf.org/rfc/std/std63.txt
- IETF RFC4122, *A Universally Unique Identifier (UUID) URN Namespace*, July 2005,
- http://www.ietf.org/rfc/rfc4122.txt
- IETF RFC4646, *Tags for Identifying Languages*, September 2006, http://www.ietf.org/rfc/rfc4646.txt
- ISO 8859-1, *Final Text of DIS 8859-1, 8-bit single-byte coded graphic character sets — Part 1: Latin alphabet No.1,* February 1998

 ISO/IEC Directives, Part 2, *Principles and rules for the structure and drafting of ISO and IEC documents*, http://isotc.iso.org/livelink/livelink.exe?func=ll&objId=4230456&objAction=browse&sort=subtype

## **3 Terms and definitions**

 In this document, some terms have a specific meaning beyond the normal English meaning. Those terms are defined in this clause.

- The terms "shall" ("required"), "shall not", "should" ("recommended"), "should not" ("not recommended"),
- "may", "need not" ("not required"), "can" and "cannot" in this document are to be interpreted as described

in ISO/IEC Directives, Part 2, Clause 7. The terms in parentheses are alternatives for the preceding term,

 for use in exceptional cases when the preceding term cannot be used for linguistic reasons. Note that ISO/IEC Directives, Part 2, Clause 7 specifies additional alternatives. Occurrences of such additional

alternatives shall be interpreted in their normal English meaning.

- The terms "clause", "subclause", "paragraph", and "annex" in this document are to be interpreted as described in ISO/IEC Directives, Part 2, Clause 6.
- 249 The terms "normative" and "informative" in this document are to be interpreted as described in **ISO/IEC**
- Directives, Part 2, Clause 3. In this document, clauses, subclauses, or annexes labeled "(informative)" do not contain normative content. Notes and examples are always informative elements.
- 252 Refer to DSP0240 for terms and definitions that are used across the PLDM specifications. For the
- purposes of this document, the following additional terms and definitions apply.
- $3.1$

### **activation**

 A process in which the firmware device prepares the newly transferred component images to become the active running firmware components.

#### $3.2$

### **auto-apply**

 A firmware device procedure which is implemented if the component image was being directly placed into the final memory destination in parallel while the component image was being transferred.

#### $3.3$

### **automatic activation**

 A process whereby the firmware device automatically activates a transferred component image during the apply stage of the firmware update process.

  $3.4$ 

### **AC power cycle**

- A process whereby a complete removal of power to the firmware device is performed.
- A common example is a power supply AC cord removed from the system. This will cause all power inputs
- to the firmware device (including any auxiliary voltage inputs) to be removed.

#### $3.5$

#### **AC power cycle activation**

 A process whereby a firmware device activates any pending firmware component images which indicated an AC power cycle as its activation method.

#### $3.6$

#### **code image**

 A collection of bytes typically executed on a processor to perform a function, which may also include non-executable data.

#### $3.7$

#### **component classification**

- The general type of component.
- 282 Values for this field are aligned with the Value Map from CIM\_SoftwareIdentify.Classifications. Refer to Table 27 for values
- 

#### $3.8$

### **component comparison stamp**

 A value that can be used to determine if a given component is a higher or lower version than another value using an unsigned integer comparison.

#### $3.9$

#### **component identifier**

 A vendor defined value which distinguishes between firmware components which may have identical classifications but require different component images.

#### $3.10$

#### **component image**

- A code image contained in a PLDM firmware update package associated with a firmware component of a firmware device.
- The component image is transferred to the firmware device using PLDM commands and placed (perhaps in a modified form) into local storage used by the firmware component.

#### $3.11$

#### **component image set**

- One or more component images contained in a firmware update package that are associated with a particular firmware device.
- $3.12$

#### **device identifier record**

A set of descriptors used to identify a type of firmware device.

  $3.13$ 

### **downstream device**

- A device that does not directly communicate with an update agent, but can be used in conjunction with a
- firmware device proxy to enable inventory and update of its firmware component.

#### $3.14$

### **DC power cycle**

- A process whereby the firmware device has its non-auxiliary power input removed.
- As most PLDM termini are contained within a device such as an ASIC or FPGA, those devices may
- contain an auxiliary and non-auxiliary power inputs. Auxiliary voltage inputs are typically not affected by a
- DC power cycle and may continue to be energized during the activation process.

#### $3.15$

### **DC power cycle activation**

- A process whereby the firmware device activates any pending firmware component images which
- indicated a DC power cycle as its activation method.

#### $3.16$

### **firmware**

 One or more code images stored within a local memory structure (such as a Flash NVRAM) and accessible by a firmware device.

#### $3.17$

- **firmware device**
- **FD**
- A PLDM endpoint (terminus) which contains one or more processor elements which execute firmware.
- The firmware device interacts with the update agent to perform firmware updates of its resident firmware components. Typically this may be a PCI I/O device.
- $3.18$
- **firmware device proxy**
- **FDP**
- A PLDM endpoint (terminus) which is a firmware device that supports one or more downstream devices.
- The firmware device proxy interacts with the update agent to perform an update of the firmware
- component contained within any of its attached downstream devices. The firmware device proxy
- processes PLDM commands/responses/events for firmware update on behalf of the downstream devices.

#### $3.19$

### **firmware component**

- A logical entity representing a functional portion of a firmware device.
- A firmware device may contain one or more firmware components each of which contains a code image
- that is represented by a component classification, component identifier, and version information. A
- firmware component may contain both an active and pending code image.

#### $3.20$

### **firmware package header**

- A collection of fields which describe the contents of a firmware update package and for which firmware
- devices the firmware update package is applicable.

#### $3.21$

#### **firmware update baseline transfer size**

 The minimum amount of data that can be requested by a firmware device in an individual command when transferring a component image.

#### $3.22$

#### **firmware update package**

 A firmware package header describing the contents concatenated with one or more component images for one or more firmware devices and/or downstream devices.

#### $3.23$

#### **medium-specific reset**

- A process whereby a firmware device is reset via the specific type of interface that the PLDM terminus within the firmware device uses to communicate.
- For example, a PCI device would have a medium-specific reset via a PCI-reset signal. The firmware
- device will activate any pending firmware component images which indicated a medium-specific reset as its activation method.

#### $3.24$

#### **pending firmware component**

- A new component image has been transferred to the firmware device and it has completely exited the update process (the firmware device is back to IDLE state) but the activation of the component image
- requires further action to enable the pending images to become the actively running code images.
- The firmware component will report details on the pending image (such as version, date, and its activation methods). The applicable activation method shall be performed for the pending image to become the actively running image.

#### $3.25$

#### **self-contained activation**

- Capability of a firmware device whereby the newly transferred component images can immediately
- become the actively running firmware component code image after receiving an activate command from the update agent.
- In some cases a firmware component is not actively running (i.e. a uEFI driver which only executes on system startup) and therefore the self-contained activation will still apply.

#### $3.26$

#### **software bundle**

- One of the component classification values which represents a single component image containing multiple code objects each of which would be known only be the firmware device.
- The layout of the code objects within the software bundle is not defined in this spec.
- $3.27$

#### **system reboot**

- A process whereby the firmware device, which may typically be contained within a platform that has a host operating system, is restarted.
- The firmware device will activate any pending firmware component images which indicated a system reboot as its activation method.
- $3.28$
- **update agent**
- **UA**
- A PLDM endpoint (terminus) which orchestrates passing component images from a firmware update
- package to a firmware device.
- Typically this agent is contained within a management controller.

## **4 Symbols and abbreviated terms**

395 The abbreviations defined in **DSP0004, DSP0223**, and **DSP1001** apply to this document. Refer to DSP0240 for symbols and abbreviated terms that are used across the PLDM specifications. The following

additional abbreviations are used in this document.

- $4.1$
- **FD**
- Firmware Device
- $4.2$
- **FDP**
- Firmware Device Proxy
- $4.3$
- **UA**
- Update Agent

## **5 Conventions**

408 Refer to DSP0240 for conventions, notations, and data types that are used across the PLDM specifications.

## **5.1 Reserved and Unassigned Values**

 Unless otherwise specified, any reserved, unspecified, or unassigned values in enumerations or other numeric ranges are reserved for future definition by the DMTF.

 Unless otherwise specified, numeric or bit fields that are designated as reserved shall be written as 0 (zero) and ignored when read.

## **5.2 Byte Ordering**

Unless otherwise specified, as for all PLDM specifications byte ordering of multi-byte numeric fields or

 multi-byte bit fields is "Little Endian" (that is, the lowest byte offset holds the least significant byte, and higher offsets hold the more significant bytes).

## **6 PLDM for Firmware Update Version**

 The version of this Platform Level Data Model (PLDM) for Firmware Update shall be 1.2.0 (major version number 1, minor version number 2, update version number 0, and no alpha version).

422 In response to the GetPLDMVersion command described in DSP0240, the reported version for Type 5 (PLDM for Firmware Update, this specification) shall be encoded as 0xF1F2F000.

## **7 PLDM for Firmware Update Overview**

 This specification describes the operation and format of request messages (also referred to as commands) and response messages for updating firmware components of a firmware device (FD) 427 contained within a platform management subsystem. In addition, certain devices that are downstream of 428 an FD can also be updated with this specification as the FD can act as a proxy on the downstream device an FD can also be updated with this specification as the FD can act as a proxy on the downstream device behalf. These messages are designed to be delivered using PLDM. This specification also permits a subset of commands to be implemented by a firmware device which only supports the reporting of existing firmware component details, without the ability to perform a firmware update.Traditionally, device firmware has been updated by a combination of update tools and binary files provided by individual device manufacturers. Those update tools normally operate inside a host operating system (e.g. Linux/Windows/DOS), whereby each device may have their own method provided by the device manufacturers to update the firmware into flash chips on the device board. This specification identifies a common method to use PLDM for transferring, and activating one or more component images to an FD or downstream device within the PLDM subsystem and thereby avoiding the use of host operating system based tools and utilities.

The basic format that is used for sending PLDM messages is defined in DSP0240. The format that is

used for carrying PLDM messages over a particular transport or medium is given in companion

441 documents to the base specification. For example, **DSP0241** defines how PLDM messages are formatted and sent using MCTP as the transport. The Platform Level Data Model (PLDM) for Firmware Update

Specification defines messages that support the following items and capabilities:

• Component Image Transfer

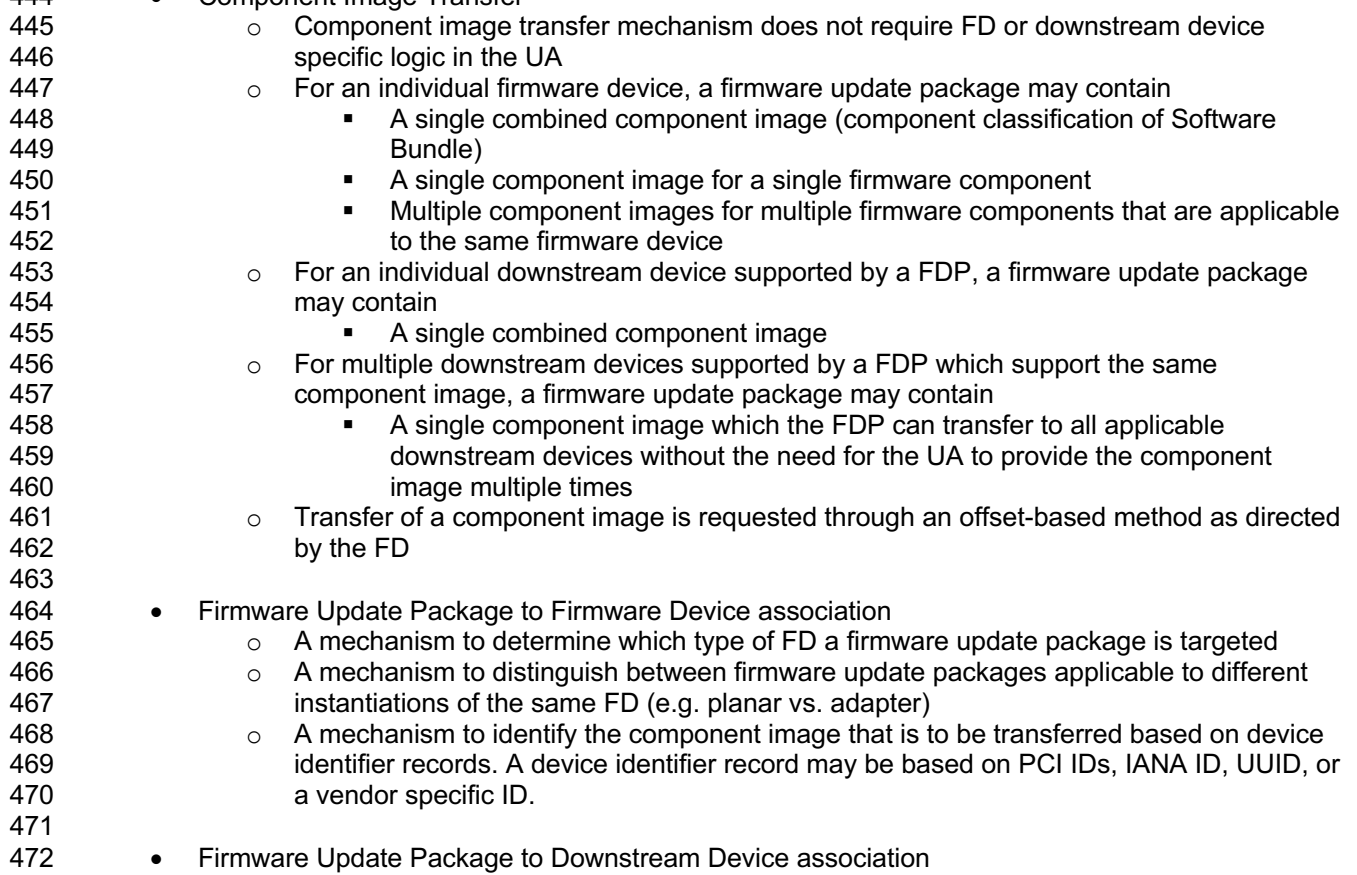

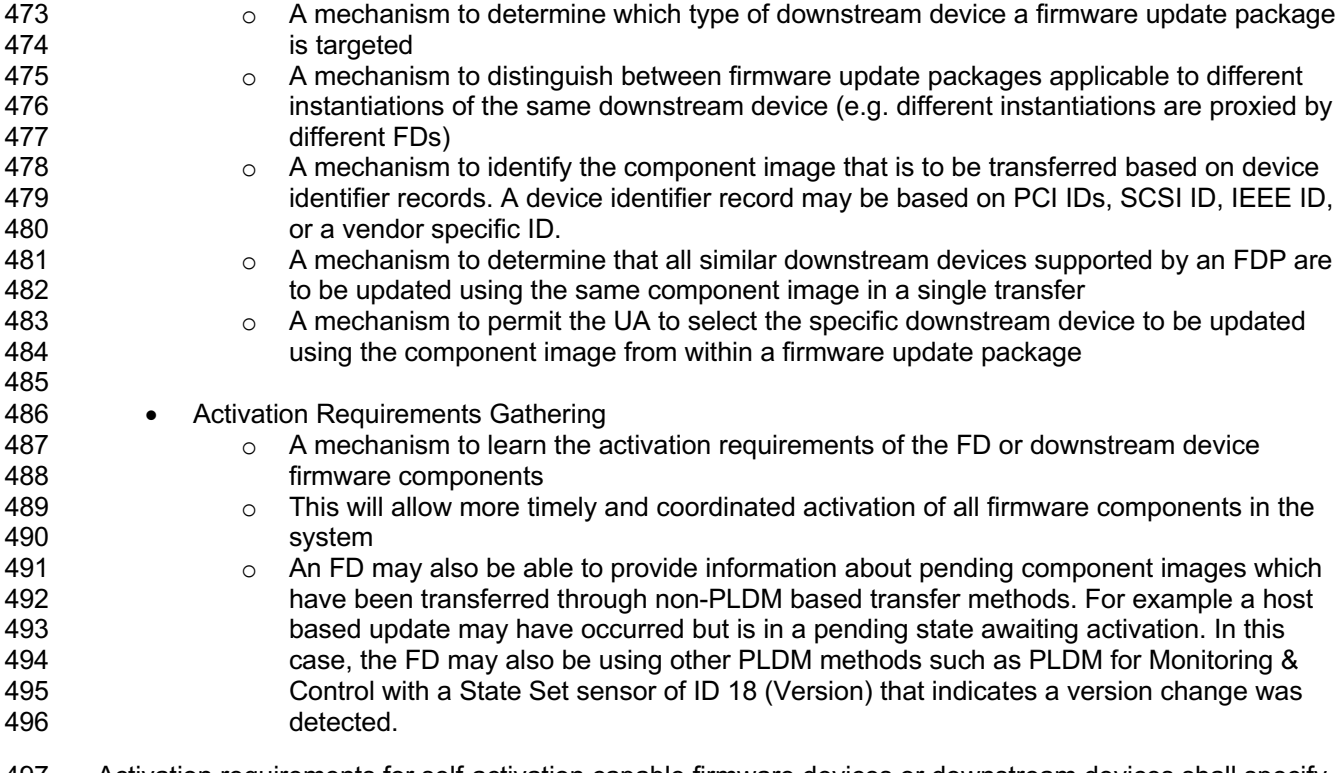

 Activation requirements for self-activation capable firmware devices or downstream devices shall specify recovery times.

## **7.1 Firmware Update Concepts**

 A Firmware Device (FD) is the minimum hardware unit that the PLDM-based firmware update is applied to and with which the Update Agent (UA) communicates to accomplish the update. The Firmware Update Package for an FD may contain an individual component image or a group of component images which is known as a component image set. This firmware update package is processed to update each firmware component of the FD during the PLDM update.

 A Downstream Device is optionally supported as an FD-attached entity that a FD can proxy firmware update for. The downstream device does not directly communicate to the Update Agent, but the FD which 507 is acting as proxy can support firmware inventory and firmware update commands on the downstream<br>508 device's behalf. An Update Agent that performs firmware updates, will use similar but separate device's behalf. An Update Agent that performs firmware updates, will use similar but separate sequences to update the FD itself or the downstream device attached to the FD. The method, protocols, and behavior of how the FD communicates with the downstream device is outside the scope of this specification. This specification defines requirements and behavior for the FD acting as a proxy.

Each type of FD has a globally unique identity which can be used to distinguish it from other types of FDs.

A device identifier record consisting of a set of device descriptors, which are typically based on industry

standard definitions, may be used to describe an FD type. For example, the descriptors for PCI devices

- may include PCI Vendor ID and PCI Device ID.
- Because an FD could be used in different instantiations (such as using the same device on an I/O
- adapter vs. on a system planar), which may require different firmware loads, a corresponding more
- specific set of device descriptors may be necessary to identify the type of FD intended for the update. For
- example, for PCI devices the additional descriptors such as PCI Subsystem Vendor ID and PCI
- Subsystem ID may be added to the identifier record used to match a firmware update package to an FD.
- Component images that comprise the overall firmware update package each have a classification,
- identifier, an optional component comparison stamp, and version.
- 523 Classification: identifies the function type of the component image, such as UEFI driver, port controller<br>524 firmware, update SW, diagnostic code, firmware bundle, etc. firmware, update SW, diagnostic code, firmware bundle, etc.
- Identifier: A unique value (per vendor) that distinguishes between component images which may have identical classifications but contain different code images.
- Component Comparison Stamp: An optional vendor-assigned value that can be used to compare levels between the firmware component within the FD and the component image within the firmware update
- package. For example, an FD vendor might use a value for this field in the format of
- MajorMinorRevisionPatch where each subfield has a range of 0x00 to 0xFF. The component comparison
- stamp if implemented shall contain a value that can be compared to another component comparison
- stamp using an unsigned integer compare. Therefore when comparing component comparison stamps
- 533 the lower value is down-level compared to the other when performing an unsigned integer comparison<br>534 between the two. between the two.
- 535 Version: Contains a string describing the component image version. The version string for the 536 component image is provided by the FD vendor. component image is provided by the FD vendor.

## **7.2 Update Agent**

- The Update Agent (UA) is a function that is present within a PLDM subsystem that has the ability to
- discover firmware devices and downstream devices which are capable of performing a PLDM firmware update and subsequently transfer one or more component images to the device. Only one UA function is
- supported within a given PLDM subsystem.

## **7.3 PLDM Firmware Update Packaging**

- The firmware update package provides the necessary information to be used with the PLDM Firmware Update commands.
- To assist in performing an update over PLDM, the firmware update package shall contain a firmware package header describing the contents of the firmware update package. The header shall include (refer to Section 8 for details of the header structure):
- 1. A header info area describing the overall packaging version, date
- 2. Device identifier records to describe which FDs the update is intended for
- 3. Downstream Device identifier records to describe which downstream devices the update is intended for
- 4. Package contents information describing the component images contained within the package, including their classification, offset, size, and version
- 5. A checksum

## **7.4 Update Flow Overview – FD Update**

- The flow diagram example below describes the high level process of how the UA updates a FD. This flow occurs after the UA has determined which FD(s) the firmware update package is intended for. If there is an error or timeout whereby the entire firmware update process is canceled, then the UA may choose to reattempt the firmware update by sending another RequestUpdate command to the FD.
- NOTE: A single FD is only permitted to have one update flow ongoing, while a UA may have multiple flows simultaneously in process if they are to multiple FDs.

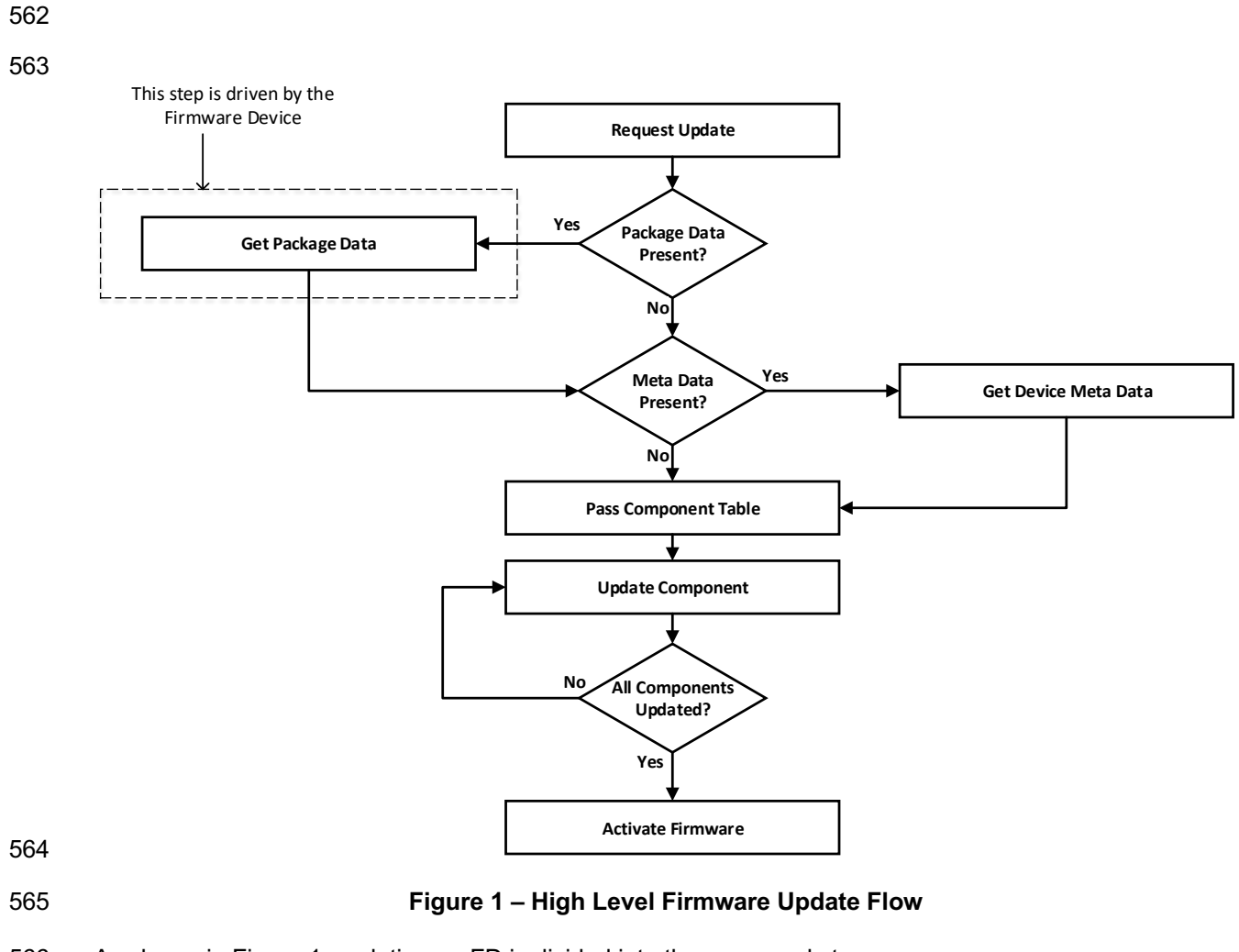

566 As shown in Figure 1, updating an FD is divided into these general steps.

567 1. To initiate a firmware update, the UA sends the PLDM command RequestUpdate to an FD. The 568 568 FD replies with a response indicating whether it is available for firmware update. At this time, the FD is not aware of the specific component image version levels that the UA will attempt to transfer, only the component image set version is provided. The FD shall then enter an update mode that no longer permits another update request until the UA finishes or cancels the firmware update. During this firmware update mode, the device may or may not be able to provide normal service to the system depending on the capability of the device. The indication of this ability will be returned in the GetFirmwareParameters command. 575 2. If the firmware update package contains optional package data for the firmware device, then the UA shall transfer the package data to the FD prior to transferring component images. Refer to Section 8 for more details about the optional package data. 579 580 3. The UA may also optionally retrieve FD metadata which will be saved by the UA during the 581 firmware update process and restored back to the FD after all component images have been transferred 583

- 4. The UA passes the component information table described in the firmware package header to the FD, which includes the identifier, component comparison stamp, classification, and version information for each of the applicable component images. This is performed by issuing one or more PassComponentTable PLDM commands.
- 589 5. The UA processes each of the applicable component images in the firmware update package<br>590 one by one in the same sequence as is described in the firmware package header. The detaile one by one in the same sequence as is described in the firmware package header. The detailed steps of updating a component are described in section 7.6.
- 6. After all component images have been successfully transferred, verified and applied into the firmware device's non-volatile storage, the UA will send the ActivateFirmware command to the FD to finish the firmware update sequence. The FD can return a maximum activation time required to perform the operation. Upon receiving the ActivateFirmware command, if self- contained activation is supported and requested by the UA, the FD should immediately enable the new component images which were transferred to become the actively running code image. The FD will then exit from update mode at the conclusion of the activation. The FD may not be able to provide normal service when activating firmware (as the endpoint may require a restart). The UA periodically sends GetStatus to the FD within the maximum activation time to detect when the activation completes.

 Note that for components which do not support self-contained activation, the ActivateFirmware command instructs the FD to perform FD-specific actions required to set the remaining updated firmware components into a 'pending activation' state. The newly transferred component images will then become the actively running code images upon external activation (such as a medium specific reset or a host reboot). Non-self-contained activation may also be supported through the activation pending component commands if the UA and FD support those optional commands.

- 7. The UA may send the CancelUpdate command at any time during the update process to the FD during firmware update, for example if an error is encountered. The FD will then exit update mode which completes the firmware update procedure. It is strongly recommended that the entire firmware update procedure is performed as a single sequence of events to avoid issues that may occur on the FD with partially updated firmware components.
- 

 

616 8. If the UA is no longer able to communicate with the FD in order to cancel update mode, the FD<br>617 ttself shall provide an internal timer to exit from update mode if no commands are received. itself shall provide an internal timer to exit from update mode if no commands are received. 618 Refer to FD T1 in section 7.12 of this document. If the FD had begun the apply or activate step, then it shall finish that operation before exiting from update mode, otherwise the FD should attempt to discard the component image and exit from update mode.

## **7.5 Update Flow Overview – Downstream Update**

 The flow diagram example below describes the high level process of how the UA updates a downstream device. This flow occurs after the UA has determined which downstream devices the firmware update is intended for. The UA will interact with the FDP which will act as proxy for the downstream device. If there is an error or timeout whereby the entire firmware update process is canceled, then the UA may choose to reattempt the firmware update by sending another RequestDownstreamDeviceUpdate command to the FDP.

 NOTE: A Firmware Update Package may include component images for both the FDP device itself, as well as the downstream devices supported by the FDP. The UA must execute updates to the FDP firmware components and its supported downstream devices independently and complete one before the other is attempted. For example, if the FDP has one disk drive attached to it, and the Firmware Update Package has a component image for both the FDP and the disk drive, the UA must update one before the

- 633 other. A single FDP is only permitted to have one update flow ongoing, while a UA may have multiple
- 634 flows simultaneously in process if they are to multiple FDPs for separate downstream device updates.
- 635

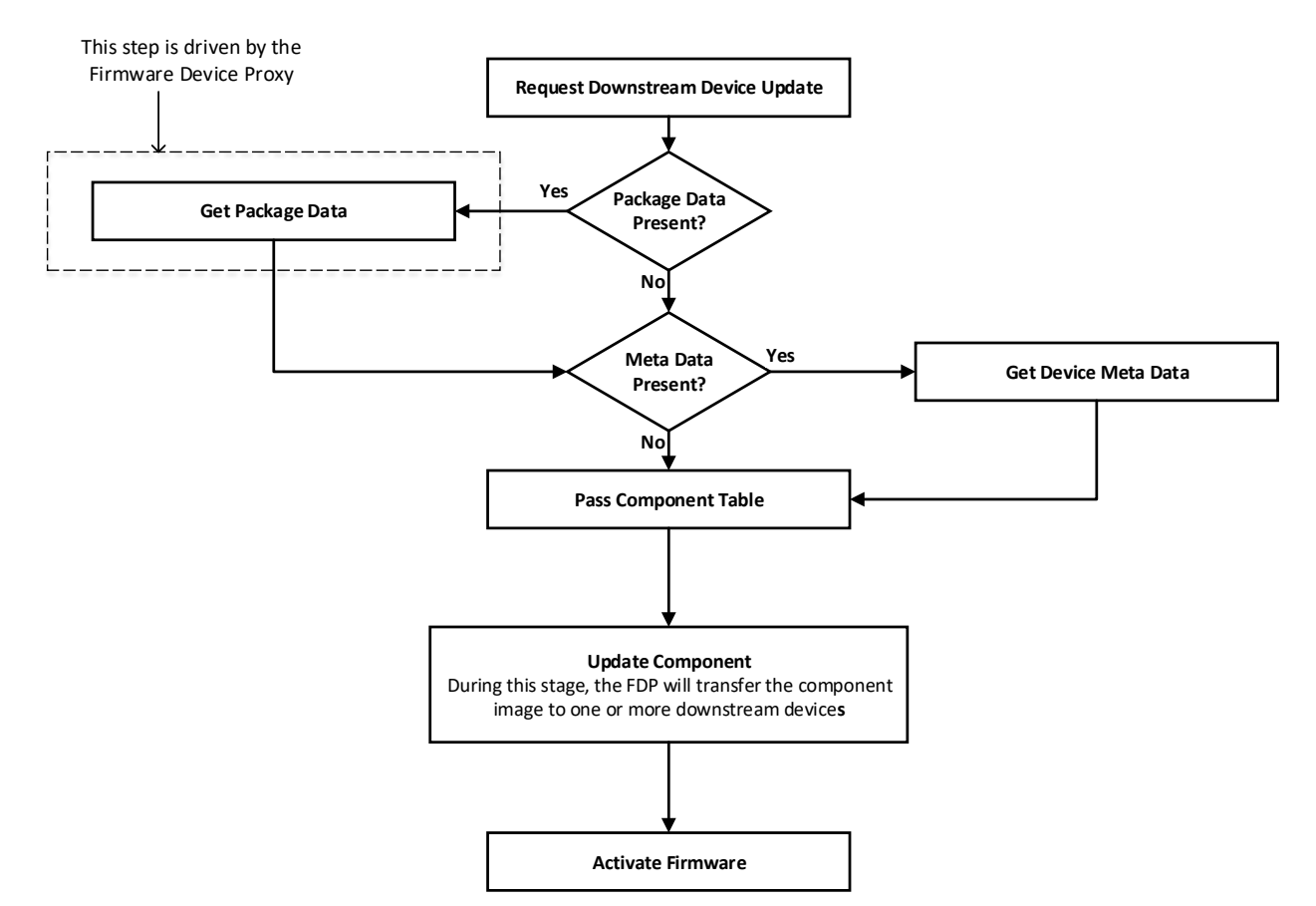

651

### 637 **Figure 2 – High Level Firmware Update Flow for Downstream Devices**

- 638 As shown in Figure 1, updating a downstream is divided into these general steps.
- 639 1. To initiate a downstream device firmware update, the UA sends the PLDM command 640 RequestDownstreamDeviceUpdate to an FDP which is acting as a proxy for the downstream 641 device. The FDP replies with a response indicating whether it is available for firmware update. 642 The FDP shall then enter an update mode that no longer permits another update request until 643 the UA finishes or cancels the firmware update. During this firmware update mode, both the 644 FDP and/or the downstream device may or may not be able to provide normal service to the 645 system depending on the capability of the device. The indication of this ability will be returned in 646 the GetDownstreamFirmwareParameters command. 647
- 648 2. If the firmware update package contains optional package data for the downstream device, then 649 the UA shall transfer the package data to the FDP prior to transferring component images. 650 Refer to Section 8 for more details about the optional package data.
- 652 3. The UA passes the component information table described in the firmware package header to 653 the FDP, which includes the identifier, component comparison stamp, classification, and version 654 information for the applicable component image. 655
- 4. The UA will determine whether one or more downstream devices (of the same type where all device descriptors match) and their firmware components will be updated with the component image. This is provided in the UpdateComponent command that is sent to the FDP.
- 5. After the component image has been successfully transferred, verified and applied into the downstream device's non-volatile storage, the UA will send the ActivateFirmware command to the FDP to finish the firmware update sequence for downstream devices. The FDP can return a maximum activation time required by the FDP and downstream device to perform the operation. Upon receiving the ActivateFirmware command, if self-contained activation is supported and requested by the UA, the FDP should immediately enable the new component images on the 666 downstream devices which were transferred to become the actively running code image. The 667 fine FDP will then exit from update mode at the conclusion of the activation. The FDP or FDP will then exit from update mode at the conclusion of the activation. The FDP or downstream device may not be able to provide normal service when activating firmware (as the endpoint may require a restart). The UA periodically sends GetStatus to the FDP within the maximum activation time to detect when the activation completes.

 Note that for downstream device firmware components which do not support self-contained activation, the ActivateFirmware command instructs the FDP to perform FDP-specific actions required to set the remaining updated firmware components into a 'pending activation' state on the downstream device. The newly transferred component images will then become the actively running code images upon external activation (such as a medium specific reset or a host reboot). Non-self-contained activation may also be supported through the activation pending component commands if the UA and FDP support those optional commands.

- 6. The UA may send the CancelUpdate command at any time during the update process to the FDP during firmware update, for example if an error is encountered. The FDP will then exit update mode which completes the firmware update procedure to the downstream device. It is 681 strongly recommended that the entire firmware update procedure is performed as a single sequence of events to avoid issues that may occur on the FDP or downstream device with partially updated firmware components.
- 7. If the UA is no longer able to communicate with the FDP in order to cancel update mode, the FDP itself shall provide an internal timer to exit from update mode if no commands are received. 687 Refer to FD T1 in section 7.12 of this document. If the FDP had begun the apply or activate step, then it shall finish that operation before exiting from update mode, otherwise the FDP should attempt to discard the component image for the downstream device and exit from update mode.

## **7.6 Detailed Steps of Updating a Firmware Component**

 The steps below define transactions required to update one firmware component within a firmware device. If there is any error or timeout during the transfer of a component image, the timing specifications defined within DSP0240 shall be followed for command response timeouts and retries. In addition, specific PLDM Firmware Update timing specifications are defined in section 7.12 and shall be followed.

- 1. The UA sends the UpdateComponent command, providing component classification, component version, component size, and update options to begin the process of updating a specific firmware component.
- 700 2. The FD proceeds to request the component image, by sending one or more<br>701 **1998 RequestFirmwareData commands to the UA**. The request command specific RequestFirmwareData commands to the UA. The request command specifies a component image portion to be transferred via the offset and length fields in the RequestFirmwareData command. The UA will validate the request, and if within the permitted range of the component image defined by the firmware package header and additional padding, generate a successful response containing the component image portion requested by the FD. Refer to Table 29 for details on the permitted range for the request.

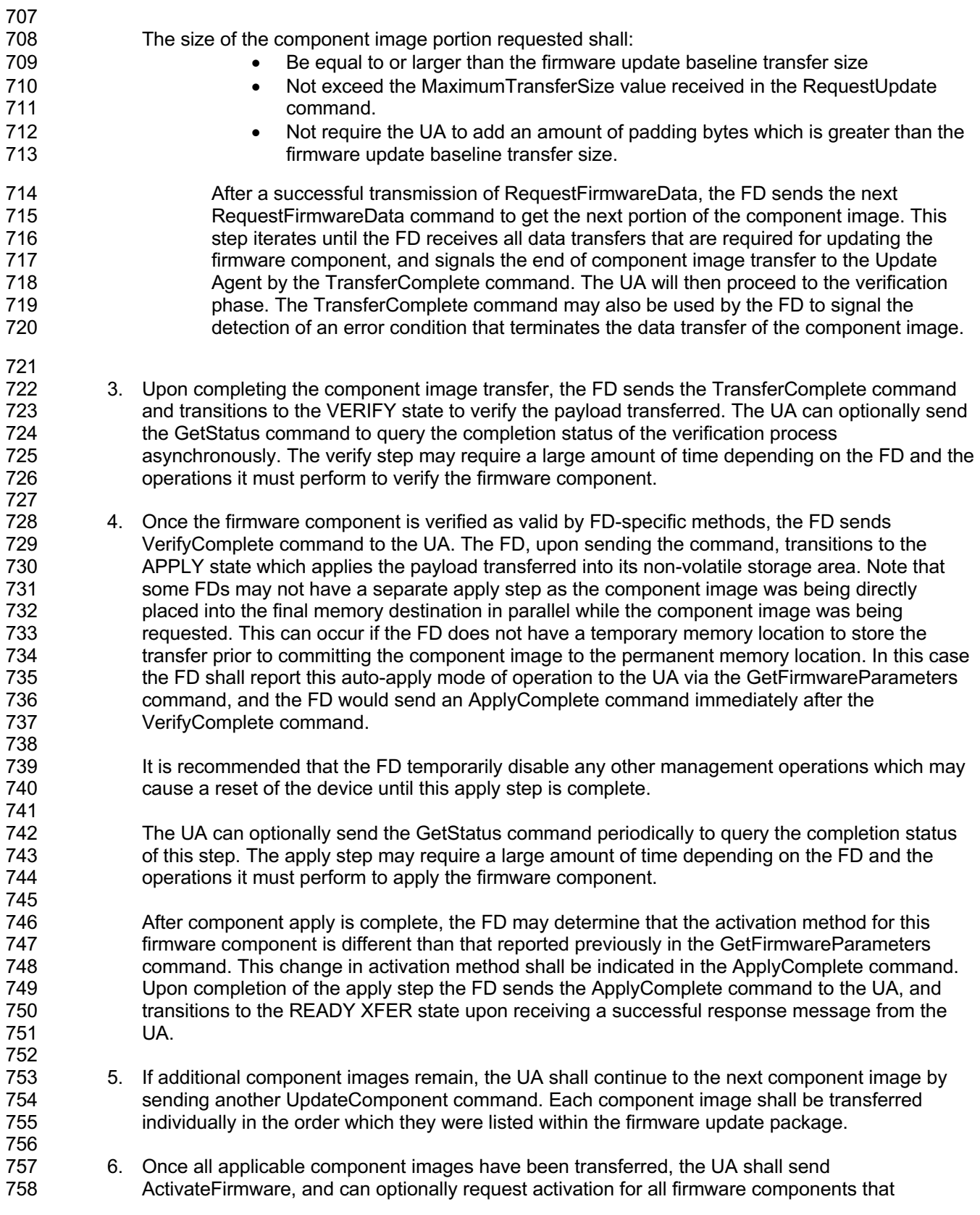

 indicated support for Self-Contained activation. Activation of firmware components which require a medium-specific reset, system reboot, or power cycle shall be initiated by higher level systems management software having a broader view of the overall system state. However, the ActivateFirmware command informs the FD to do any preparation necessary to use the newly transferred component images at the next activation event.

- 764 There are two additional commands which the UA can send to the FD during the update process.
- 765 1. The UA may send the CancelUpdateComponent command to cancel the update of the current<br>766 component image being transferred. If the FD has currently requested a portion of component component image being transferred. If the FD has currently requested a portion of component 767 image data via the RequestFirmwareData command, the UA should first respond to any<br>768 coutstanding RequestFirmwareData commands received before sending its request to 768 outstanding RequestFirmwareData commands received before sending its request to<br>769 CancelUpdateComponent when possible. If the FD had begun the apply or activate st CancelUpdateComponent when possible. If the FD had begun the apply or activate step, then it 770 shall finish that operation, otherwise the FD should attempt to discard the component image. 771 This specification does not describe or provide guidance on a recovery procedure if the FD 772 operation is affected by a partially transferred image. Upon receiving this command, the FD 773 remains in update mode and is capable of receiving another UpdateComponent command. 774
- 775 2. The UA may send the CancelUpdate command to cancel the entire firmware update process. 776 Upon receiving the command, the FD returns to the Idle state and exits from update mode. If 777 the FD had begun the apply or activate step, then it shall finish that operation before exiting 778 from update mode, otherwise the FD should attempt to discard the component image and exit 779 from update mode. This specification does not describe or provide guidance on a recovery<br>780 from corredure if the FD operation is affected by a partially transferred image. After canceling the procedure if the FD operation is affected by a partially transferred image. After canceling the 781 update, the FD may not be able to operate normally if only a portion of the firmware update has<br>782 been completed. been completed.
- 783 It is strongly recommended that the entire firmware update procedure be performed as a single sequence<br>784 of events and not cancelled by the UA. of events and not cancelled by the UA.
- 785 Other timeouts or retries may occur and the timing specification defined within section 7.12 shall be followed.
- 787 Figure 3 shows the flow for updating a single firmware component.

788

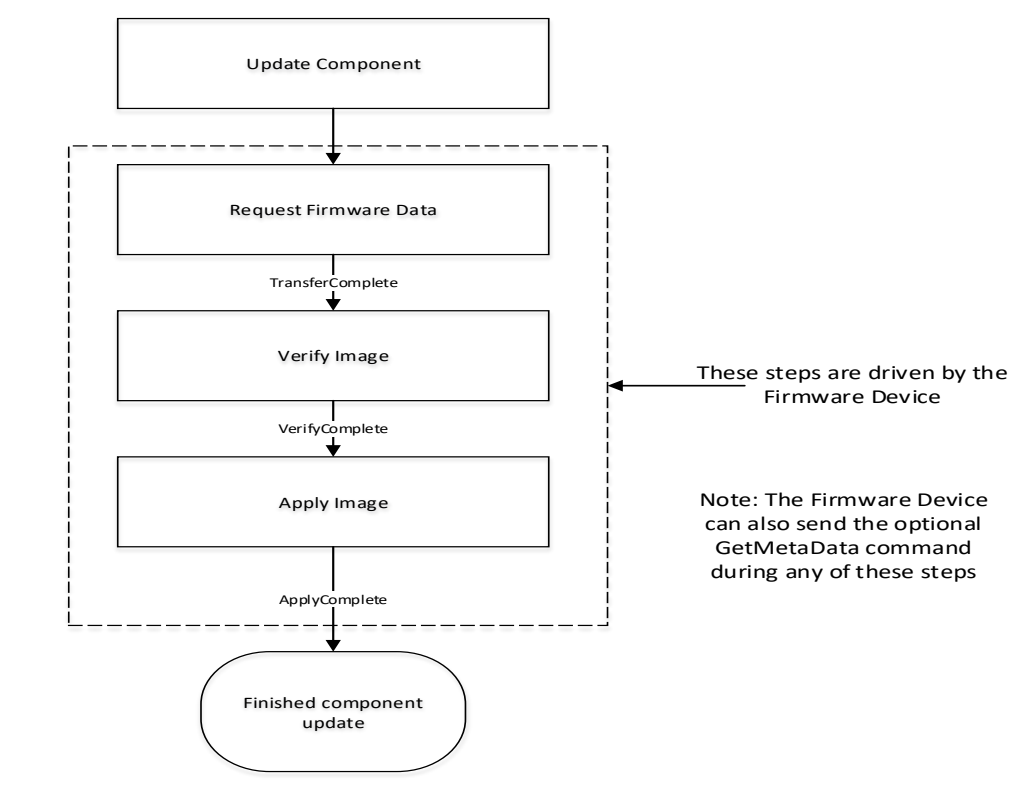

- 789
- 

790 **Figure 3 – Firmware Component Update Flow**

## 791 **7.7 Detailed Steps of Updating a Firmware Component – Downstream Update**

 The steps below define transactions required to update one firmware component within a downstream device. In order to perform the steps within this section, the UA will communicate to an FDP which is acting on behalf of the downstream device. If there is any error or timeout during the transfer of a component image, the timing specifications defined within DSP0240 shall be followed for command response timeouts and retries. In addition, specific PLDM Firmware Update timing specifications are defined in section 7.12 and shall be followed.

- 798 1. The UA sends the UpdateComponent command to the FDP, providing component classification, 799 component version, component size, and update options to begin the process of updating the 800 component image on the downstream device, only one component image can be supported on a 801 downstream device. The UA can request for a single downstream device to be updated by the 802 component image, or multiple downstream devices of the same type (where all device descriptors 803 match). 804
- 805 2. The FDP proceeds to request the component image, by sending one or more 806 RequestFirmwareData commands to the UA. The request command specifies a component 807 image portion to be transferred via the offset and length fields in the RequestFirmwareData 808 command. The UA will validate the request, and if within the permitted range of the component 809 image defined by the firmware package header and additional padding, generate a successful 810 response containing the component image portion requested by the FDP. Refer to Table 29 for 811 details on the permitted range for the request. 812
- 813 The size of the component image portion requested shall:
- 814 **•** Be equal to or larger than the firmware update baseline transfer size
- Not exceed the MaximumTransferSize value received in the **RequestDownstreamDeviceUpdate command.** 817 • Not require the UA to add an amount of padding bytes which is greater than the firmware update baseline transfer size. **After a successful transmission of RequestFirmwareData**, the FDP sends the next RequestFirmwareData command to get the next portion of the component image. This 821 step iterates until the FDP receives all data transfers that are required for updating the<br>822 firmware component on the downstream device, and signals the end of component ima firmware component on the downstream device, and signals the end of component image transfer to the Update Agent by the TransferComplete command. The UA will then proceed to the verification phase. The TransferComplete command may also be used by 825 the FDP to signal the detection of an error condition that terminates the data transfer of **the component image.**  Upon completing the component image transfer, the FDP sends the TransferComplete command 829 and transitions to the VERIFY state to verify the payload transferred. The UA can optionally send the GetStatus command to query the completion status of the verification process 831 asynchronously. The verify step may require a large amount of time depending on the FDP and the operations it must perform to verify the firmware component. 3. Once the firmware component is verified as valid by FDP-specific methods, the FDP sends VerifyComplete command to the UA. The FDP, upon sending the command, transitions to the APPLY state which applies the payload transferred into the downstream device's non-volatile 837 storage area. Note that some FDPs may not have a separate apply step as the component image was being directly placed into the final memory destination on the downstream device in parallel while the component image was being requested. This can occur if the FDP or downstream device does not have a temporary memory location to store the transfer prior to committing the 841 component image to the permanent memory location. In this case the FDP shall report this auto-842 apply mode of operation to the UA via the GetDownstreamFirmwareParameters command, and the FDP would send an ApplyComplete command immediately after the VerifyComplete command. 846 It is recommended that the FDP temporarily disable any other management operations which may cause a reset of the device until this apply step is complete. The UA can optionally send the GetStatus command periodically to query the completion status of this step. The apply step may require a large amount of time depending on the FDP and the operations it must perform to apply the firmware component on the downstream device. After component apply is complete, the FDP may determine that the activation method for this firmware component is different than that reported previously in the GetDownstreamFirmwareParameters command. This change in activation method shall be indicated in the ApplyComplete command. Upon completion of the apply step the FDP sends the ApplyComplete command to the UA, and transitions to the READY XFER state upon receiving a successful response message from the UA. 4. The UA shall send ActivateFirmware, and can optionally request activation for the firmware component which indicated support for Self-Contained activation. Activation of firmware components which require a medium-specific reset, system reboot, or power cycle shall be initiated by higher level systems management software having a broader view of the overall 864 system state. However, the ActivateFirmware command informs the FDP to do any preparation necessary to use the newly transferred component images at the next activation event.
- There are two additional commands which the UA can send to the FDP during the update process.

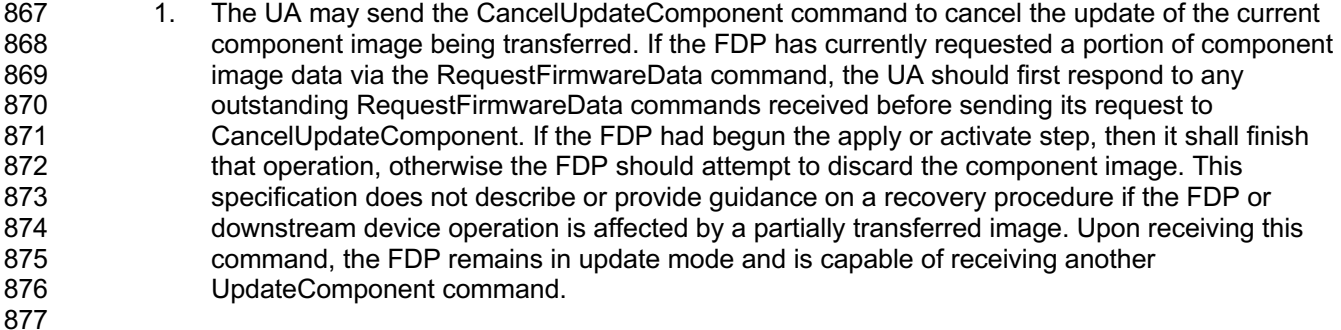

878 2. The UA may send the CancelUpdate command to cancel the entire firmware update process. 879 Upon receiving the command, the FDP returns to the Idle state and exits from update mode. If 880 the FDP had begun the apply or activate step of an individual component image, then it shall finish that operation before exiting from update mode, otherwise the FDP should attempt to discard the component image and exit from update mode. This specification does not describe or provide guidance on a recovery procedure if the FDP or downstream device operation is 884 affected by a partially transferred image. After canceling the update, the FDP may not be able to operate normally if only a portion of the firmware update has been completed.

886 It is strongly recommended that the entire firmware update procedure be performed as a single sequence of events and not cancelled by the UA.

- 888 Other timeouts or retries may occur and the timing specification defined within section 7.12 shall be followed.
- Figure 3 shows the flow for updating a firmware component on one or more downstream devices

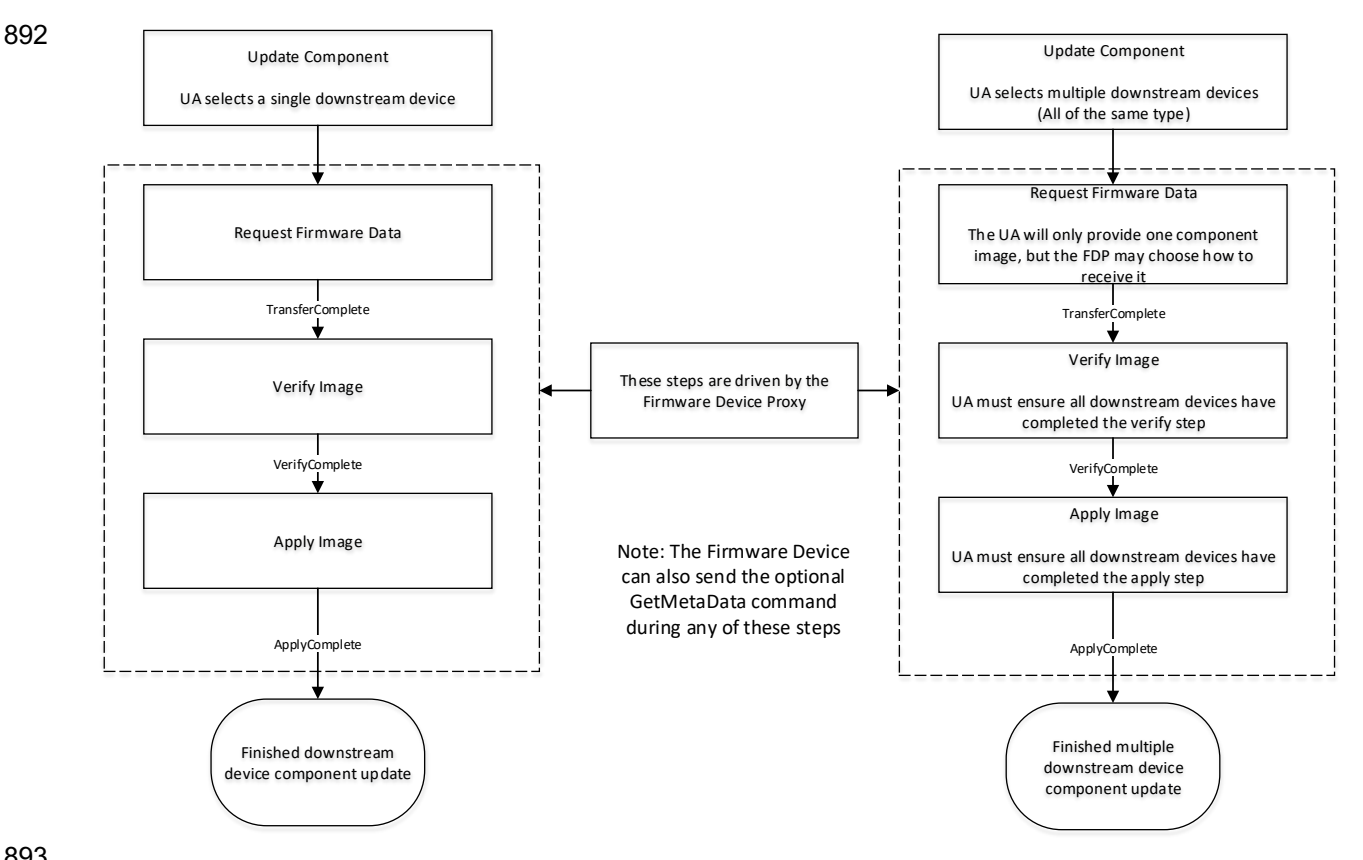

894 **Figure 4 – Firmware Component Update Flow – Downstream Device**

### 895 **7.8 Firmware Update Baseline Transfer Size**

 The firmware update baseline transfer size is the minimum amount of bytes that can be requested 897 through the RequestFirmwareData command by the FD. Both the FD and UA shall support the firmware update baseline transfer size. The UA can advertise a higher value which it may support as indicated by the MaximumTransferSize value in the RequestUpdate or RequestDownstreamDeviceUpdate command. The firmware update baseline transfer size is 32 bytes.

### 901 **7.9 Firmware Component Authentication**

 The entire firmware update package could also be signed and authenticated by the UA prior to executing the PLDM Firmware update process, however this process is not within the scope of this specification and is not defined. A higher level entity that delivers the PLDM firmware update package to the Update Agent can add support for authentication.

 Firmware components are required to be authenticated by the FD or downstream device through methods defined by the FD or downstream device manufacturer. It is recommended that the individual component images contain a signature which enhances the security of the firmware update. It is up to the FD or downstream device to decide what level of authentication will be performed by the FD or downstream device within the PLDM firmware update sequence during the verify process.

### 911 **7.10 Type Code**

912 Refer to **DSP0245** for a list of PLDM Type Codes in use. This specification uses the PLDM Type Code 913 000101b as defined in DSP0245.

## 914 **7.11 Error Completion Codes**

915 PLDM completion codes for firmware update that are beyond the scope of PLDM\_BASE\_CODES in

916 DSP0240 are defined in the list below. The usage of individual error completion codes are defined within<br>917 each of the PLDM command sections. each of the PLDM command sections.

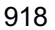

#### 918 **Table 1 – PLDM Firmware Update Completion Codes**

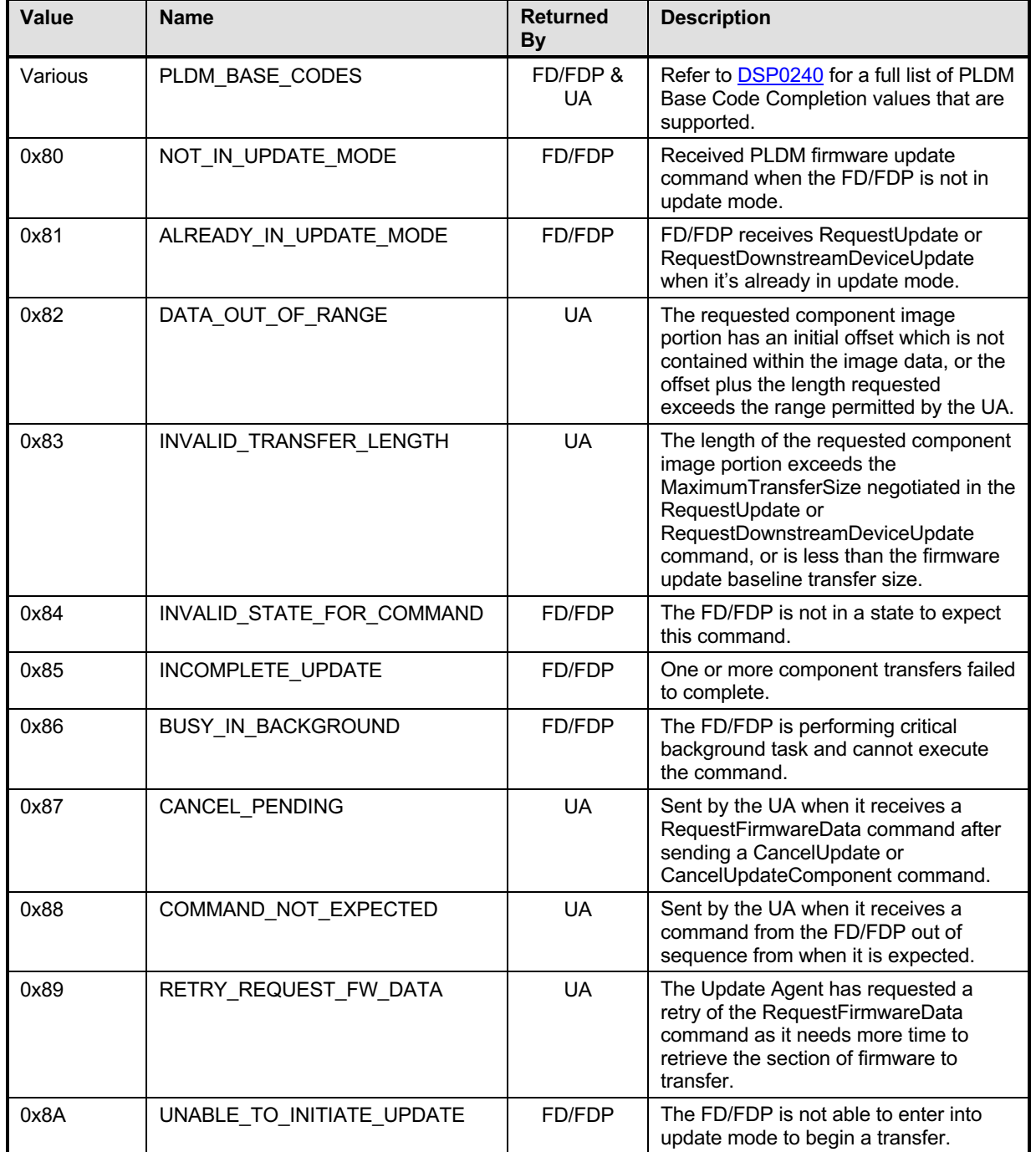

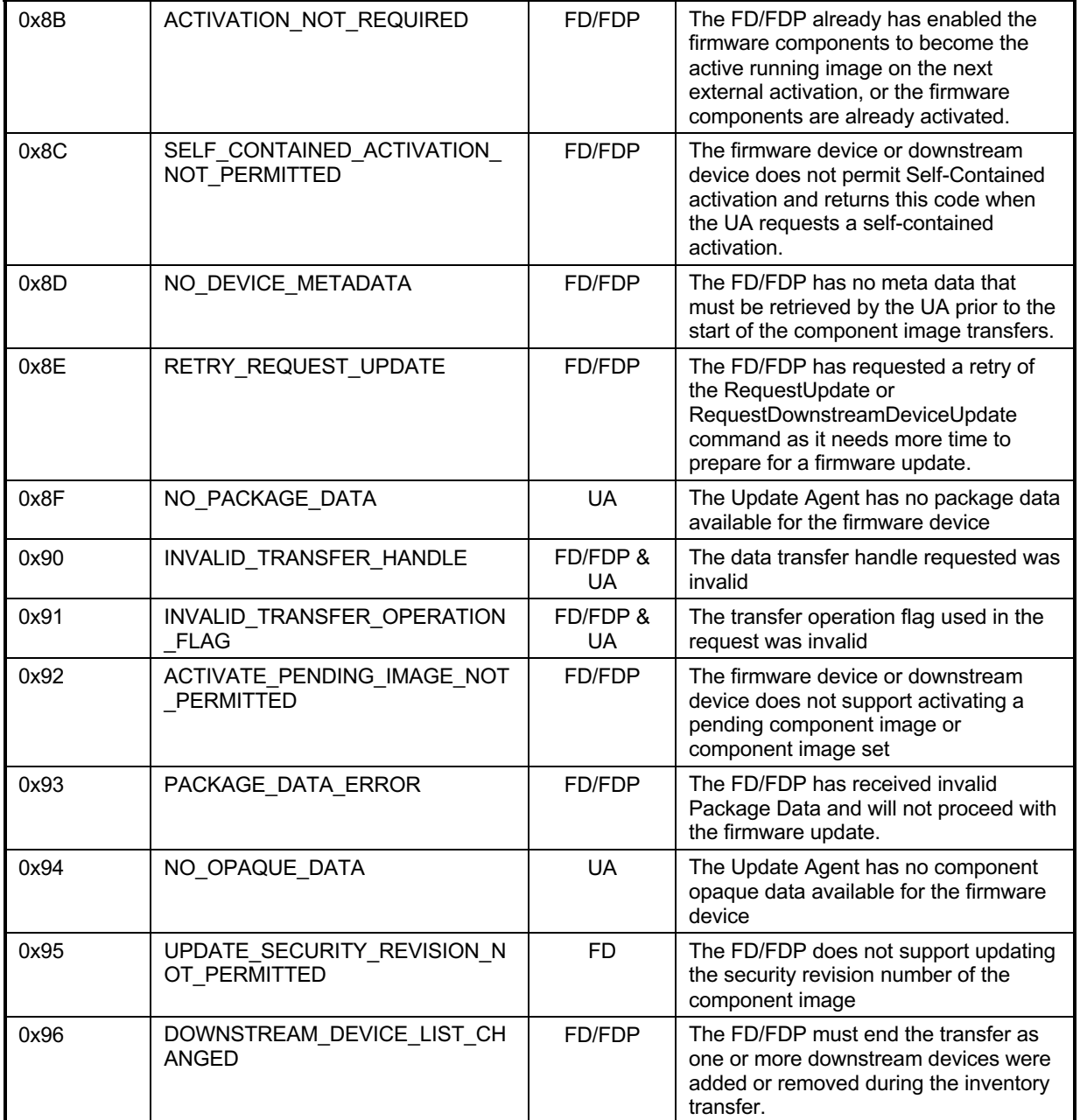

## 920 **7.12 Timing Specification**

921 Table 2 below defines timing values that are specific to this document. The table below defines the timing 922 parameters defined for the PLDM Firmware Update Specification. In addition, all timing parameters listed<br>923 in DSP0240 for command timeouts and number of retries shall also be followed. Figure 5 provides a 923 in DSP0240 for command timeouts and number of retries shall also be followed. Figure 5 provides a<br>924 visual representation example of how the minimum and maximum timing parameters should be visual representation example of how the minimum and maximum timing parameters should be 925 implemented.

926 **Table 2 – Timing Specification**

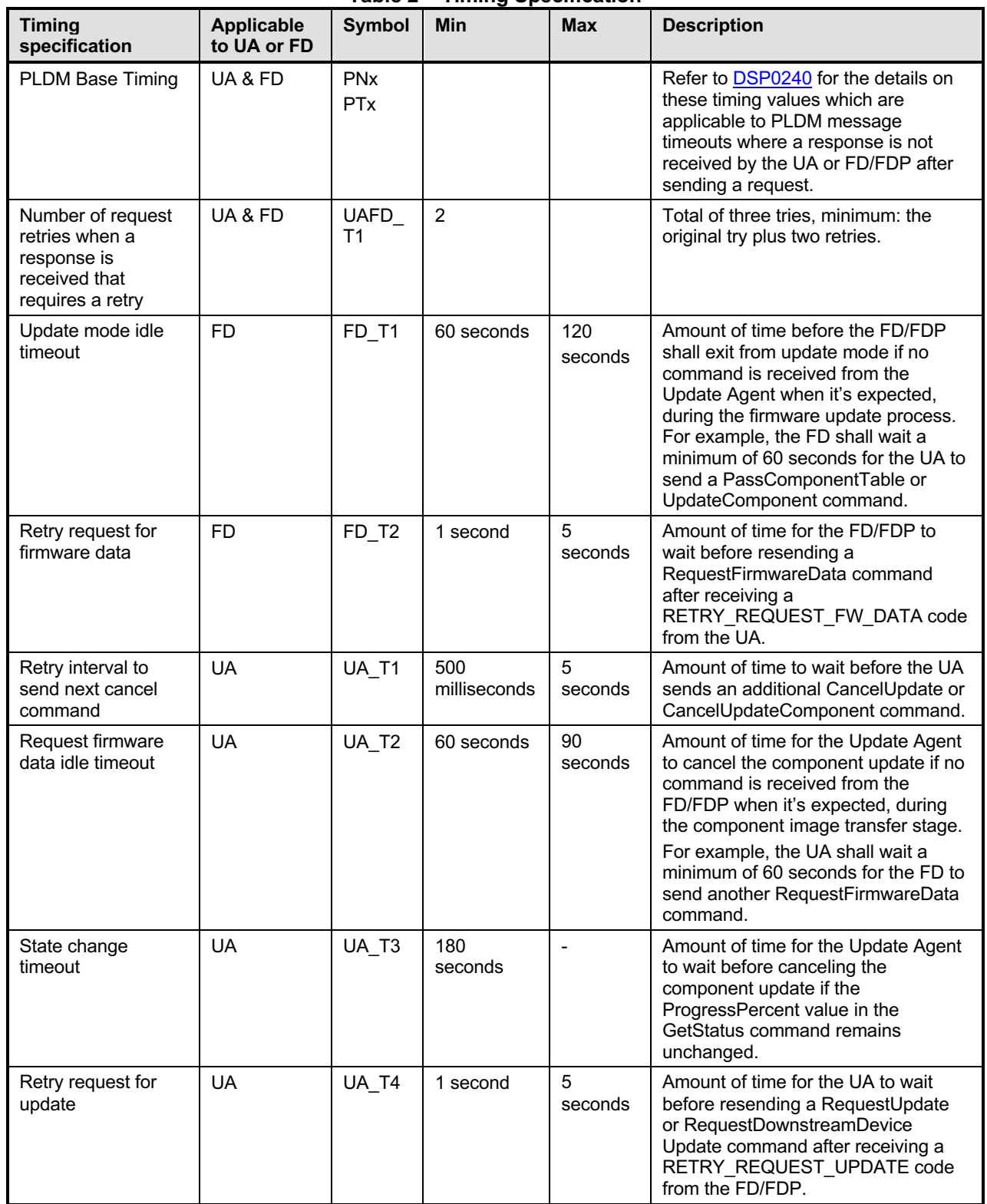

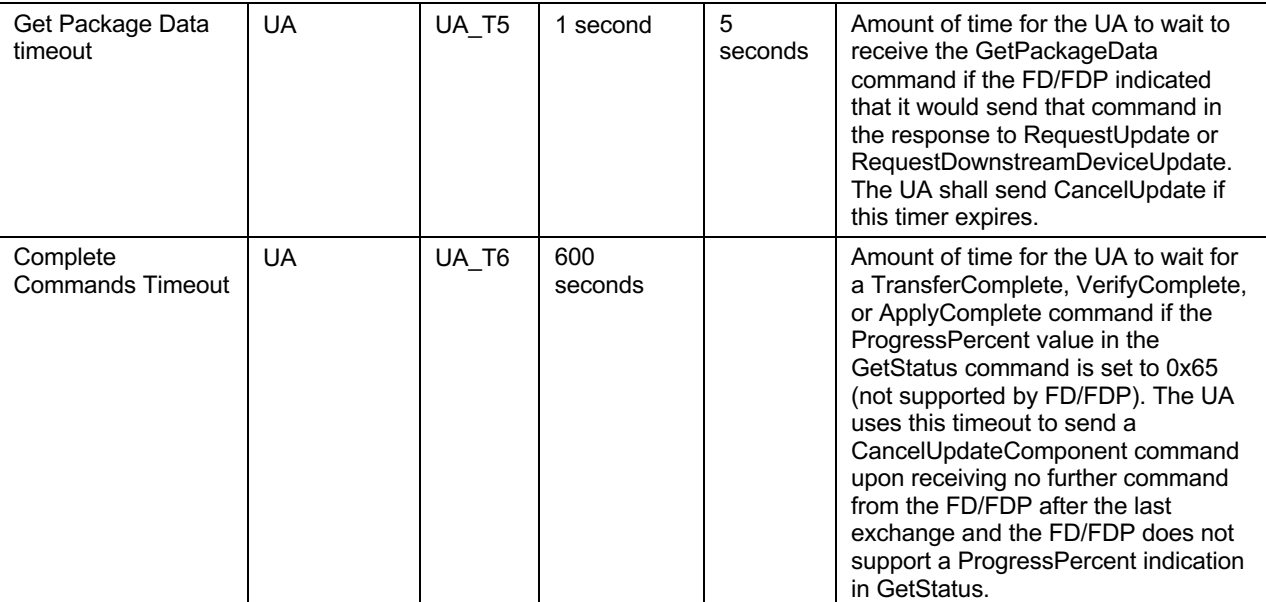

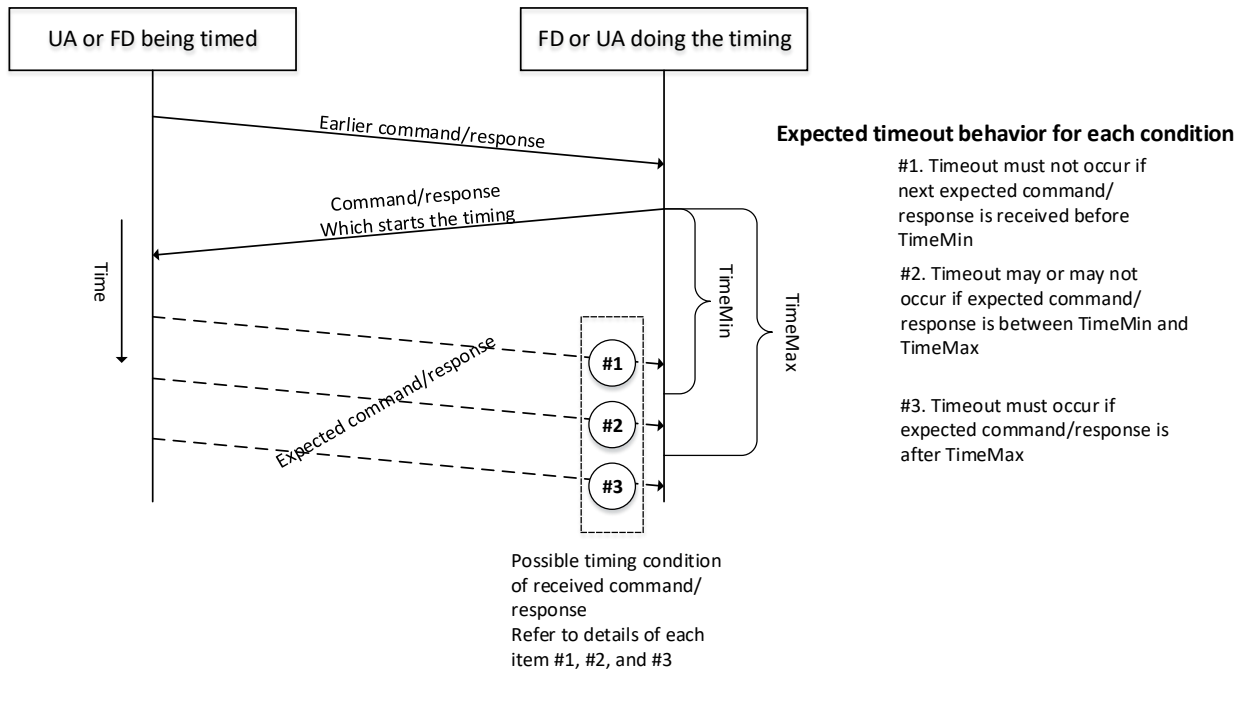

### 928

### 929 **Figure 5 – Timeout Behavior Diagram**

## 930 **8 PLDM Firmware Update Package**

931 A firmware update package that complies with the structure and requirements within this section shall be

932 provided to the UA for processing and delivery of the component images to an FD using PLDM

933 commands. The method of how the firmware update package is delivered to the UA is outside the scope 934 of this specification.

- The PLDM firmware update package contains two major sections; the firmware package header, and the firmware package payload.
- 937 The firmware package header is required to describe the firmware devices that the package is intended to 938 update and the component images that the firmware update package contains. update and the component images that the firmware update package contains.
- The firmware update header supports the following:

- 941 The firmware update package can be valid for multiple devices and allows for a method to describe each of the supported firmware devices or downstream devices.
- This is useful for the case when a device manufacturer has a family of different devices **that use the same component images.**
- 946 The firmware update package can be specific to a particular instantiation of the same device
- This allows for the case such as where the planar implementation and/or one or more adapter implementations of the same device use different packages. In this case the device subsystem IDs could be used to differentiate between the two firmware devices or downstream devices.
- 952 One to N explicit component images

 The firmware update package can be used for a single monolithic image (component classification of Software Bundle) that contains 1 or more embedded code images. In this case it appears to the UA as if the package contains just one component image but is known by the FD or downstream device to contain multiple bundled code images. For an FD component image, it can also be used for multiple separate component images, each of which has a vendor-specific component identifier to distinguish between its different components. Up to 65535 components are supported.

A view which shows the entire firmware update package is below:

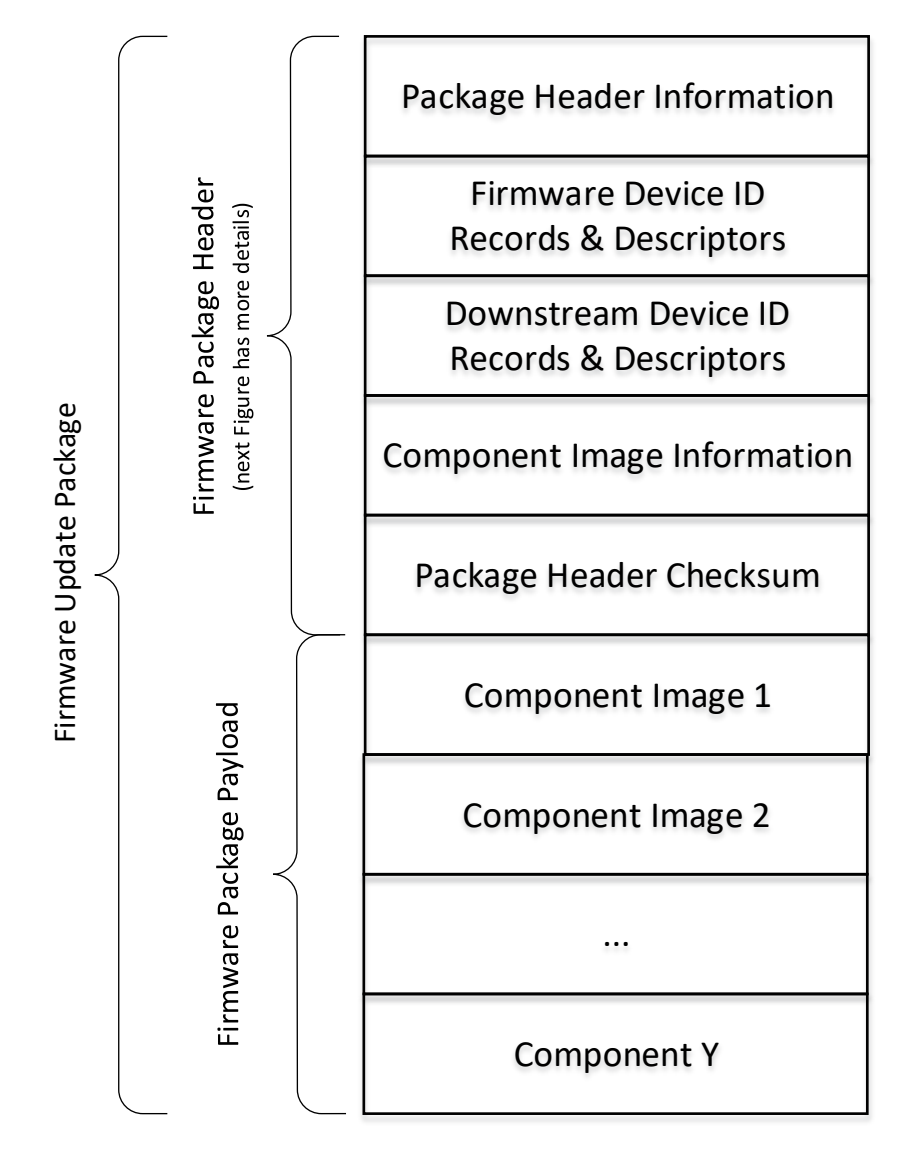

962 **Figure 6 – PLDM Firmware Update Package**

963

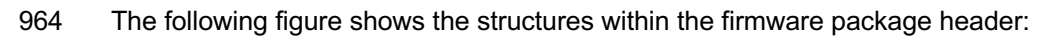

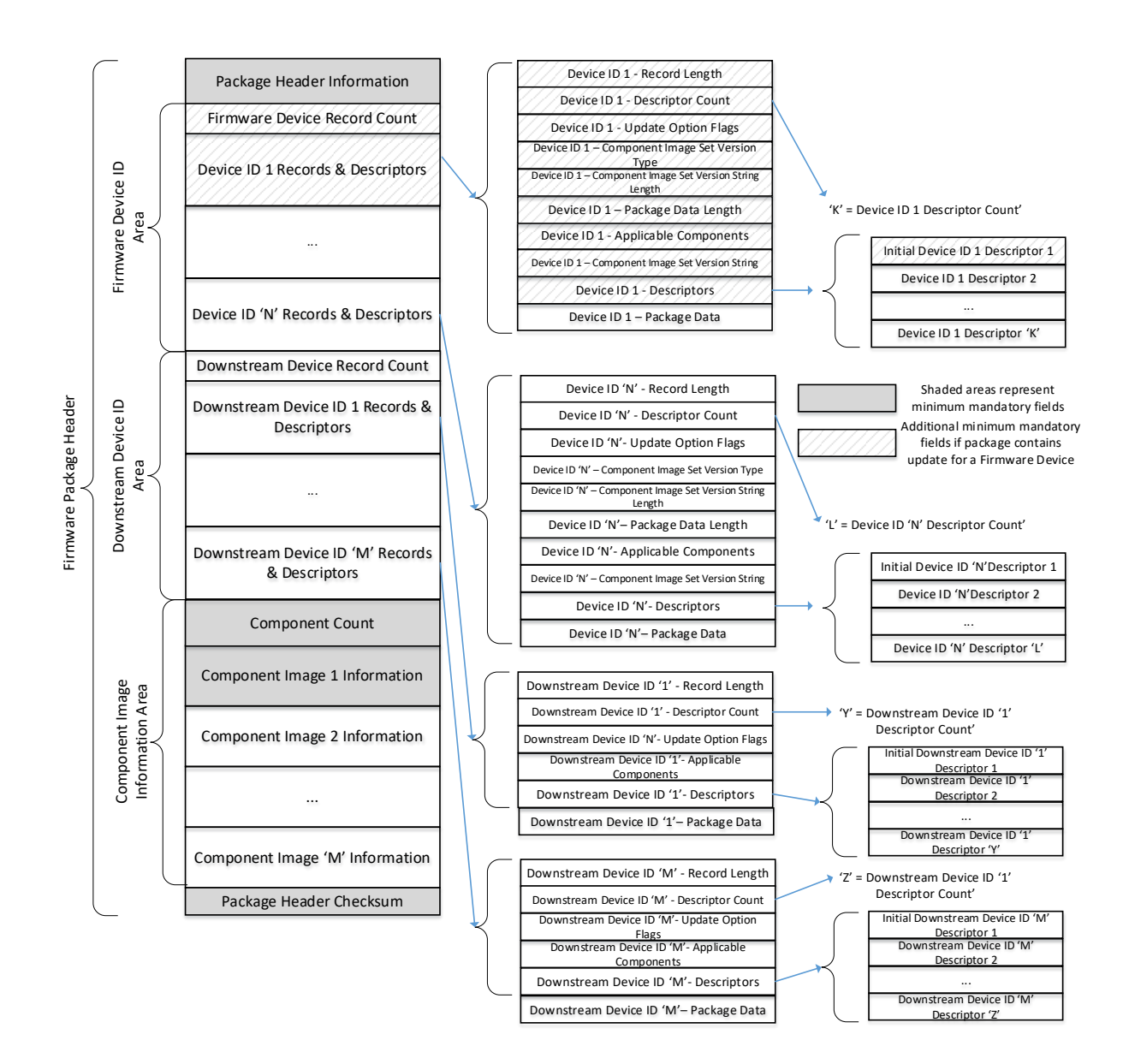

966

### 967 **Figure 7 – PLDM Firmware Package Header Structure**

968 The package header information fields contain details that describe the firmware update package and 969 contains an identifier which the UA can use to identify that the contents within the package adhere to this 970 specification.

971 The firmware device identification area is used to list the FDs that are supported by this firmware update

972 package and the component images associated with the device. The order of the devices within the

973 Firmware Device Identification Area is of no significance and does not imply any order to the update of 974 devices found to match.

975 The downstream device identification area is used to list the downstream devices that are supported by 976 this firmware update package and the single component image associated with the device. The order of 977 the devices within the Downstream Device Identification Area is of no significance and does not imply any 978 order to the update of devices found to match.

979 The component image information area is used to describe the individual component images, the order in 980 which the vare transferred to the firmware device, and where each component image resides within the which they are transferred to the firmware device, and where each component image resides within the

981 firmware update package.

- 982 The package header checksum field provides an integrity checksum for the entire firmware package 983 header contents.
- 984 The firmware package payload contains the individual component images that can be transferred to the 985 firmware devices. Prior to transferring the component images, the header shall be parsed by the UA to 986 identify the following:
- 987 Determine if the firmware update package is applicable for updating a specific FD or downstream 988 device by comparing device identifier records in the package header to those obtained from the FD via 989 the QueryDeviceIdentifiers or QueryDownstreamIdentifiers command.
- 990 Locate the component image for each firmware component if multiple components are contained 991 in the firmware update package. A bitmap of which packaged components are intended for which 992 matched FDs or downstream devices is also contained in the header.
- 993 A firmware update package may contain one or more component images applicable to a single FD. The 994 UA shall advertise each component image individually and shall transfer each of the component images, 995 contained within the component image set, to the FD. The firmware package header provides the 996 information to be able to identify a component by comparing its identifier value, along with additional 997 information such as the component classification.
- 998
- 

### 999 **Table 3 – PLDM Firmware Package Header**

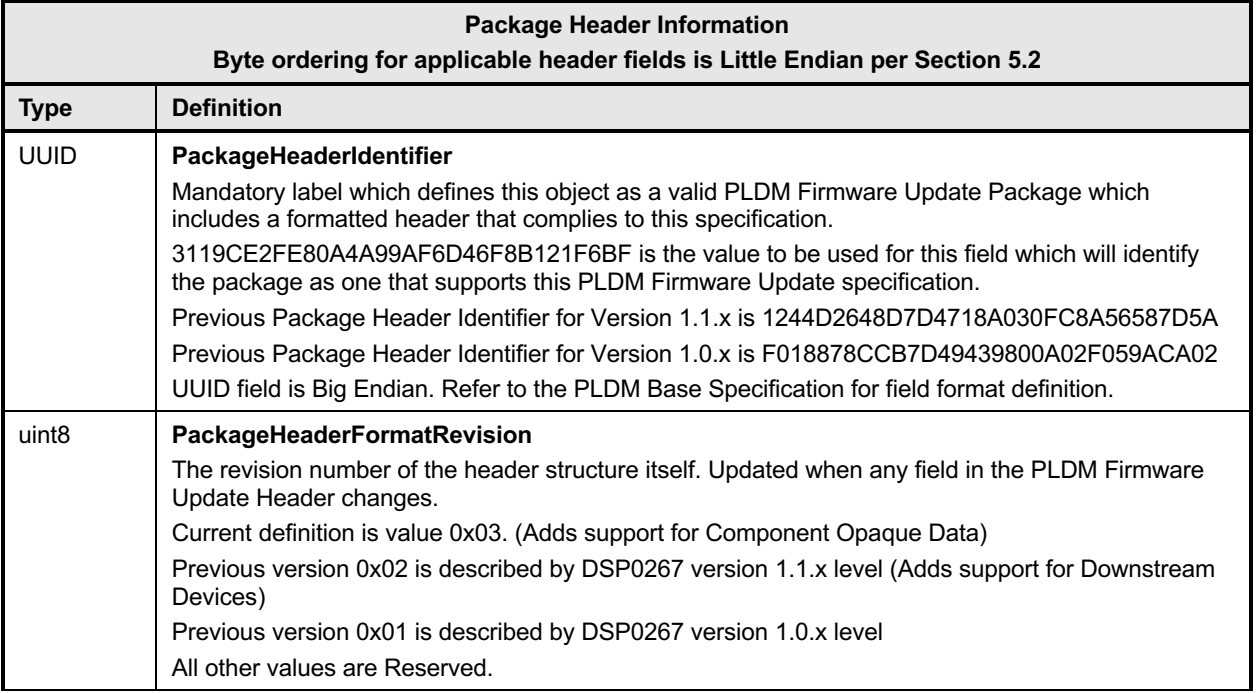

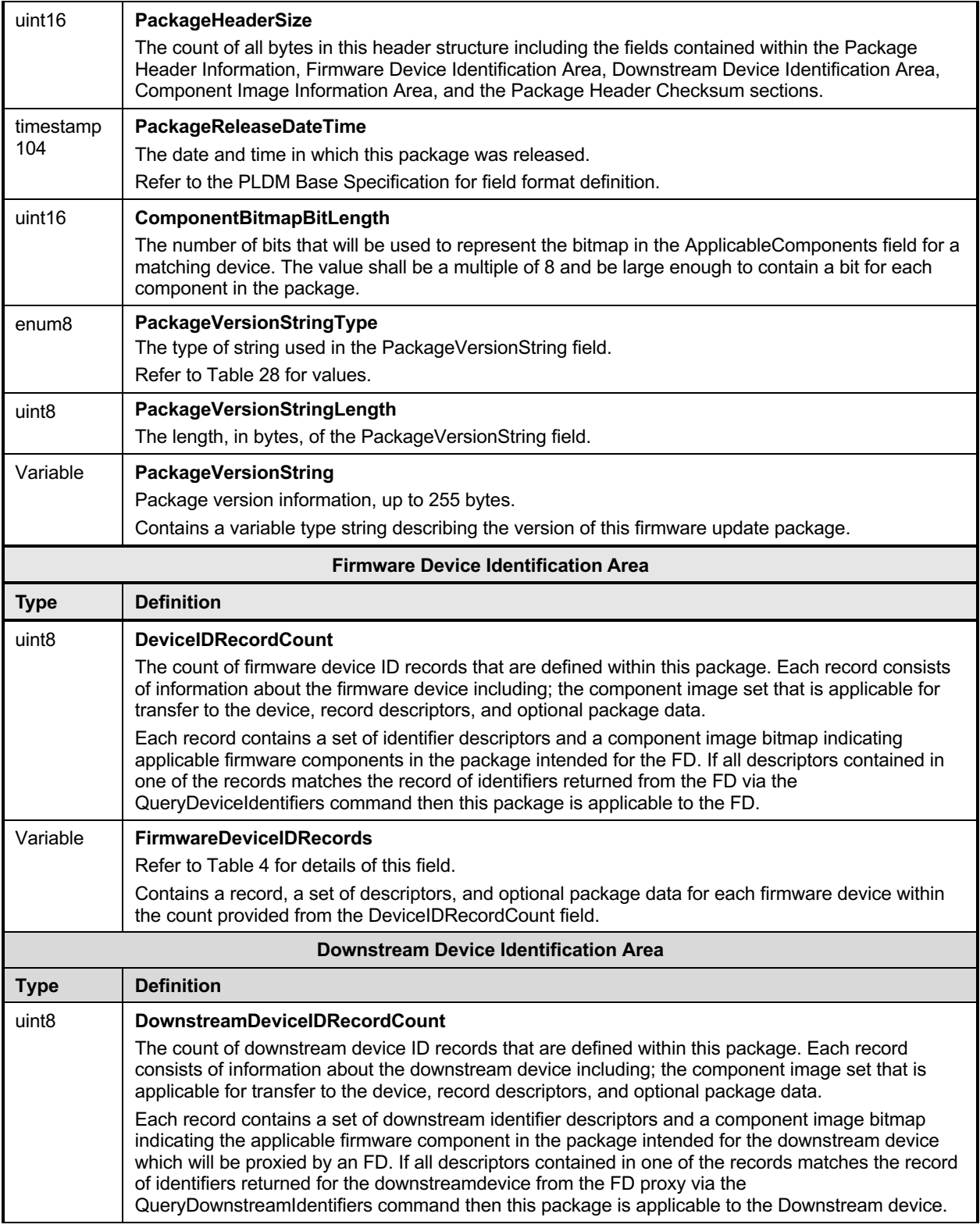
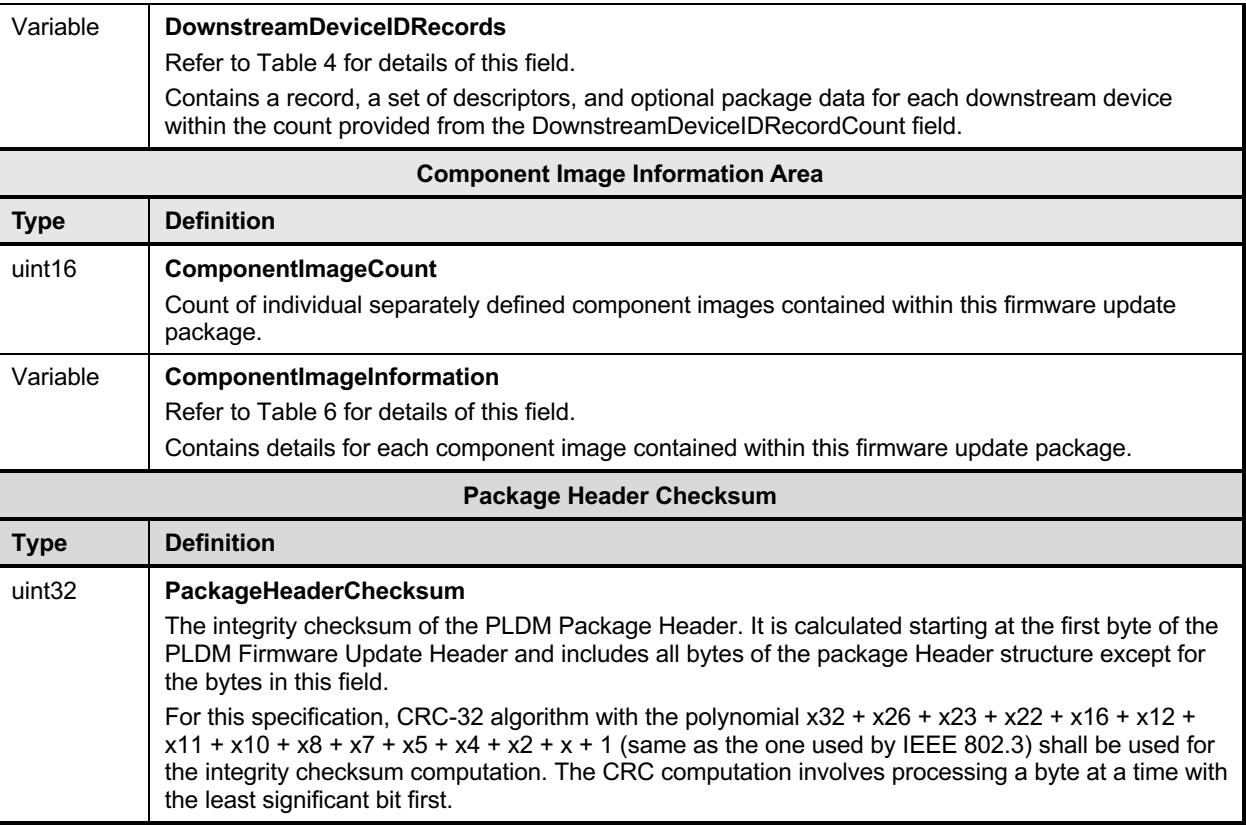

1000 The contents of the FirmwareDeviceIDRecords field is described in the following table.

# 1001 **Table 4 – Firmware Device ID Record**

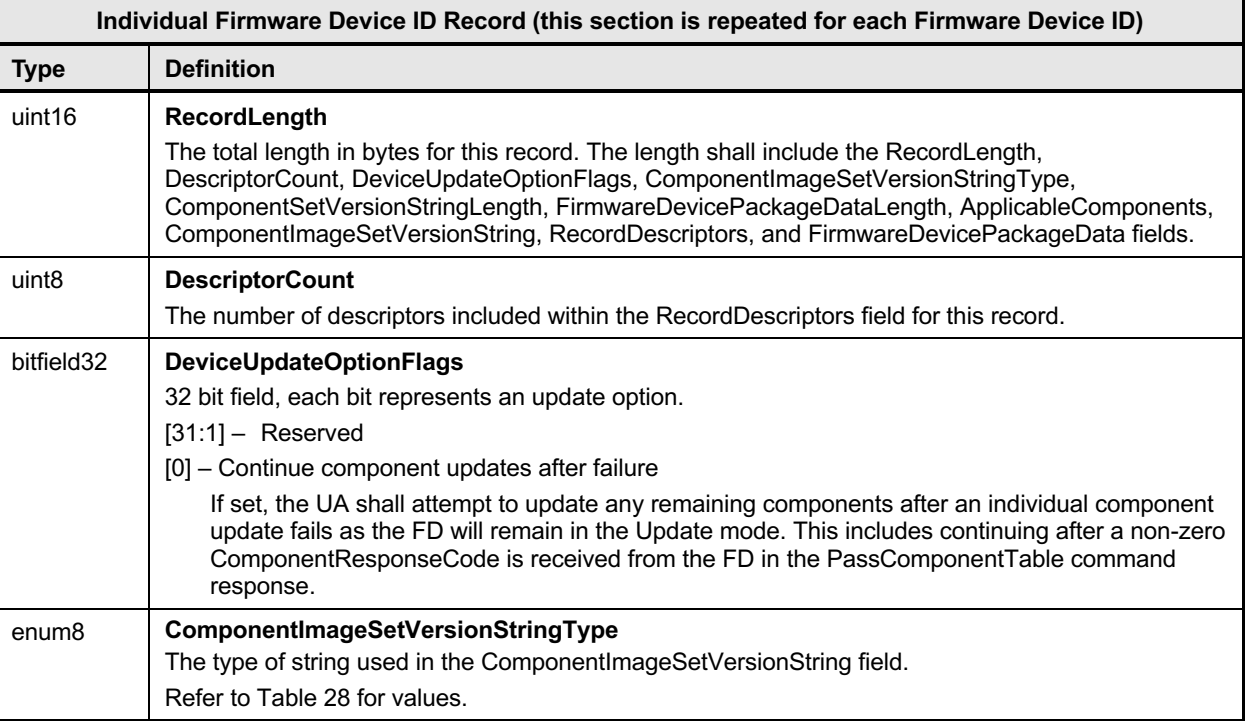

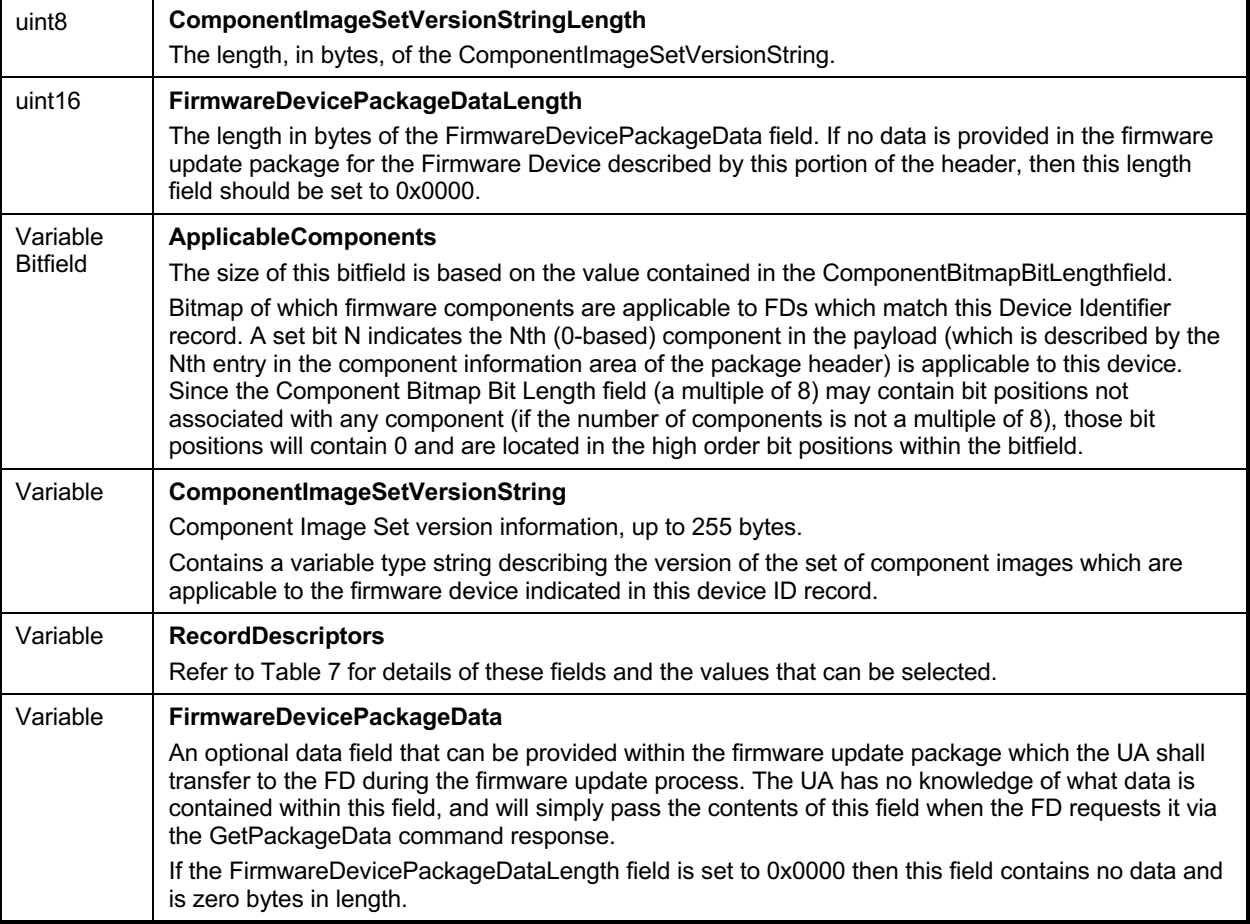

1002 A firmware device record shall have at least one descriptor, but typically will have additional descriptors<br>1003 that the UA will use to match against a FD. Each descriptor is comprised of three fields: (1) Type (2) 1003 that the UA will use to match against a FD. Each descriptor is comprised of three fields: (1) Type (2)<br>1004 Length (3) Value. The initial descriptor is restricted to one of three types, while additional descriptors 1004 Length (3) Value. The initial descriptor is restricted to one of three types, while additional descriptors can<br>1005 choose from a larger range of type values including a vendor defined type. Refer to Table 7 for more 1005 choose from a larger range of type values including a vendor defined type. Refer to Table 7 for more 1006 details.

1007 The contents of the DownstreamDeviceIDRecords field is described in the following table.

#### 1008 **Table 5 – Downstream Device ID Record**

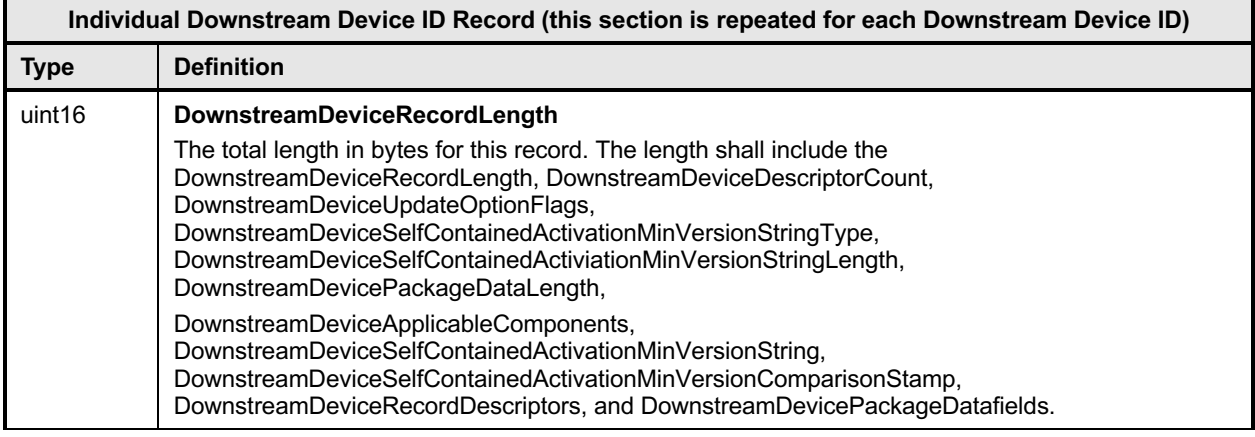

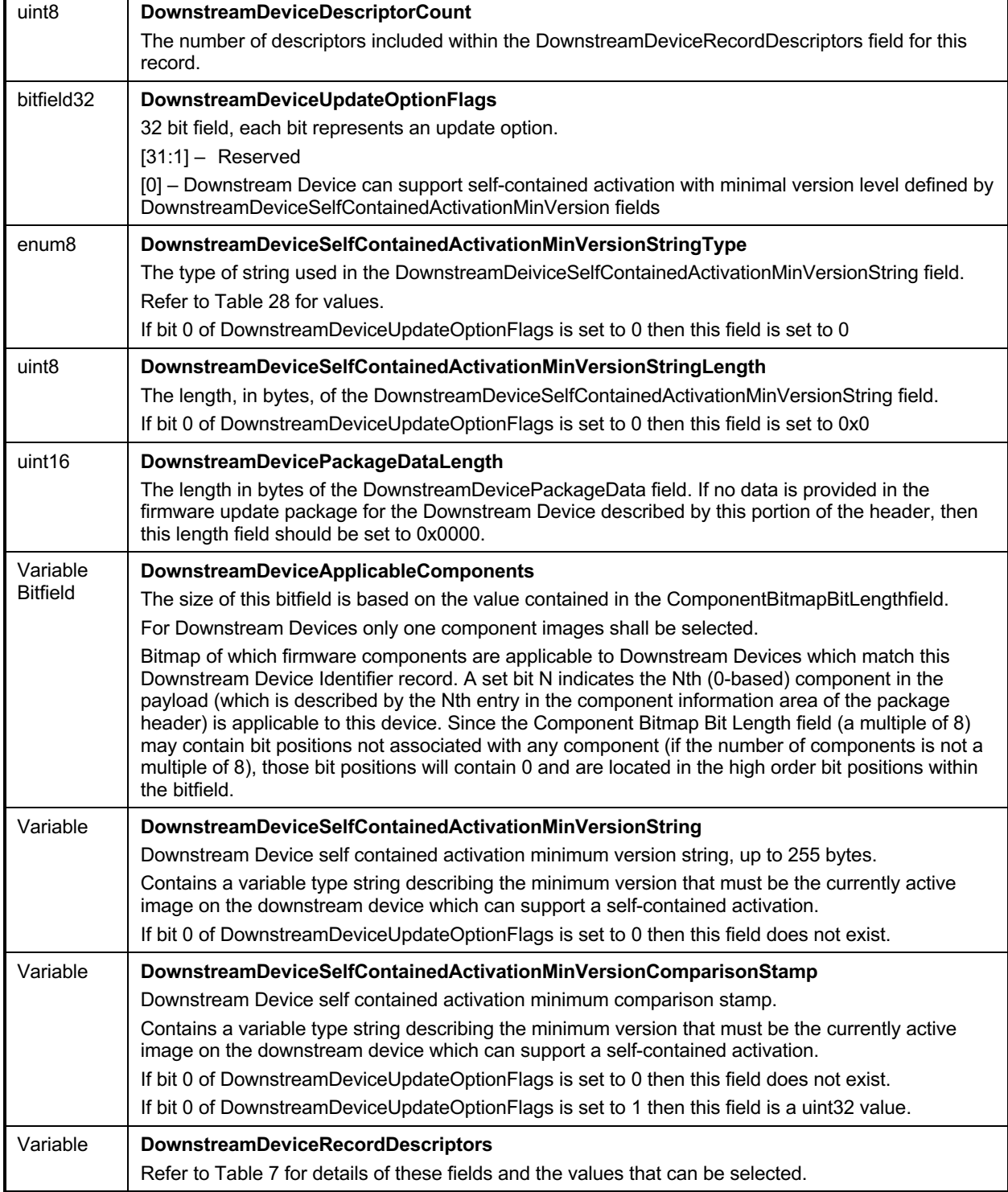

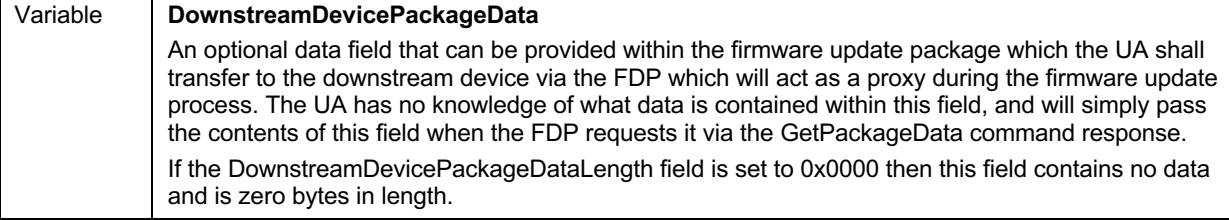

1009 A downstream device record shall have at least one descriptor, but may have additional descriptors that

1010 the UA will use to match against a downstream device. Each descriptor is comprised of three fields: (1) 1011 Type (2) Length (3) Value. The initial descriptor is restricted to one of three types, while additional

1012 descriptors can choose from a larger range of type values including a vendor defined type. Refer to Table

1013 7 for more details.

- 1014 The contents of the ComponentImageInformation field is described in the following table.
- 

1015 **Table 6 – Component Image Information**

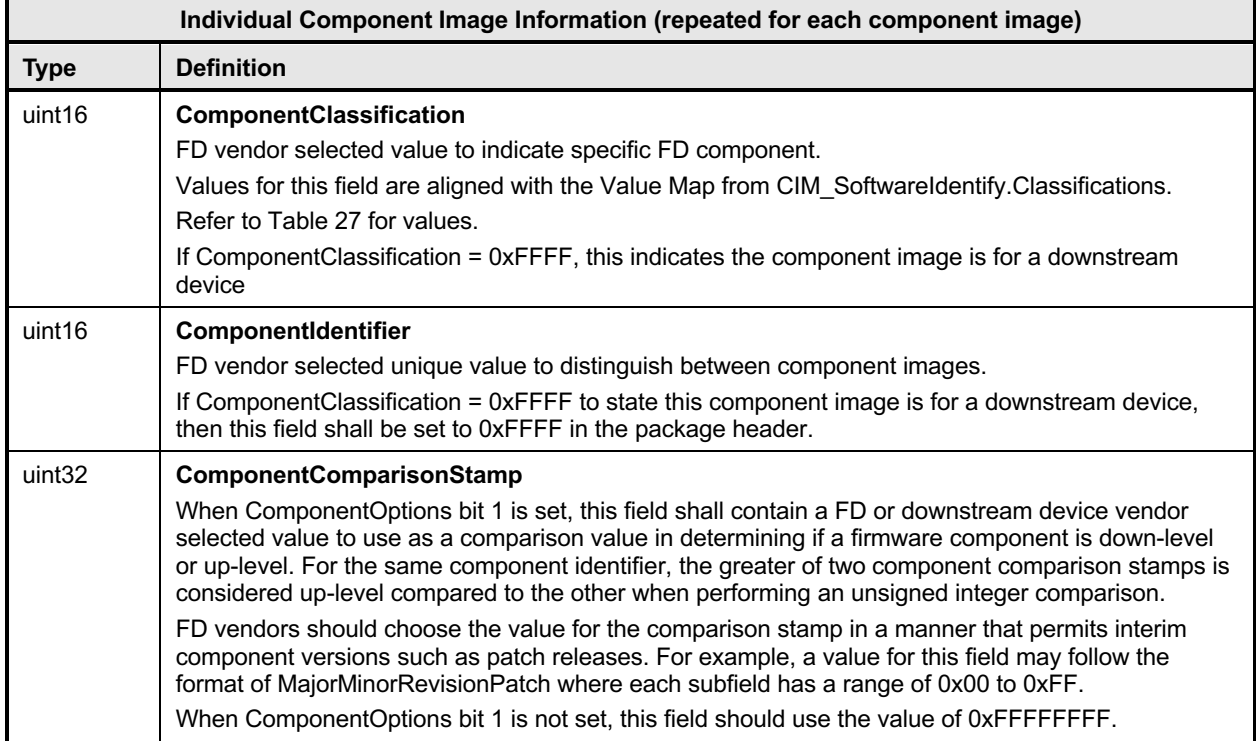

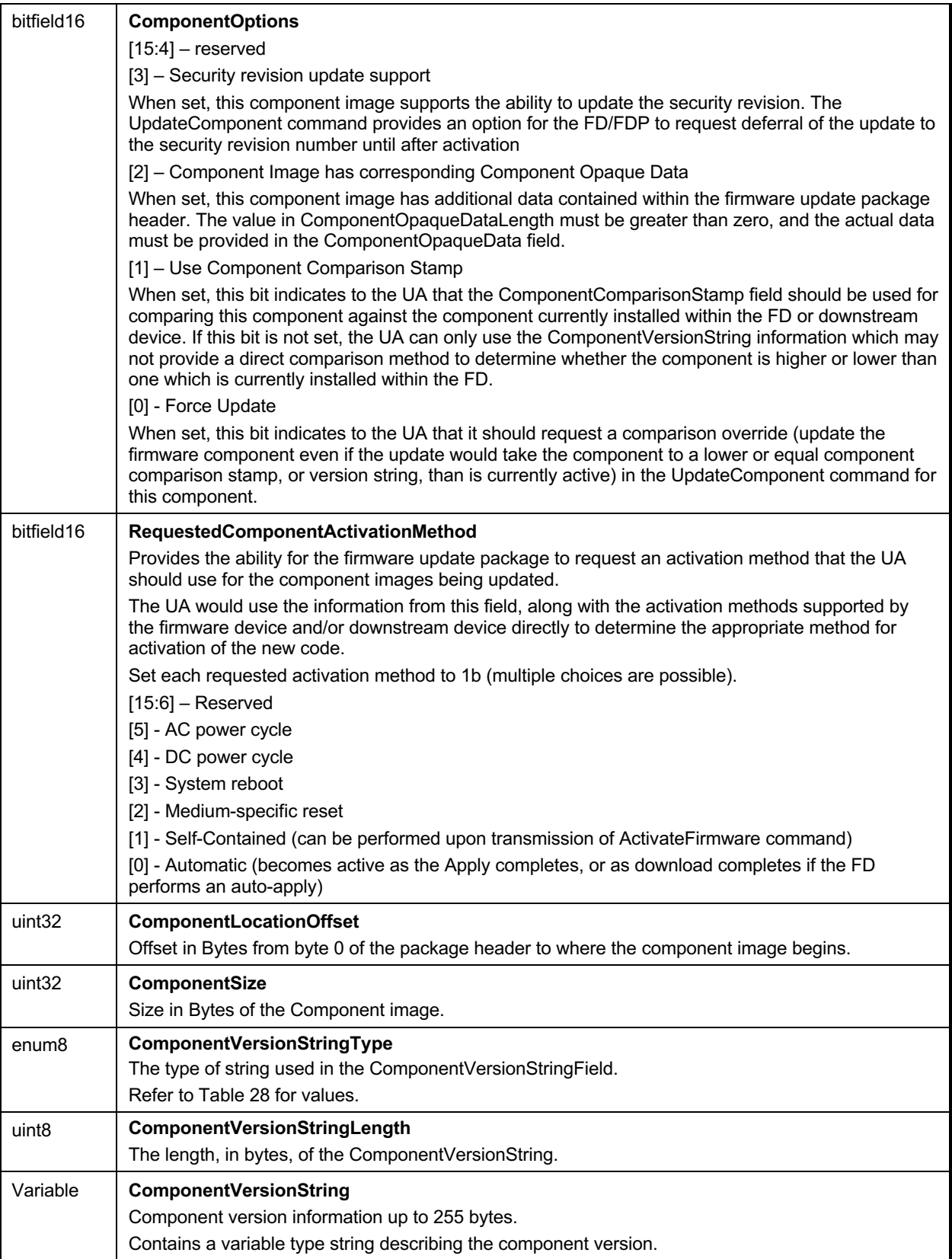

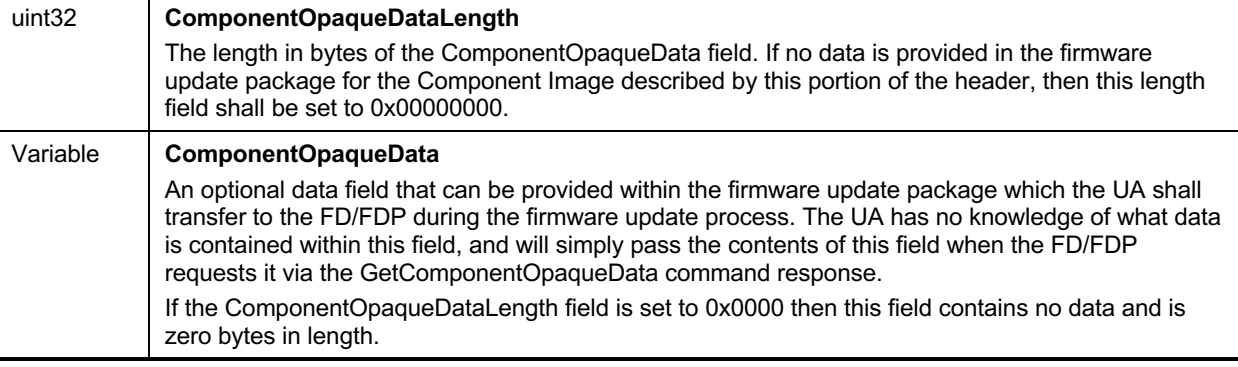

1016 The content of the RecordDescriptors field is described in the following table.

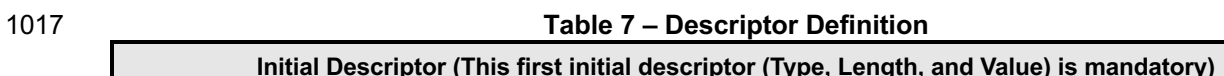

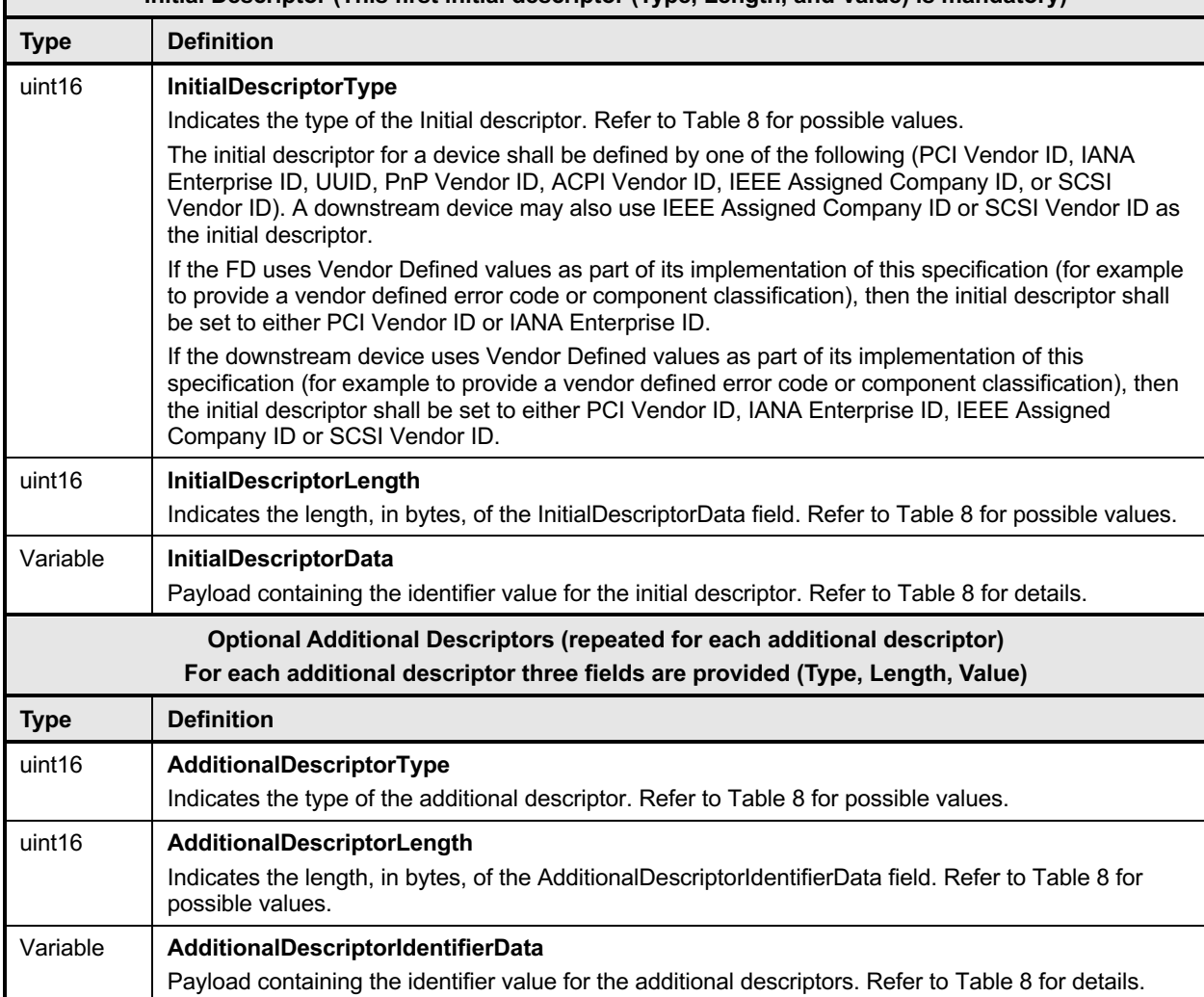

1018 The following table provides a list of available descriptor types that can be used by the firmware package<br>1019 header and FD or downstream devices. When the FD or downstream device is a PCI device, there are up 1019 header and FD or downstream devices. When the FD or downstream device is a PCI device, there are up<br>1020 to four descriptors that are mandatory to be implemented. to four descriptors that are mandatory to be implemented.

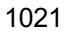

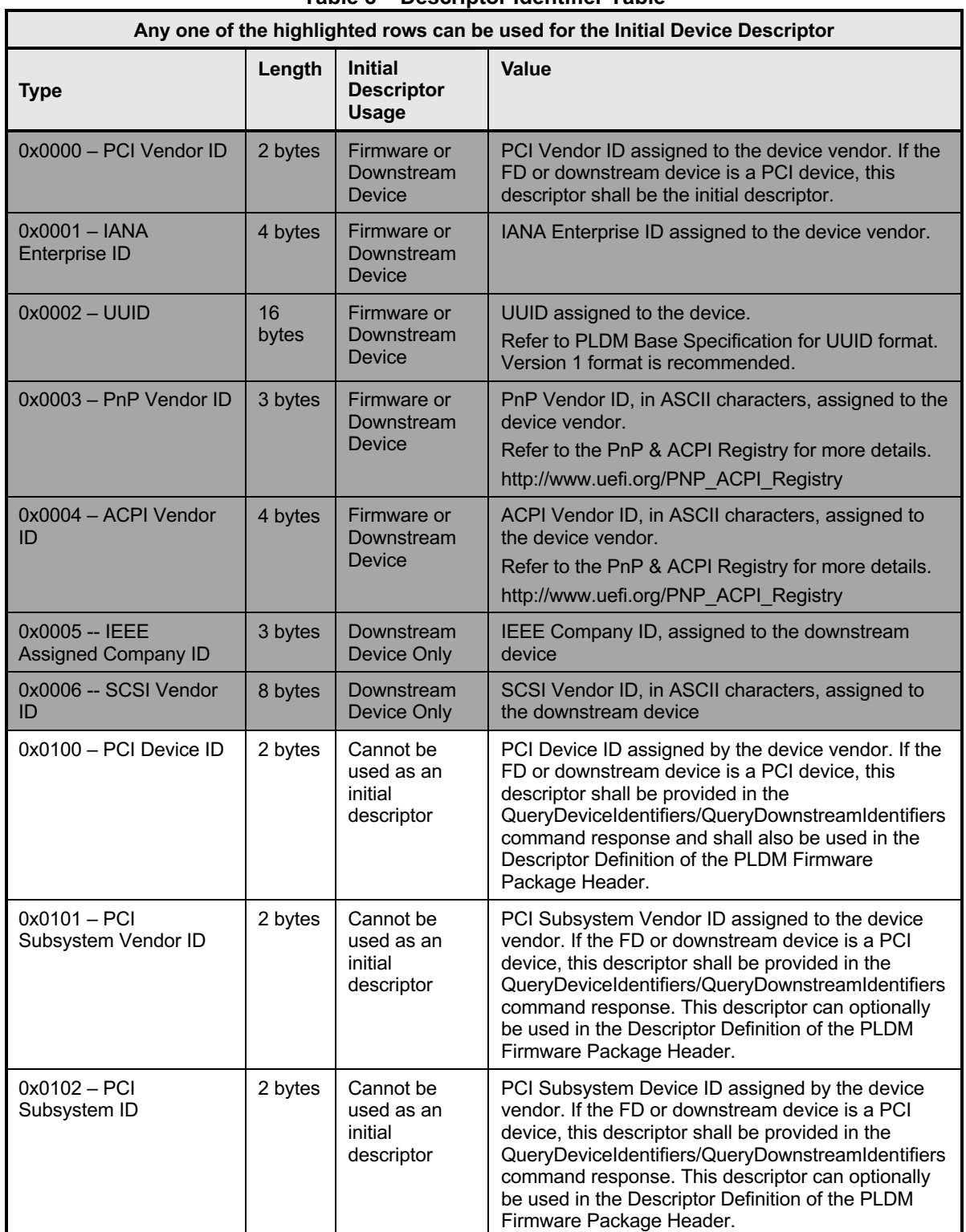

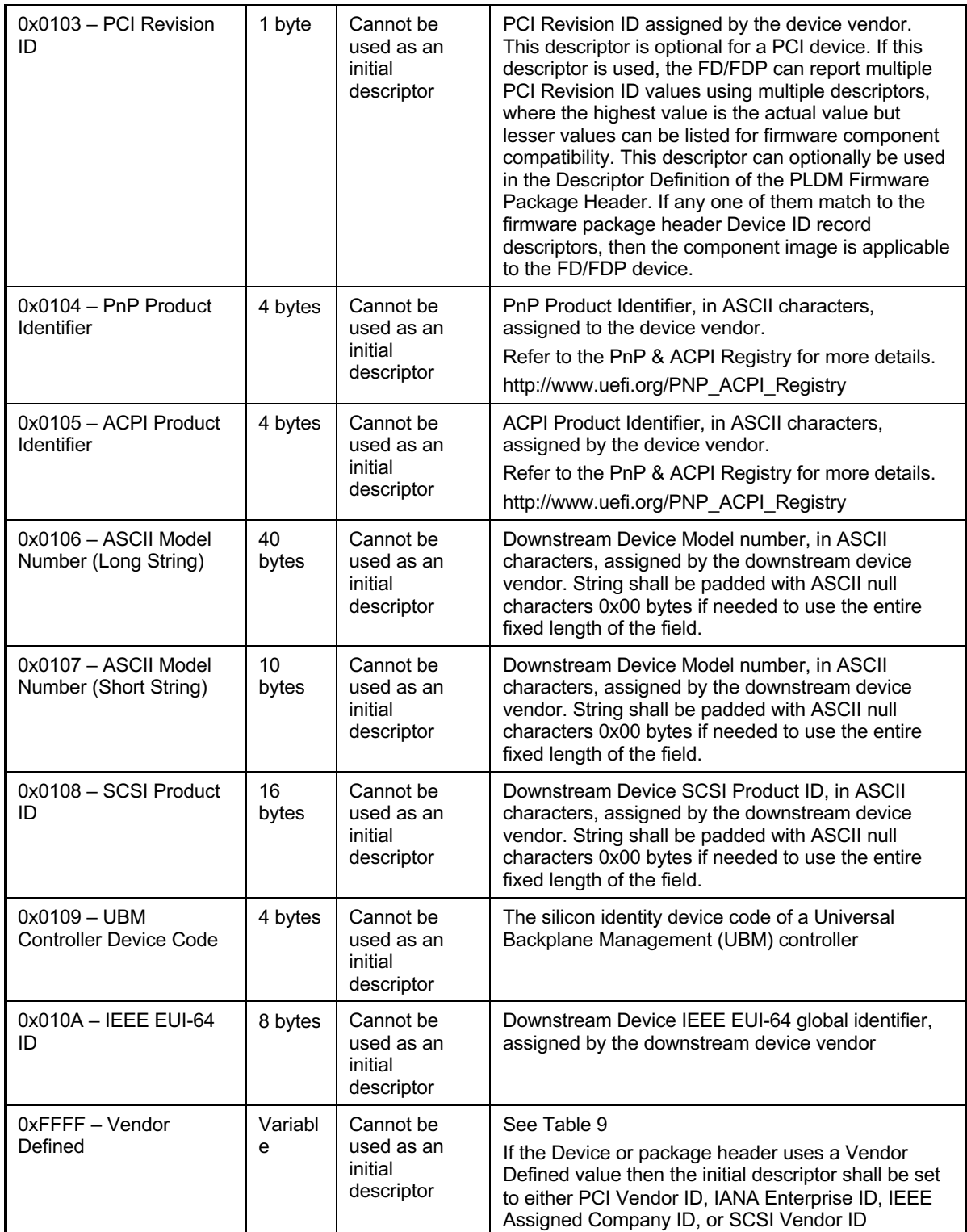

1022 The following table provides details for the value field of a vendor defined descriptor.

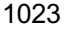

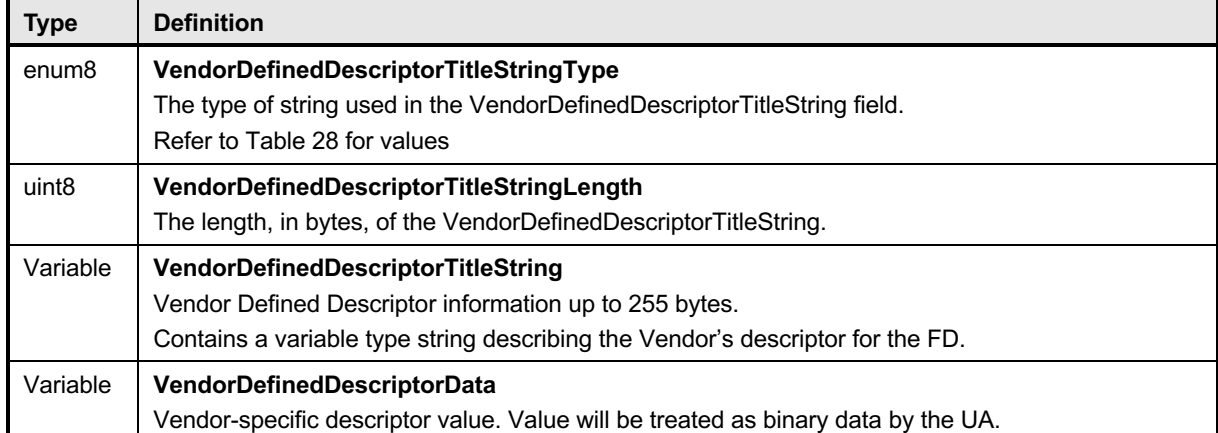

#### **Table 9 – Vendor Defined Descriptor Value Definition**

# **8.1 Package to Firmware Device Association**

- The UA can associate a given firmware update package to all applicable FDs by using the following steps:
- *FOR each FD that supports PLDM for Firmware Update*
- *Retrieve Firmware Device ID records via the QueryDeviceIdentifiers command*
- *MATCH = FALSE; Start at First Firmware Device ID Record in the package header*
- *WHILE ((MATCH==FALSE) AND (Firmware Device ID Record(s) remain in package))*
- *Read Firmware Device ID Record from Package Header*
- *IF all Firmware Device ID Record descriptors match FD descriptors*
- *MATCH = TRUE; Selected Record = Current Record; Break;*
- *Move to next Firmware Device ID Record in package header*

 Note that all descriptors in a package Firmware Device ID Record shall match those returned by the FD but not vice-versa (the FD may return more descriptors than are indicated in the firmware package header Firmware Device ID record). Some descriptors may have more than one value from the FD, for example PCI Revision ID, if multiple descriptors are provided by the FD, then just one that matches the descriptor in the package Firmware Device ID Records is a match.

Each FD that generated a match can accept components from the firmware update package.

# **8.2 Package to Downstream Device Association**

- The UA can associate a given firmware update package to all applicable downstream devices by using the following steps:
- *FOR each FDP that supports downstream devices which support PLDM for Firmware Update*
- *Retrieve Downstream Device identifier records via the QueryDownstreamIdentifiers command*
- *MATCH = FALSE; Start at First Downstream Device ID Record in the package header*
- *WHILE ((MATCH==FALSE) AND (Downstream Device ID Record(s) remain in package))*
- *Read Downstream Device ID Record from Package Header*
- *IF all Downstream Device ID Record descriptors match FDP descriptors*
- *MATCH = TRUE; Selected Record = Current Record; Break;*
- *Move to next Downstream Device ID Record in package header*

 Note that all descriptors in a package Downstream Device ID Record shall match those returned by the FDP but not vice-versa (the FDP may return more descriptors than are indicated in the firmware package 1054 header Downstream Device ID record). Some descriptors may have more than one value from the FDP, 1055 for example PCI Revision ID, if multiple descriptors are provided by the FDP, then just one that matches for example PCI Revision ID, if multiple descriptors are provided by the FDP, then just one that matches 1056 the descriptor in the package Downstream Device ID Records is a match.

Each FDP that generated a match can accept components from the firmware update package.

# **9 Operational Behaviors**

This clause describes the operating states of the FD.

## **9.1 State Definitions**

The following states are required to be implemented by the FD.

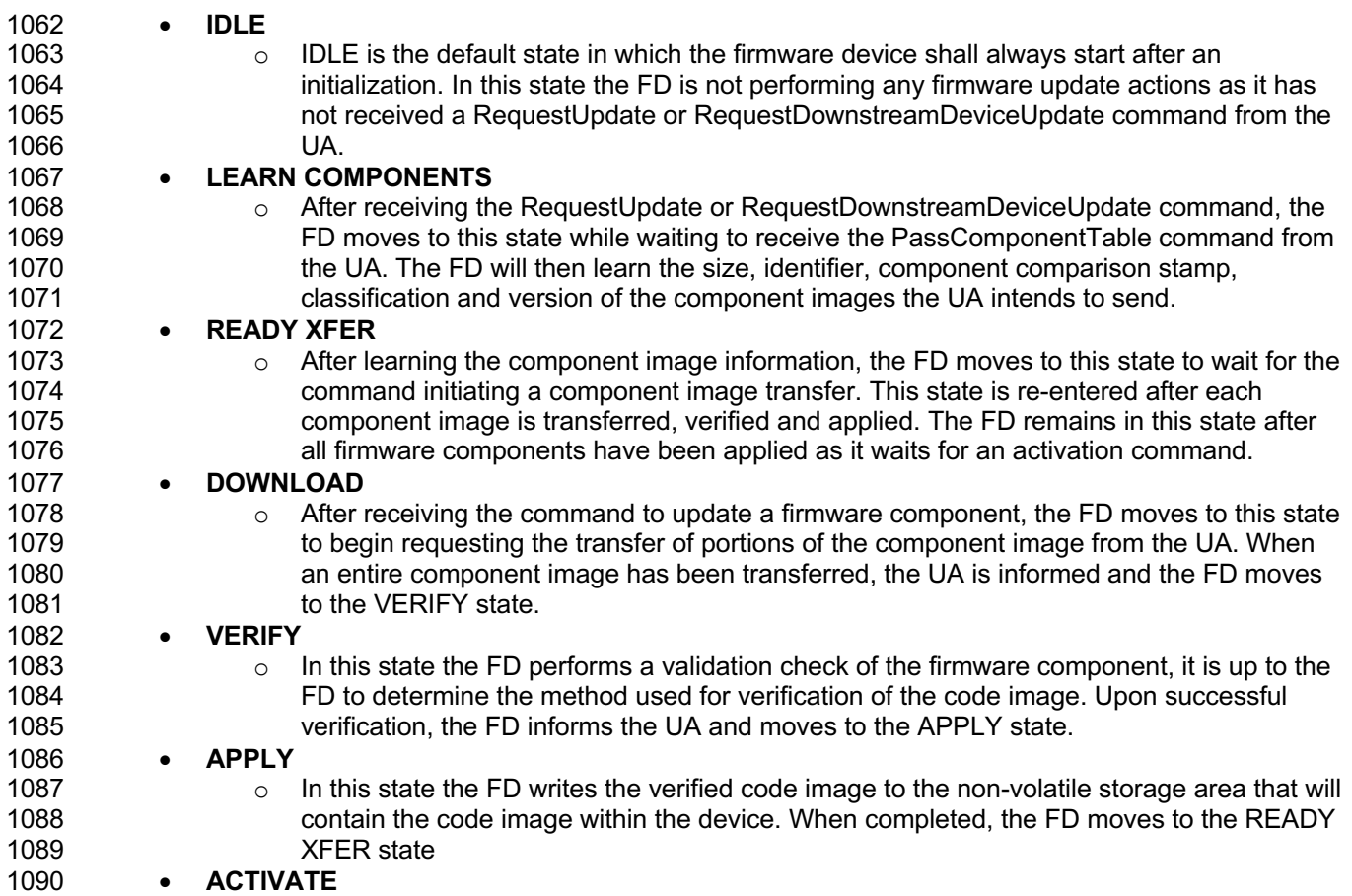

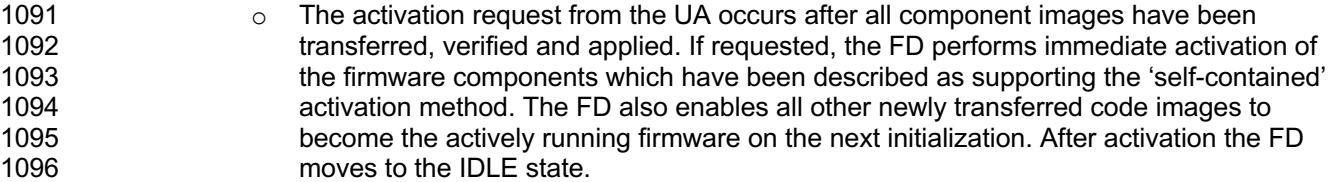

#### 1097 **9.2 State Machine**

1098 The below table describes the operating states, responses, and transitions between states that the FD 1099 shall implement. The transition to the next state occurs after the FD performs the response action. In<br>1100 cases where the FD is sending a command to the UA, the transition does not occur until the UA cases where the FD is sending a command to the UA, the transition does not occur until the UA 1101 successfully acknowledges the command (i.e. with a corresponding response and CompletionCode value 1102 of 0). Five commands; GetFirmwareParameters, QueryDeviceIdentifiers, QueryDownstreamDevices, 1003<br>1103 CueryDeviceIdentifiers, and GetDownstreamFirmwareParameters are considered 'inventory' type QueryDeviceIdentifiers, and GetDownstreamFirmwareParameters are considered 'inventory' type 1104 commands and can be sent by the UA to the FD in any state. In addition, the GetStatus command may 1105 also be sent from the UA to the FD in any state.

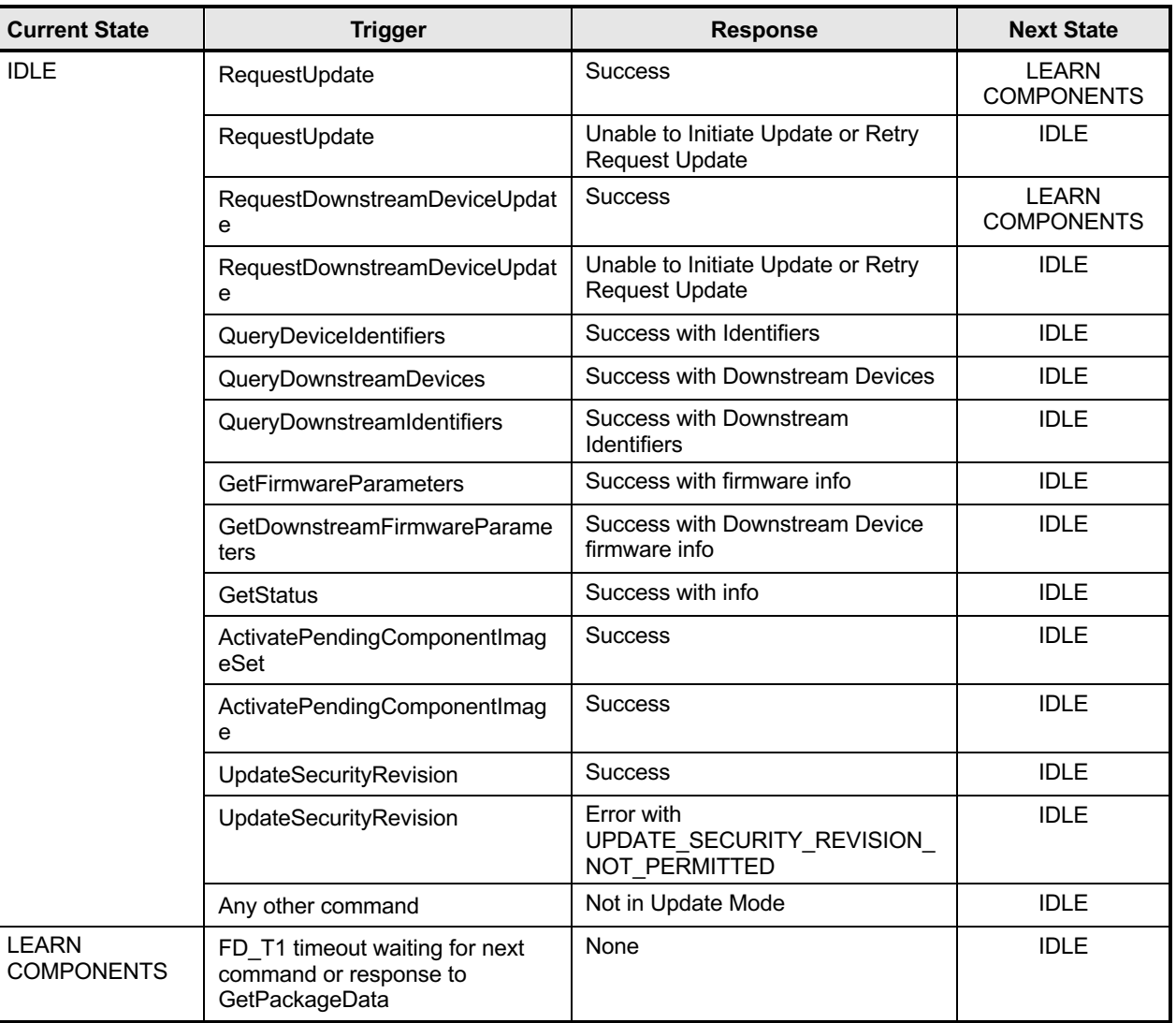

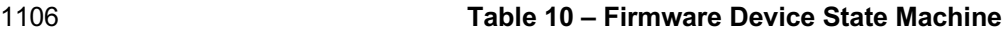

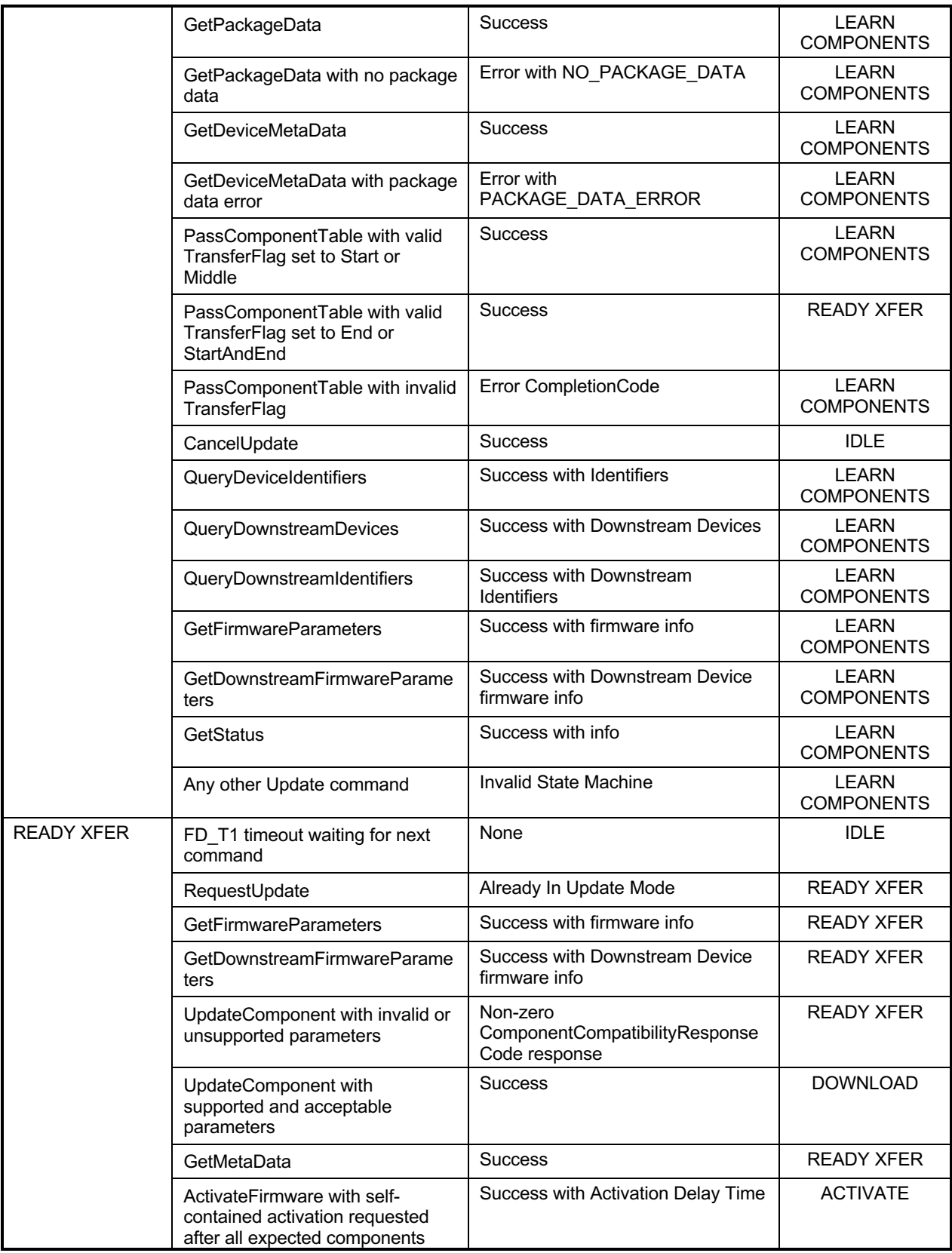

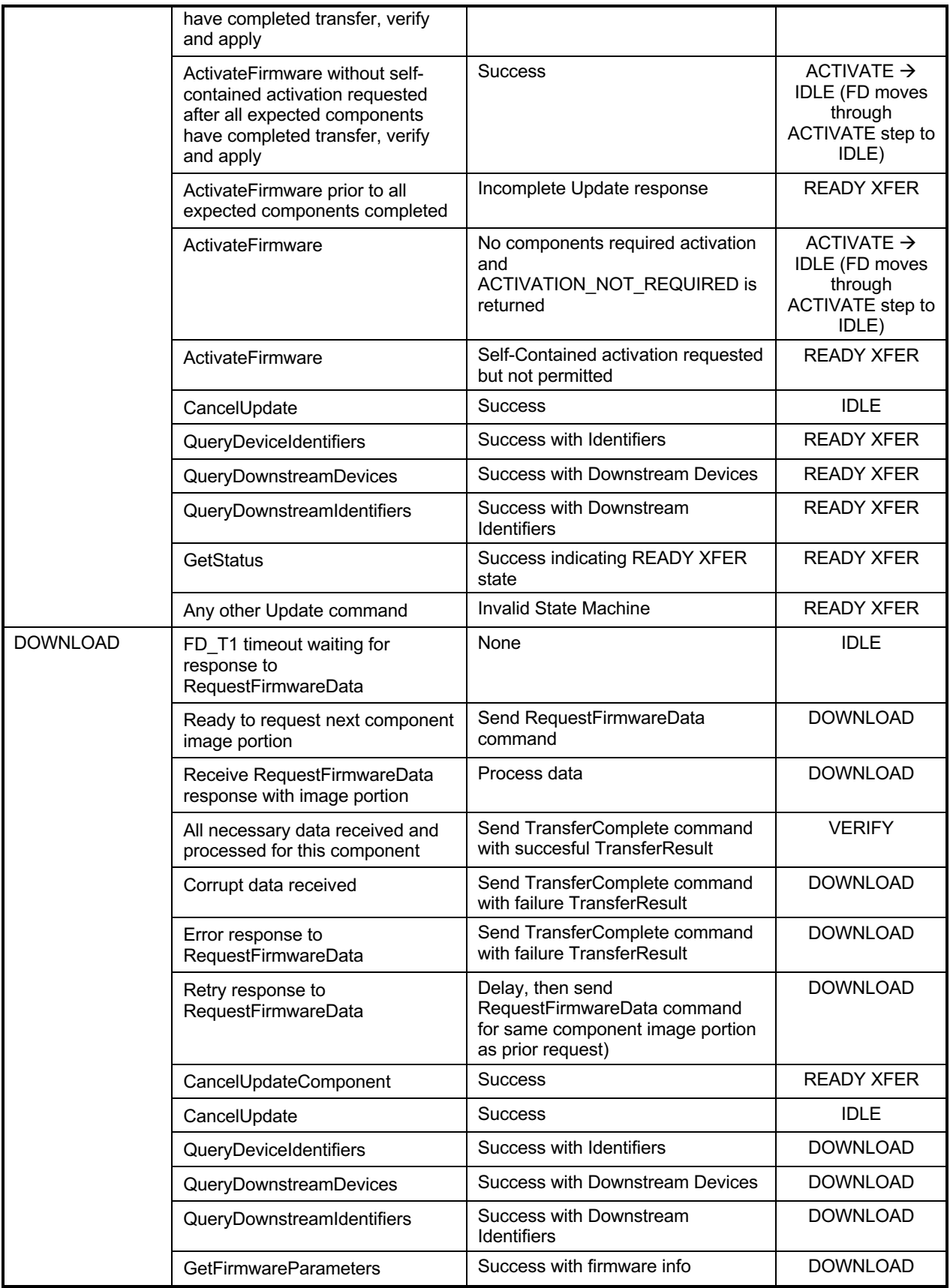

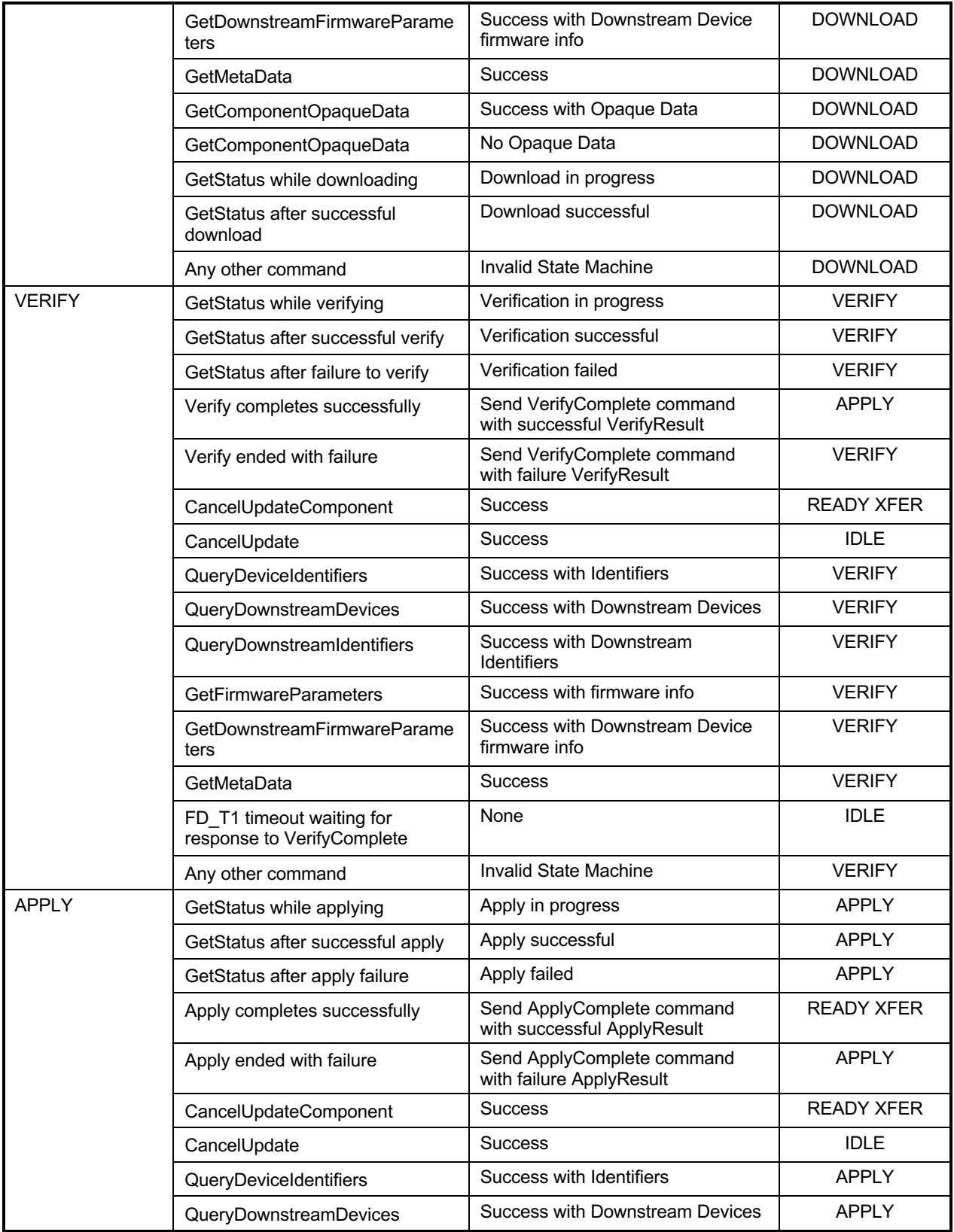

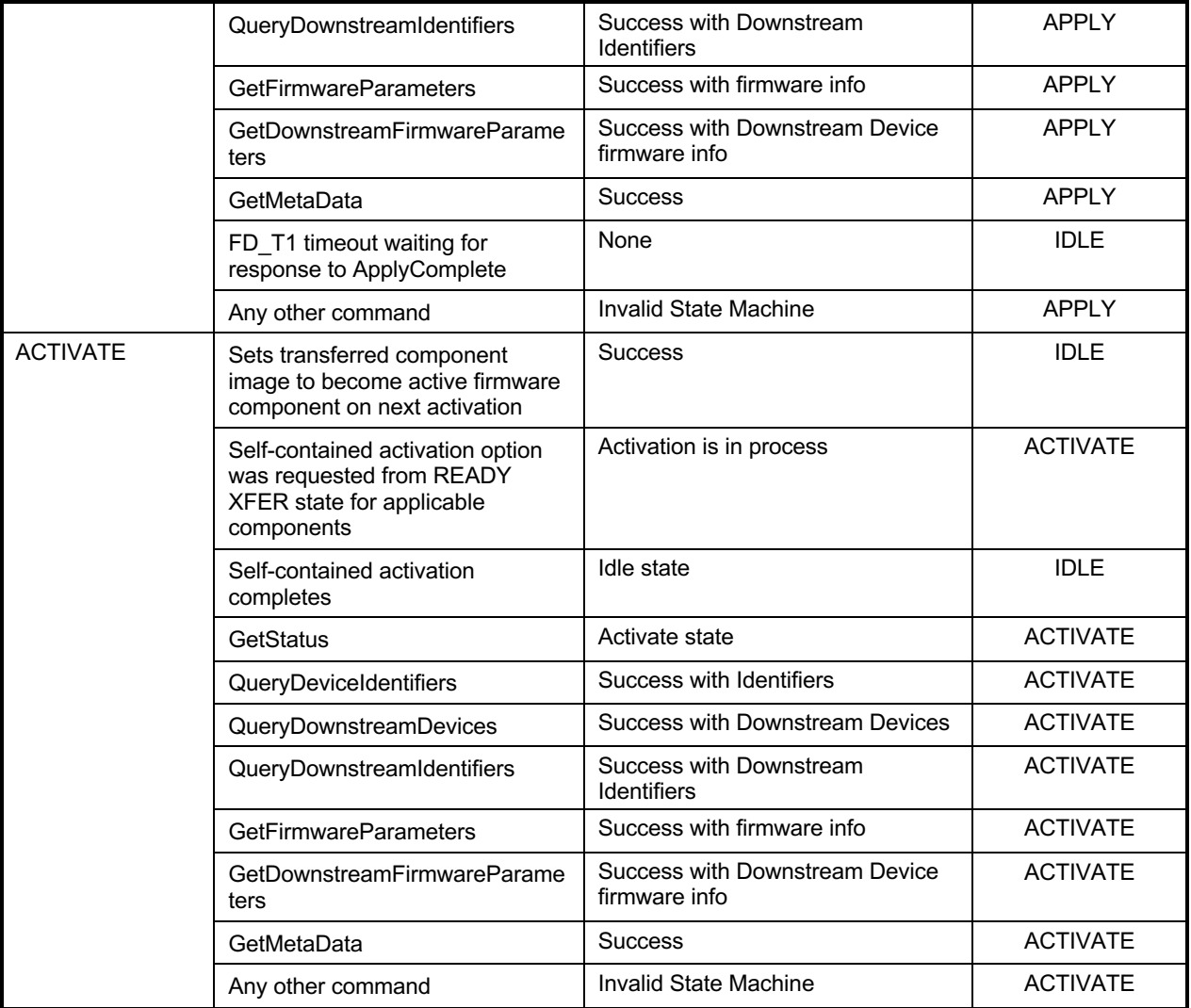

1107

# 1108 **9.3 State Transition Diagram**

1109 The below diagram illustrates the state transitions the FD shall implement. Each bubble represents a<br>1110 particular state as defined in Table 10. Upon initialization, system reboot, or a device reset the FD sha particular state as defined in Table 10. Upon initialization, system reboot, or a device reset the FD shall 1111 enter the IDLE state. The dashed lines represent state change transitions, not due to timeouts, which are<br>1112 initiated by the FD while the solid lines indicate transitions that are initiated by the UA. initiated by the FD while the solid lines indicate transitions that are initiated by the UA.

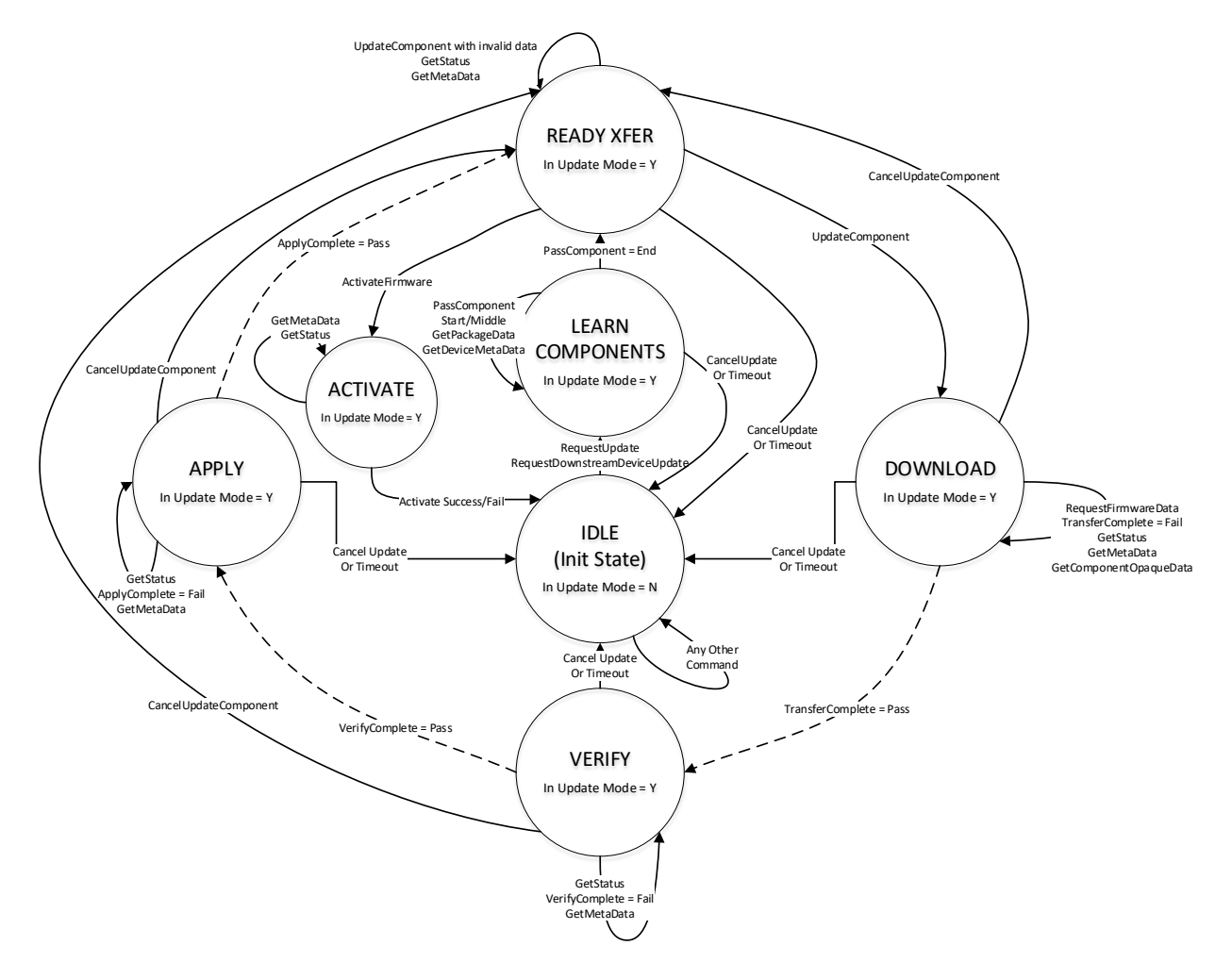

1113

1114 **Figure 8 – Firmware Device State Transition Diagram**

# 1115 **10 PLDM Commands for Firmware Update**

1116 This section provides the list of command codes that are used by Update Agents and Firmware Devices 1117 which implement PLDM Firmware Updates as defined in this specification. The command codes for the

1118 PLDM messages are given in Table 11.

1119 This specification permits the usage of only a limited number of supported commands for a Firmware 1120 Device to provide inventory information only without the ability to update the components. This is known

1121 as the 'Inventory Only' function of this specification.

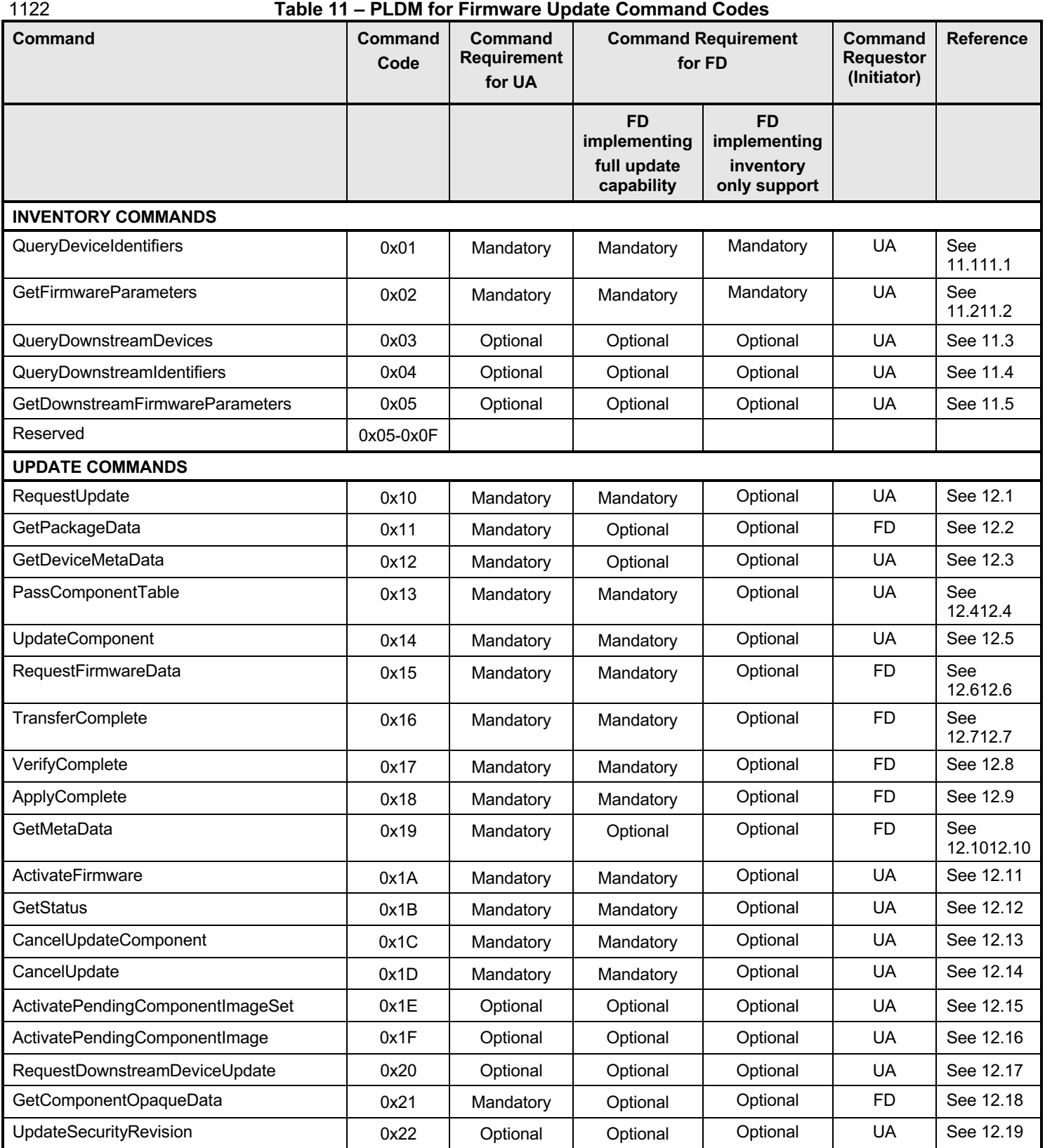

# 1123 **11 PLDM for Firmware Update – Inventory Commands**

1124 This section describes the commands that are used by Update Agents and Firmware Devices that

1125 implement the inventory commands which are defined in this specification. The command codes for the 1126 PLDM messages are given in Table 10.

# 1127 **11.1 QueryDeviceIdentifiers Command Format**

1128 This command is used by the UA to obtain the firmware identifiers for the FD. The FD shall provide a<br>1129 response message to this command in all states, including IDLE. response message to this command in all states, including IDLE.

#### 1130 **Table 12 – QueryDeviceIdentifiers command format**

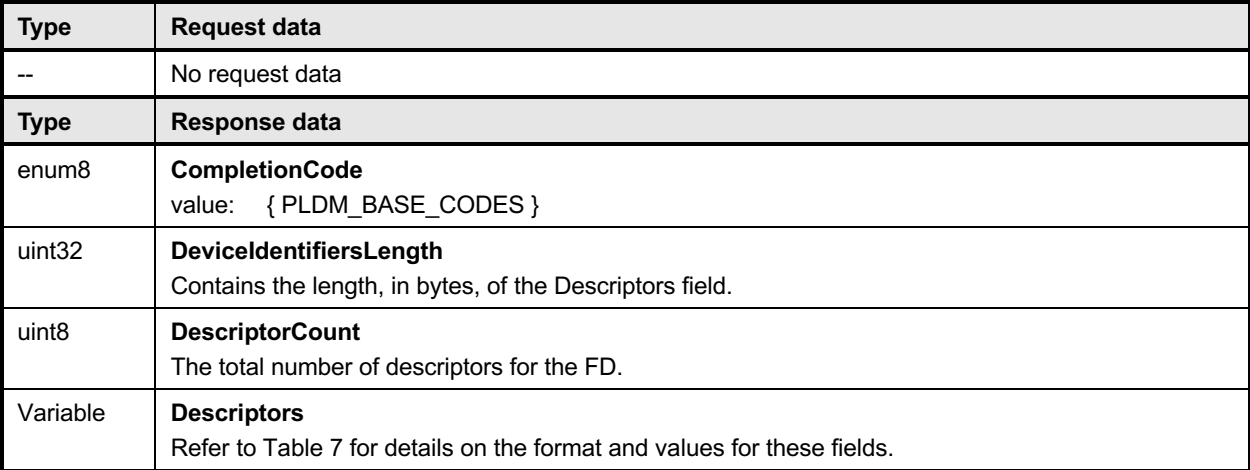

# 1131 **11.2 GetFirmwareParameters Command Format**

- 1132 The UA sends GetFirmwareParameters command to acquire the component details such as classification
- 1133 types and corresponding versions of the FD. The FD shall provide a response message to this command
- 1134 in all states, including IDLE.
- 

#### 1135 **Table 13 – GetFirmwareParameters command format**

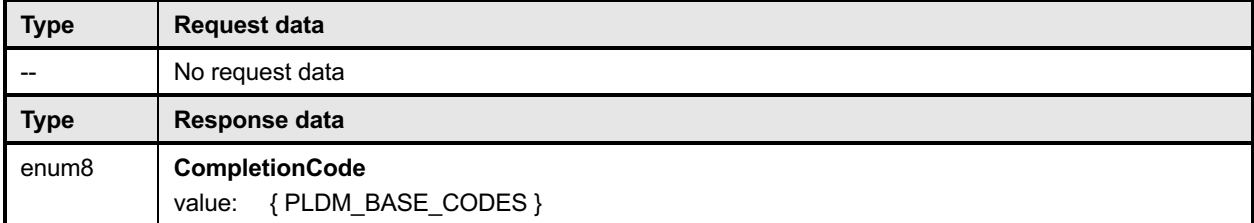

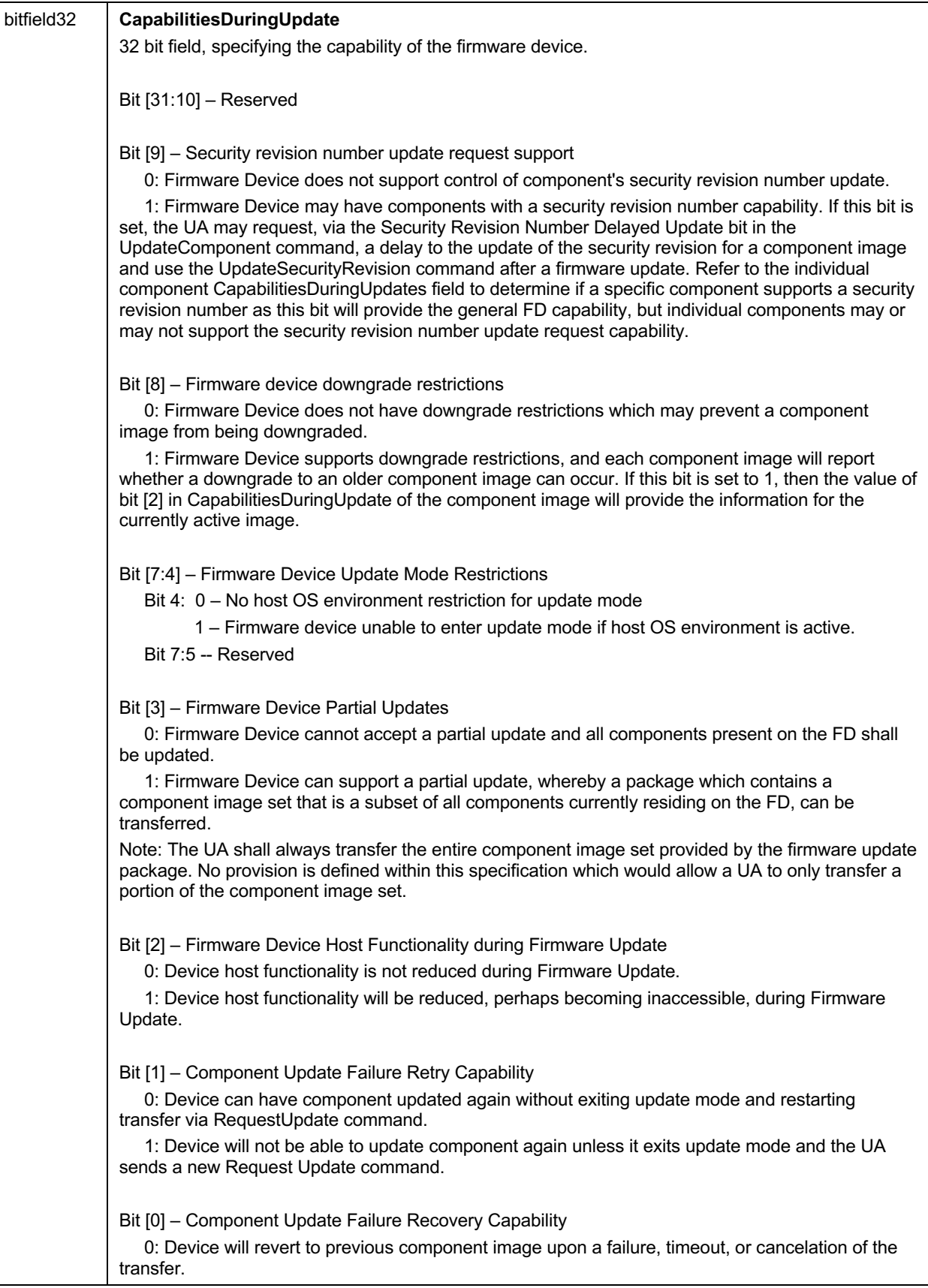

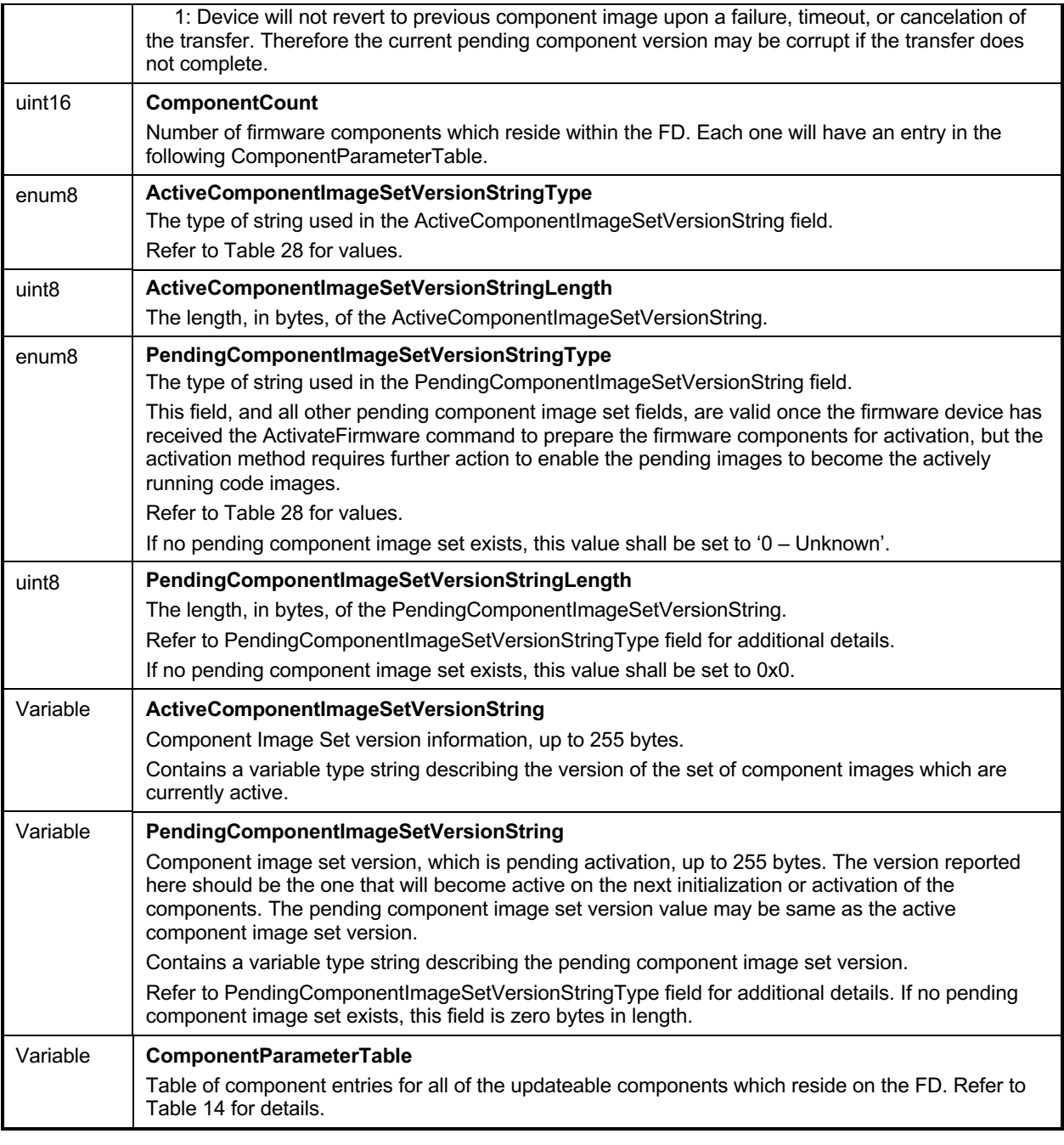

# 1136 **Table 14 – ComponentParameterTable -- Entry Format**

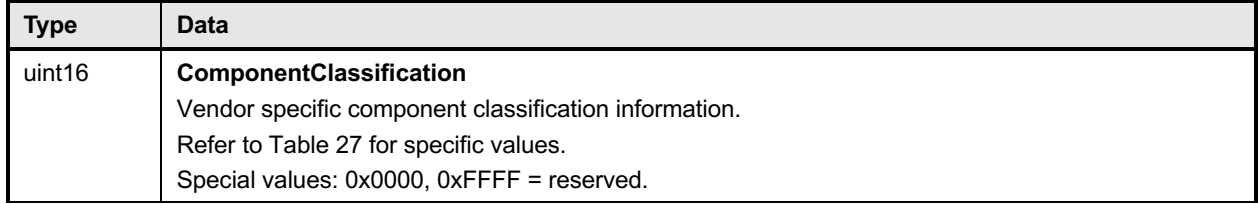

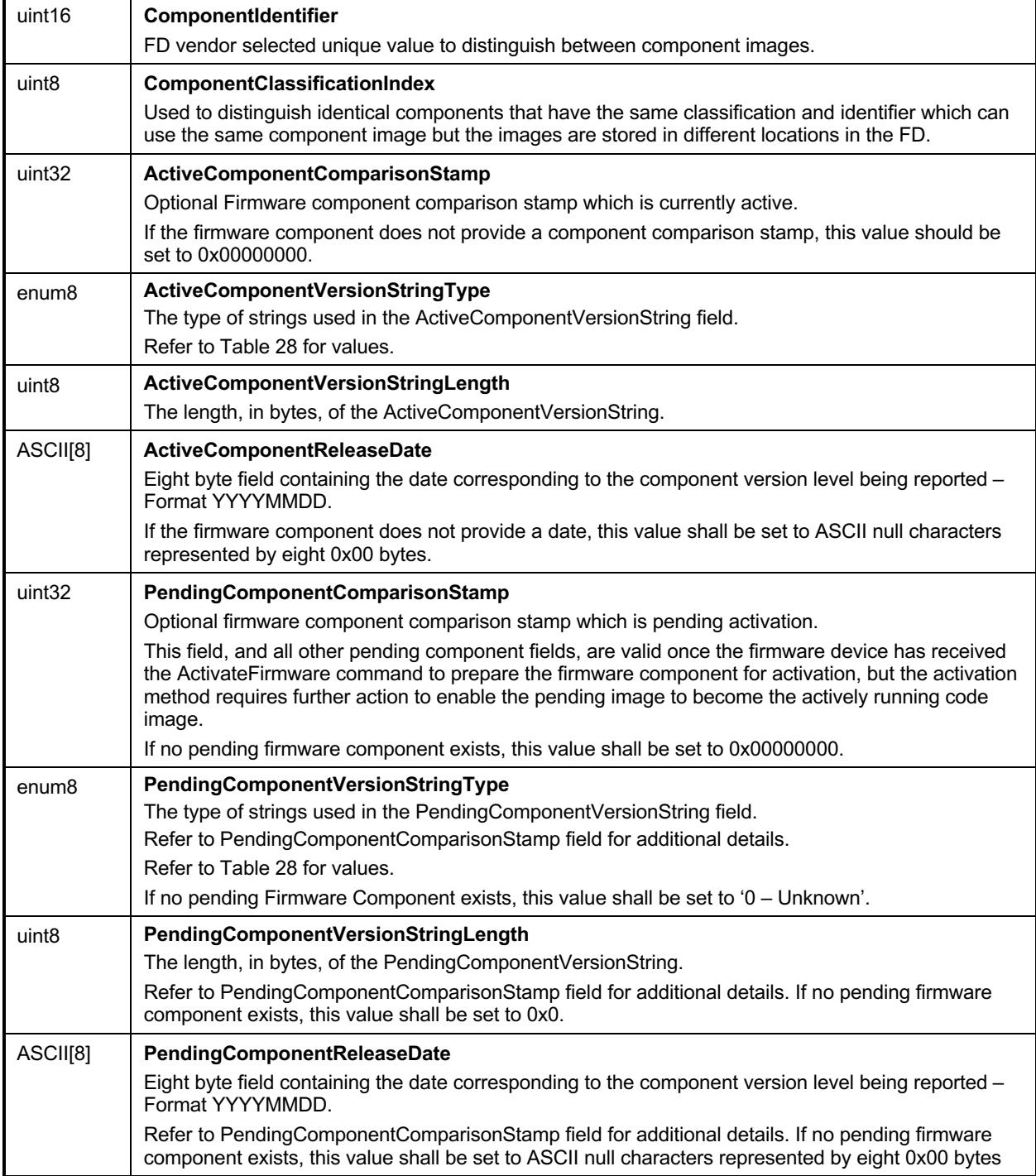

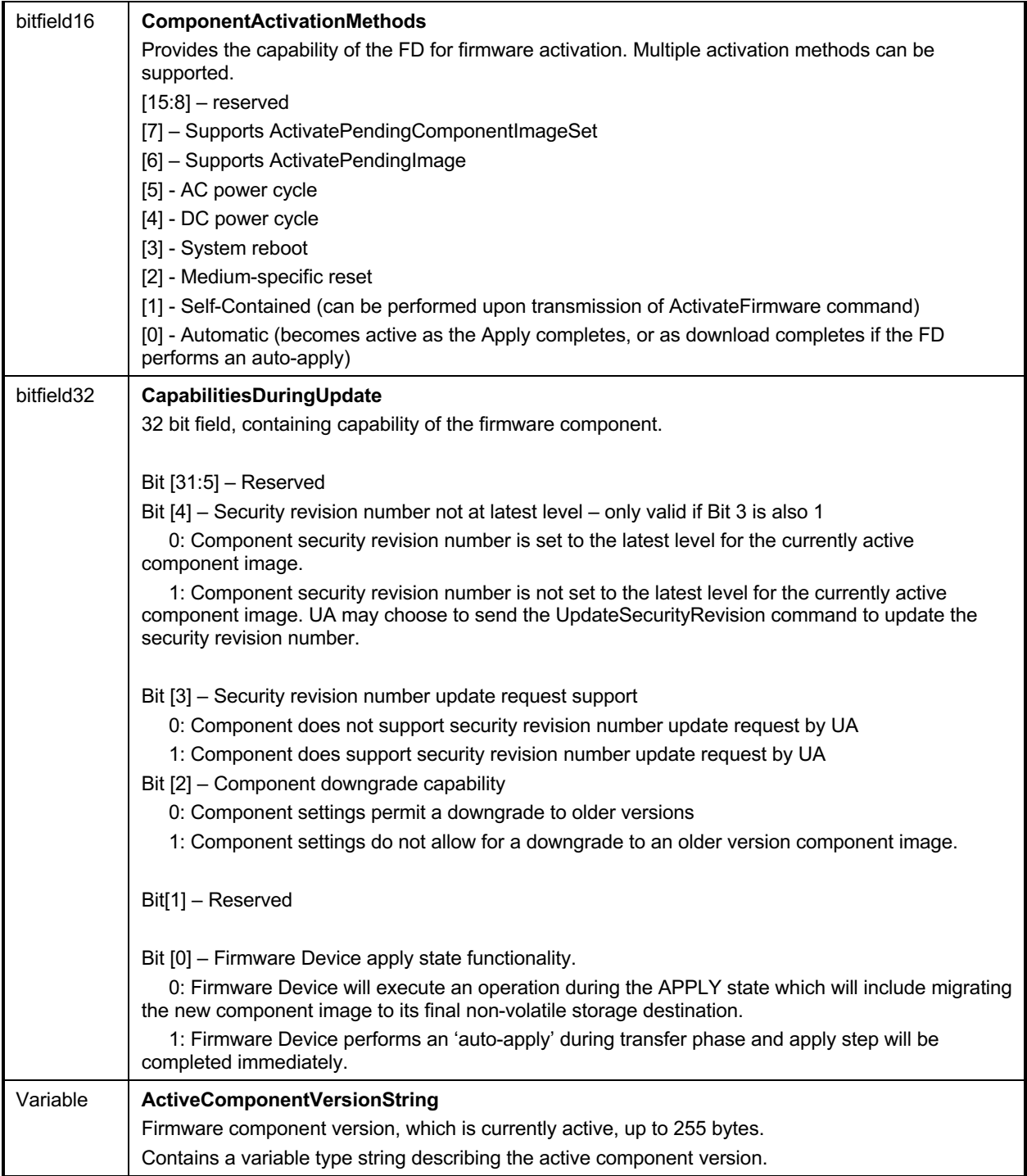

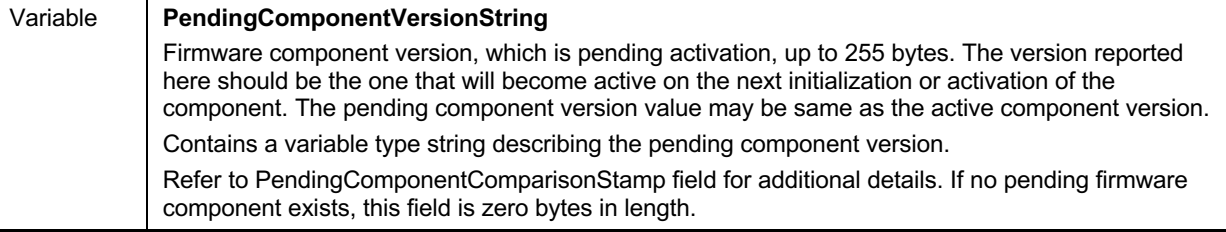

# 1137 **11.3 QueryDownstreamDevicesCommand Format**

1138 This command is used by the UA to obtain information on whether the FDP supports downstream device<br>1139 firmware updates, and how many devices are currently available for update. The FDP shall provide a firmware updates, and how many devices are currently available for update. The FDP shall provide a

1140 response message to this command in all states, including IDLE.

1141 **Table 15 – QueryDownstreamDevices command format**

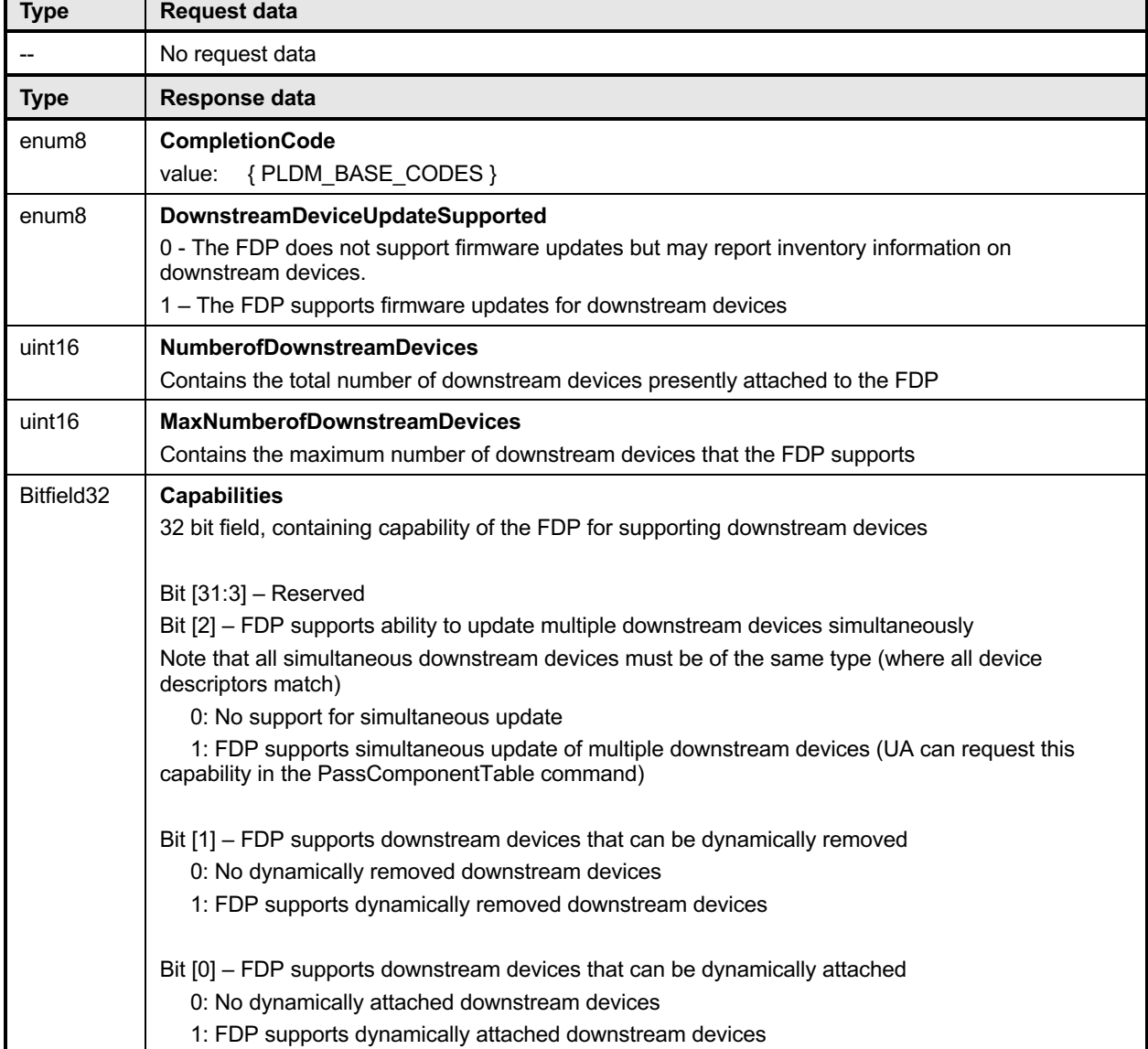

 $\overline{\phantom{0}}$ 

# 1142 **11.4 QueryDownstreamIdentifiers Command Format**

1143 This command is used by the UA to obtain the firmware identifiers for the downstream devices supported

1144 by the FDP. The entire list of all attached downstream devices is provided by the response to this constream and the FDP shall provide a response to this constream dentifiers command. The FDP shall provide a response

QueryDownstreamIdentifiers command. The FDP shall provide a response message to this command in 1146 all states, including IDLE.

#### 1147 **Table 16 – QueryDownstreamIdentifiers command format**

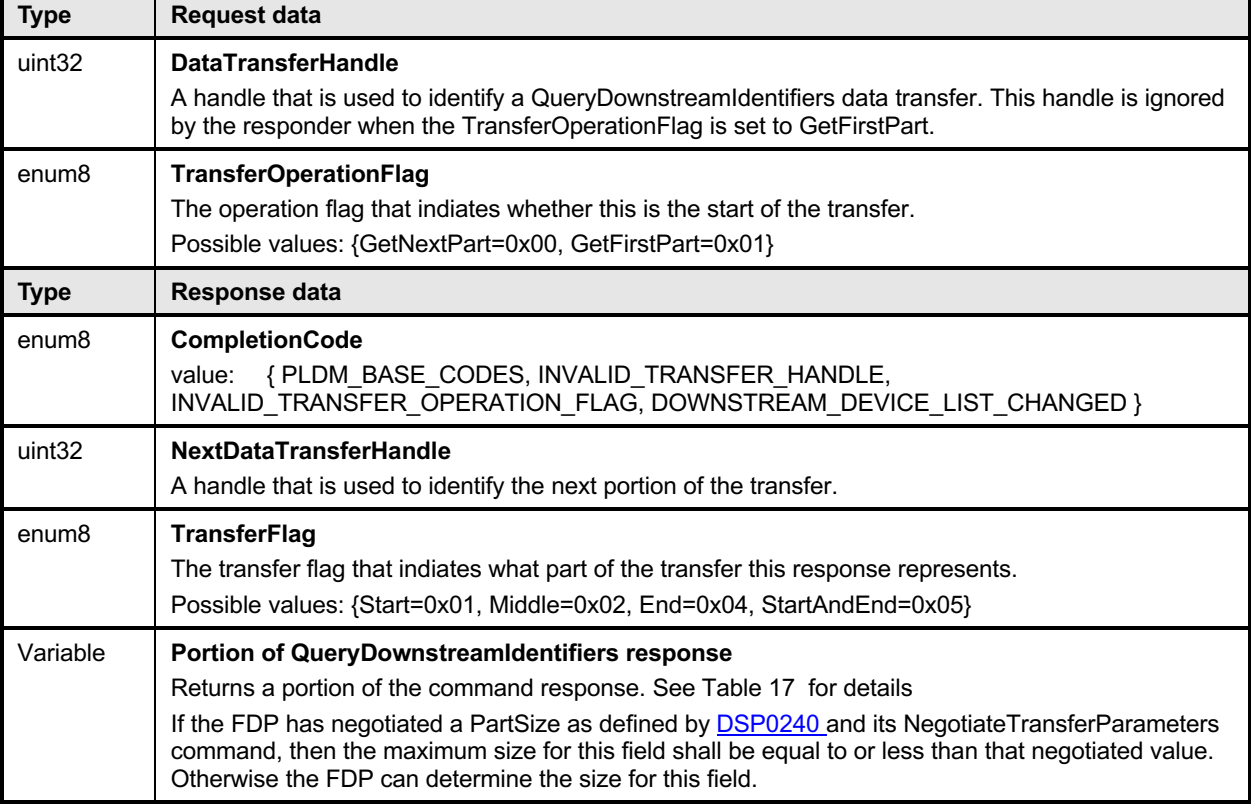

#### 1148 **Table 17 – QueryDownstreamIdentifiers Response Definition**

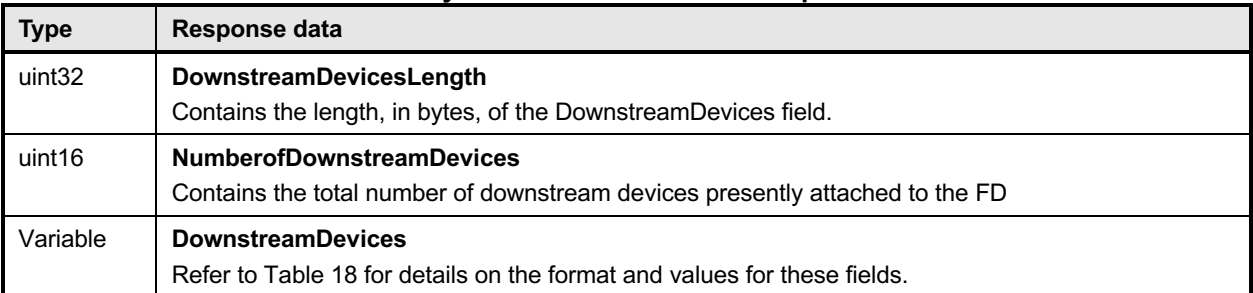

1149 The content of the DownstreamDevices field is described in the following table.

1150 **Table 18 – DownstreamDevices Definition**

| <b>First Downstream Device</b>                                                                                                    |                                                                                                    |  |
|----------------------------------------------------------------------------------------------------|----------------------------------------------------------------------------------------------------|--|
| <b>Type</b>                                                                                                    | <b>Definition</b>                                                                                                    |  |
| uint16                                                                                                    | <b>DownstreamDeviceIndex</b><br>Used to identify which downstream device this set of descriptors is applicable to.<br>Permitted index range<br>$0x0000 - 0x0$ FFF = Downstream index number<br>$0x1000 - 0x$ FFFF = Reserved           |  |
| uint <sub>8</sub>                                                                                                    | <b>DownstreamDescriptorCount</b><br>The total number of downstreamdescriptors for this downstream device.                                                                                                    |  |
| Variable                                                                                                    | <b>DownstreamDescriptors</b><br>Refer to Table 7 for details on the format and values for these fields.                                                                                                    |  |
| <b>Optional Additional Downstream Devices (repeated for each device)</b><br>For each additional device three fields are provided (Index, Count, Descriptors) |                                                                                                    |  |
| <b>Type</b>                                                                                                    | <b>Definition</b>                                                                                                    |  |
| uint16                                                                                                    | <b>AdditionalDownstreamDeviceIndex</b><br>Used to identify which downstream device this set of descriptors is applicable to.<br>Permitted index range<br>$0x0000 - 0x0$ FFF = Downstream index number<br>$0x1000 - 0x$ FFFF = Reserved |  |
| uint <sub>8</sub>                                                                                                    | AdditionalDownstreamDescriptorCount<br>The total number of downstreamdescriptors for this downstream device.                                                                                                    |  |
| Variable                                                                                                    | <b>AdditionalDownstreamDescriptors</b><br>Refer to Table 7 for details on the format and values for these fields.                                                                                                    |  |

1151 Error completion codes handling:

- 1152 INVALID\_TRANSFER\_HANDLE: Returned by the FDP if the transfer handle used in the request is invalid. is invalid. $\overline{1}$
- 1154
- 1155 INVALID\_TRANSFER\_OPERATION\_FLAG: Returned by the FDP if the transfer operation flag is 1156 invalid. 1157
- 1158 DOWNSTREAM\_DEVICE\_LIST\_CHANGED: Returned by the FDP if the transfer operation must<br>1159 end because one or more devices are no longer attached or have been added. end because one or more devices are no longer attached or have been added.

# 1160 **11.5 GetDownstreamFirmwareParameters Command Format**

1161 The UA sends GetDownstreamFirmwareParameters command to acquire the component details such as 1162 classification types and corresponding versions for the downstream devices supported by the FDP. The 1163 FDP shall provide a response message to this command in all states, including IDLE.

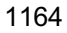

1164 **Table 19 – GetDownstreamFirmwareParameters command format**

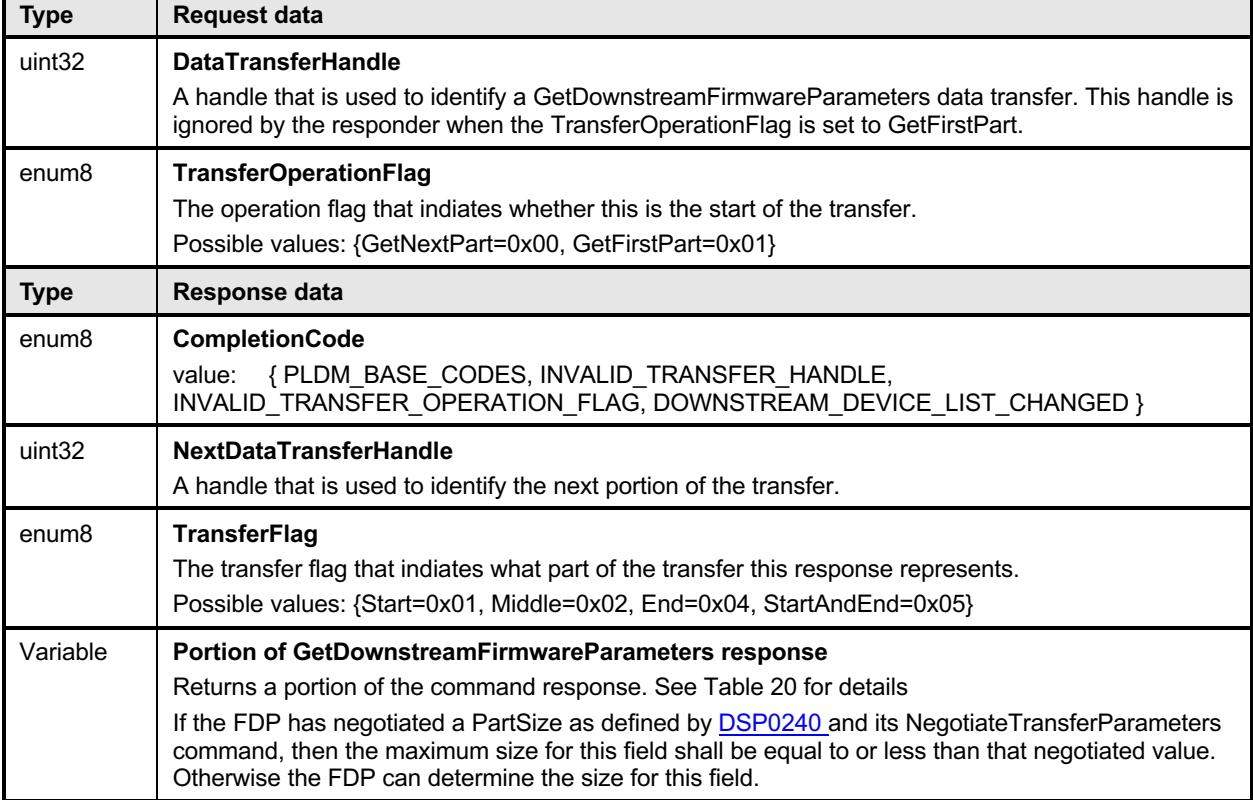

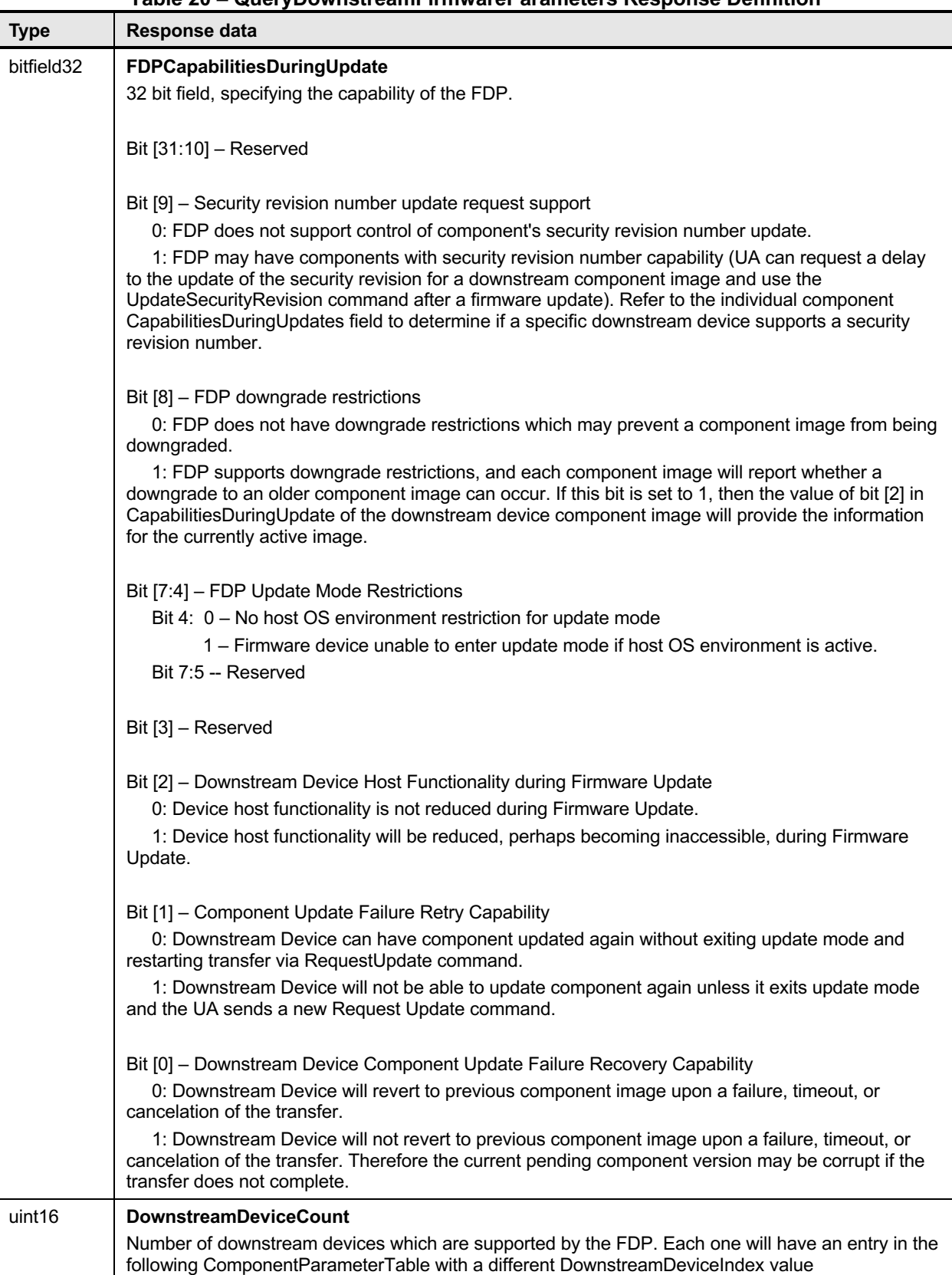

#### 1165 **Table 20 – QueryDownstreamFirmwareParameters Response Definition**

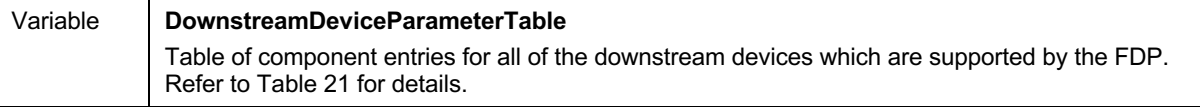

1166

#### 1167 **Table 21 – DownstreamDeviceParameterTable -- Entry Format**

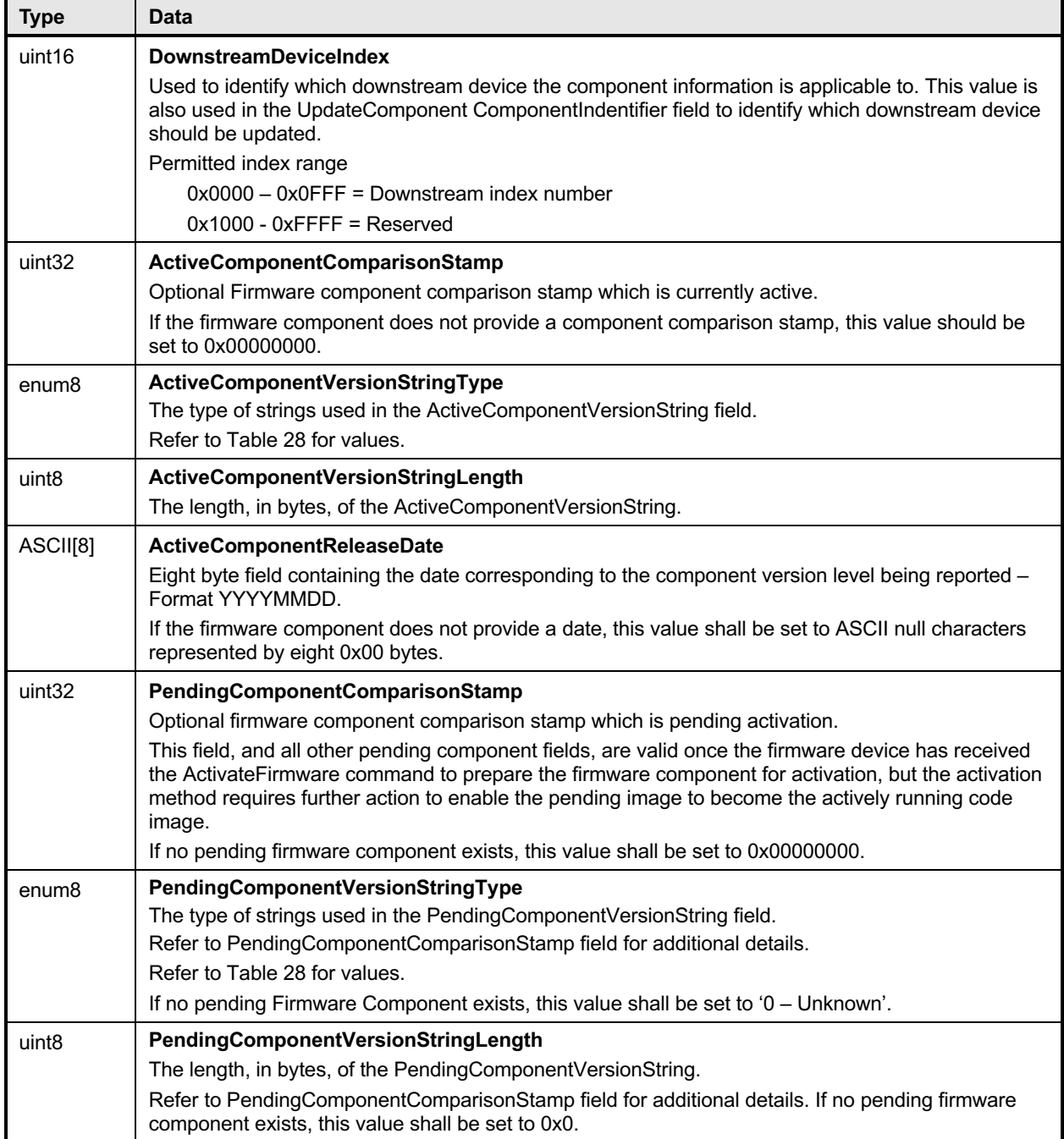

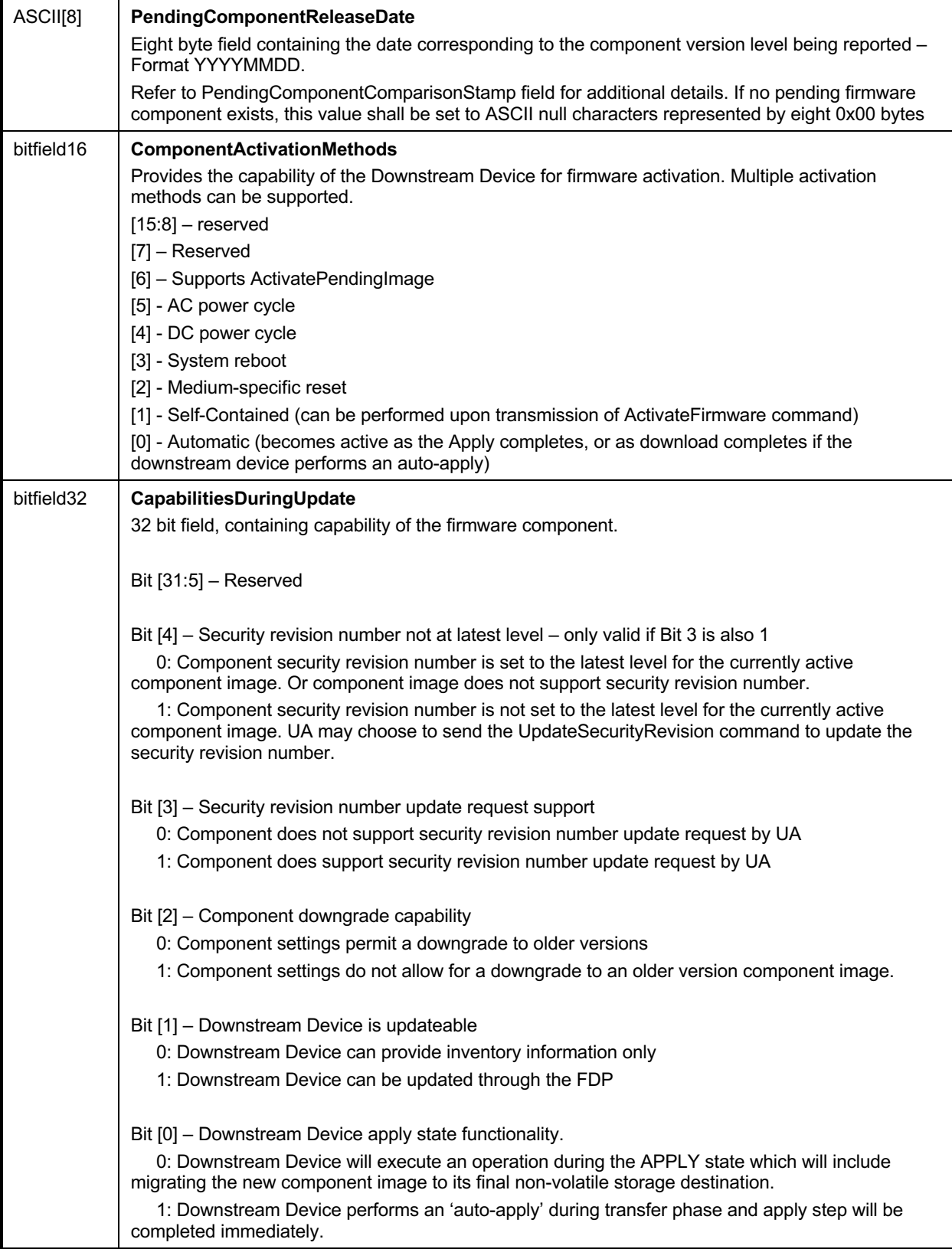

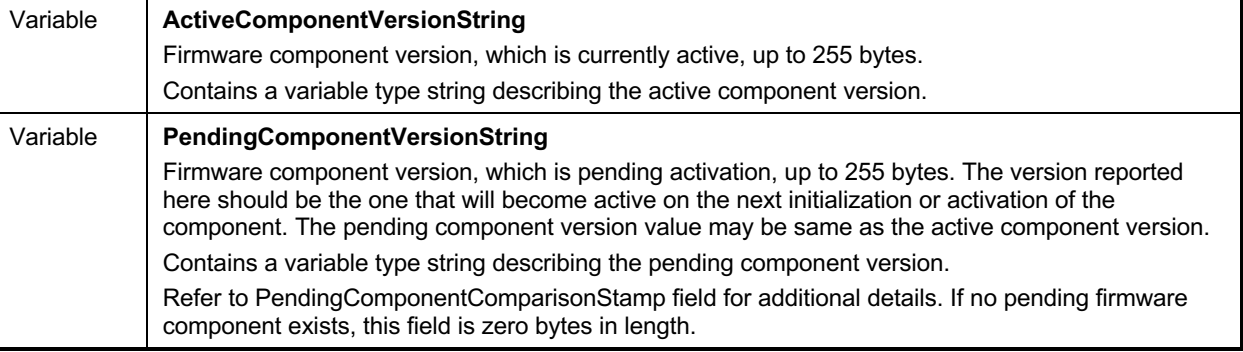

#### 1168 Error completion codes handling:

- 1169 INVALID\_TRANSFER\_HANDLE: Returned by the FDP if the transfer handle used in the request 1170 is invalid. 1171
- 1172 INVALID TRANSFER OPERATION FLAG: Returned by the FDP if the transfer operation flag is 1173 invalid. 1174
- 1175 DOWNSTREAM\_DEVICE\_LIST\_CHANGED: Returned by the FDP if the transfer operation must 1176 end because one or more devices are no longer attached or have been added.

# 1177 **12 PLDM for Firmware Update – Update Commands**

1178 This section describes the commands that are used by Update Agents and Firmware Devices that

1179 implement the firmware update capability as defined in this specification. The command numbers for the 1180 PLDM messages are given in Table 11.

## 1181 **12.1 RequestUpdate Command Format**

1182 This is the first PLDM command to initiate a firmware update for an FD.

1183 The FD shall enter update mode if command response indicates success. While the FD is in update<br>1184 mode, it shall not accept another RequestUpdate or RequestDownstreamDeviceUpdate command. I mode, it shall not accept another RequestUpdate or RequestDownstreamDeviceUpdate command. In this 1185 case, the FD shall return the ALREADY IN UPDATE MODE completion code.

1186 If the FD is unable to enter update mode to begin a transfer due to other operations or the current 1187 operating environment it shall return the UNABLE\_TO\_INITIATE\_UPDATE completion code.

#### 1188 **Table 22 -- RequestUpdate command format**

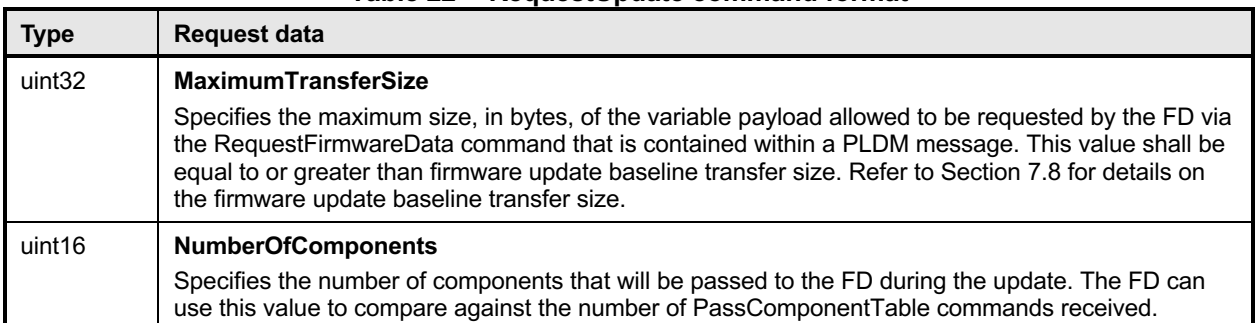

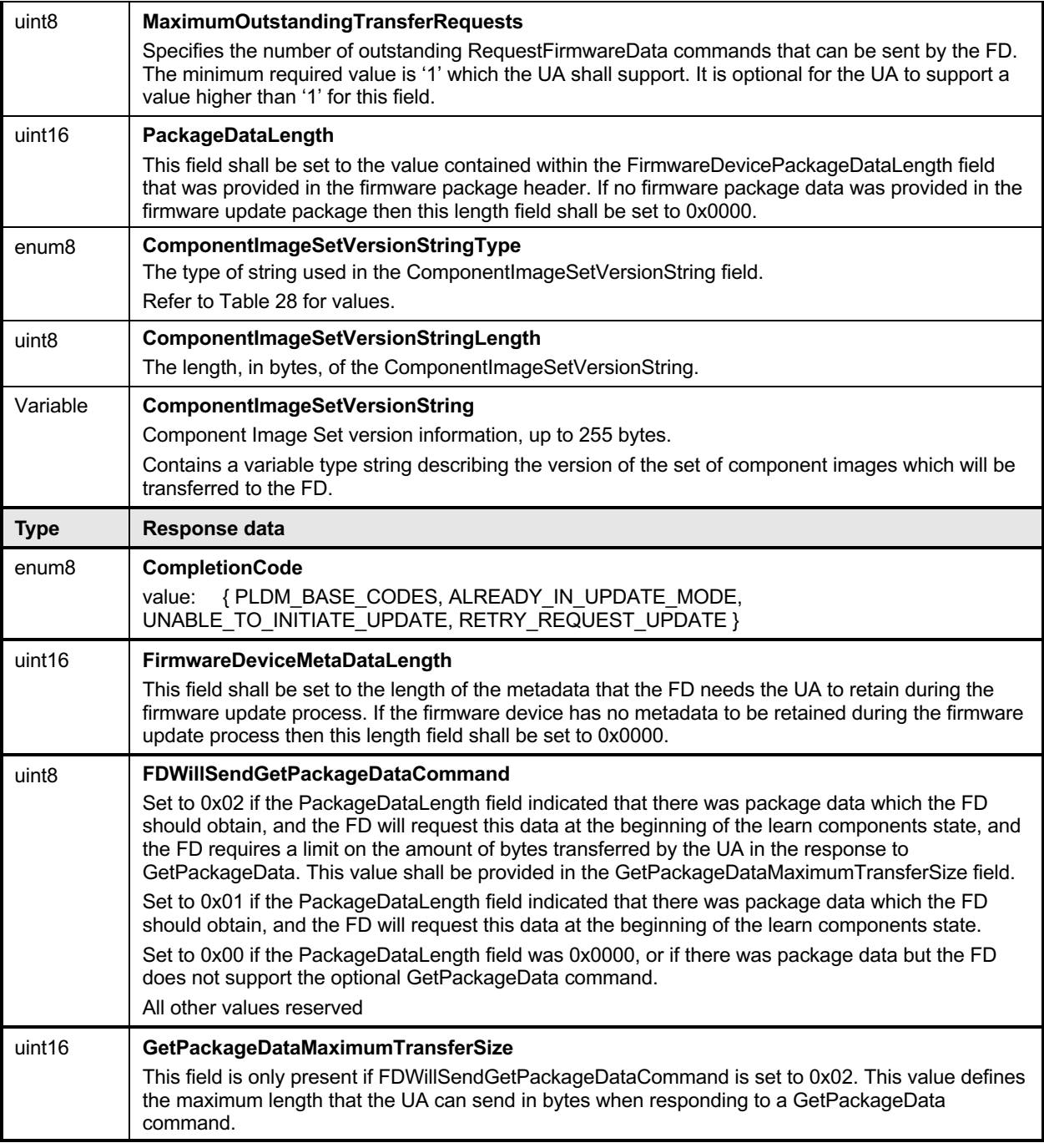

#### 1189

1190 Error completion codes handling:

1191 • ALREADY\_IN\_UPDATE\_MODE: returned by the FD if the device is already in update mode from<br>1192 either a RequestUpdate or RequestDownstreamDeviceUpdate. This may happens when the UA 192 either a RequestUpdate or RequestDownstreamDeviceUpdate. This may happens when the UA 1193 loses connection with the FD in the previous update operation due to an unexpected error. In this 1194 case, the UA may send CancelUpdate command requesting the FD to exit from update mode. case, the UA may send CancelUpdate command requesting the FD to exit from update mode. 1195

- 
- 1196 UNABLE TO INITIATE UPDATE: The FD is not able to enter update mode to begin the transfer. 1197 The FD shall remain in IDLE state.
- 1198 1199 • RETRY REQUEST UPDATE: The FD is not able to enter update mode immediately. The UA 1200 should resend the RequestUpdate command after a delay of UA\_T4 as the FD needs more time 1201 to prepare to enter update mode. The FD shall remain in IDLE state.

# 1202 **12.2 GetPackageData Command Format**

 The FD sends this command to transfer optional data that shall be received prior to transferring components during the firmware update process. This command is only used if the firmware update package contained content within the FirmwareDevicePackageData field, the UA provided the length of the package data in the RequestUpdate command, and the FD indicated that it would use this command in the FDWillSendGetPackageDataCommand field.

- 1208 If the FD indicated that this command will be sent with a 0x01 value in the<br>1209 FDWillSendGetPackageDataCommand field, the UA should not send the 0
- FDWillSendGetPackageDataCommand field, the UA should not send the GetDeviceMetaData (if
- 1210 applicable) or the PassComponentTable command until the FD completes the entire process of
- 1211 transferring the Package Data from the UA. If there are any errors in the GetPackageData transfer or the
- 1212 FD does not accept the Package Data as valid, it can return the PACKAGE\_DATA\_ERROR code in the
- 1213 next command received from the UA to report this condition and the UA should cancel the firmware
- 1214 update.
- 

#### 1215 **Table 23 – GetPackageData command format**

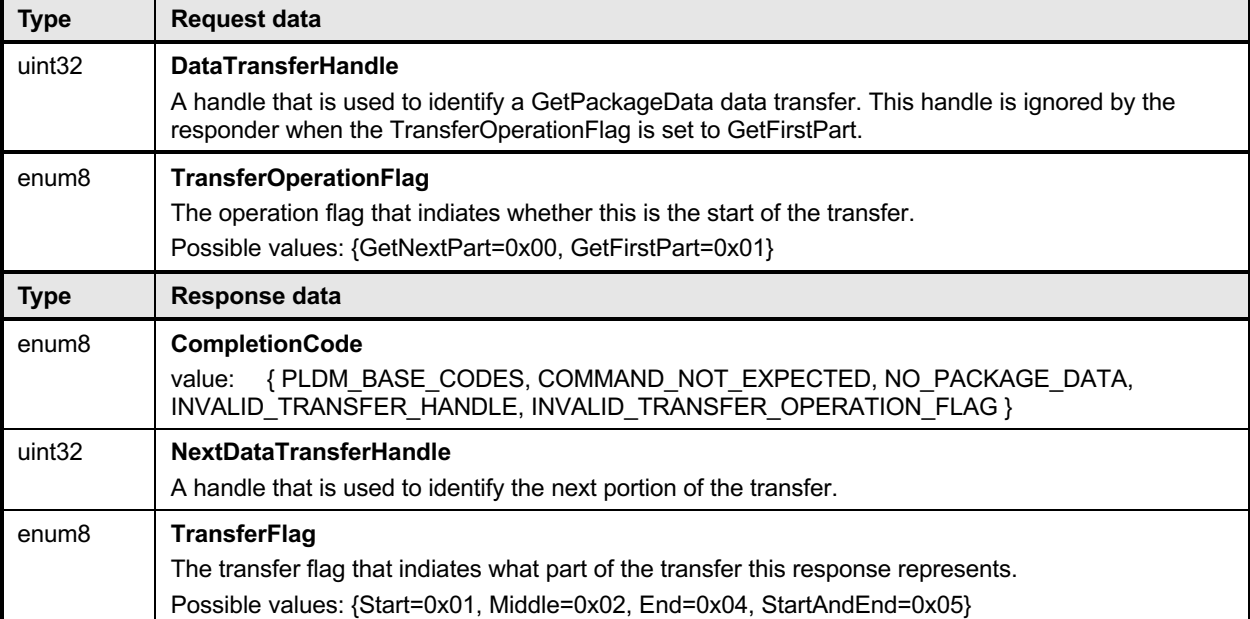

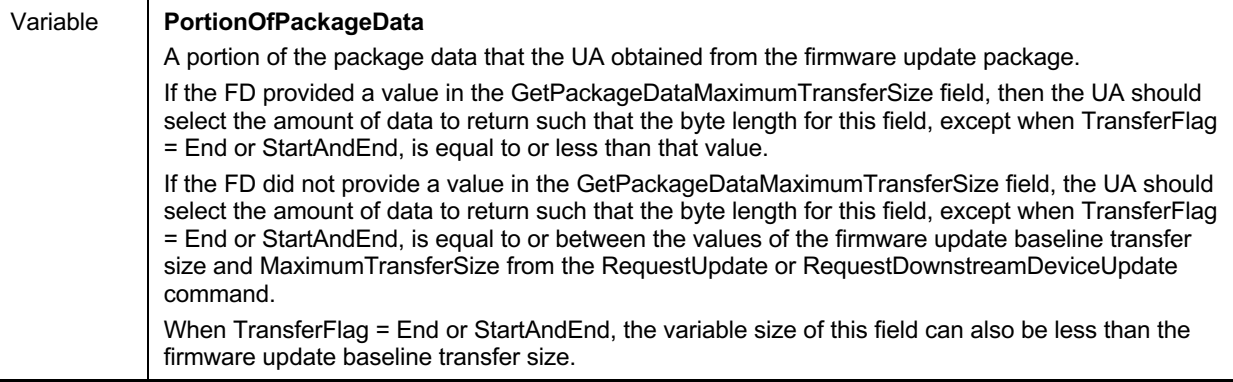

- 1216 Error completion codes handling:
- 1219
- 1217 COMMAND NOT EXPECTED: Returned by the UA if this command is received when it is not 1218 expected based on the sequence defined to update a firmware component.
- 1220 NO\_PACKAGE\_DATA: Returned by the UA if there is no firmware package data that needs to be 1221 sent to the FD. 1222
- 1223 INVALID\_TRANSFER\_HANDLE: Returned by the UA if the transfer handle used in the request is 1224 invalid. 1225
- 1226 INVALID TRANSFER OPERATION FLAG: Returned by the UA if the transfer operation flag is 1227 invalid.

# 1228 **12.3 GetDeviceMetaData Command Format**

1229 The UA sends this command to acquire optional data that the FD shall transfer to the UA prior to

1230 beginning the transfer of component images. This command is only used if the FD has indicated in the

1231 RequestUpdate command response that it has data that shall be retrieved and restored by the UA. The

- 1232 firmware device metadata retrieved by this command will be sent back to the FD through the
- 1233 GetMetaData command after all component images have been transferred.
- 

#### 1234 **Table 24 – GetDeviceMetaData command format**

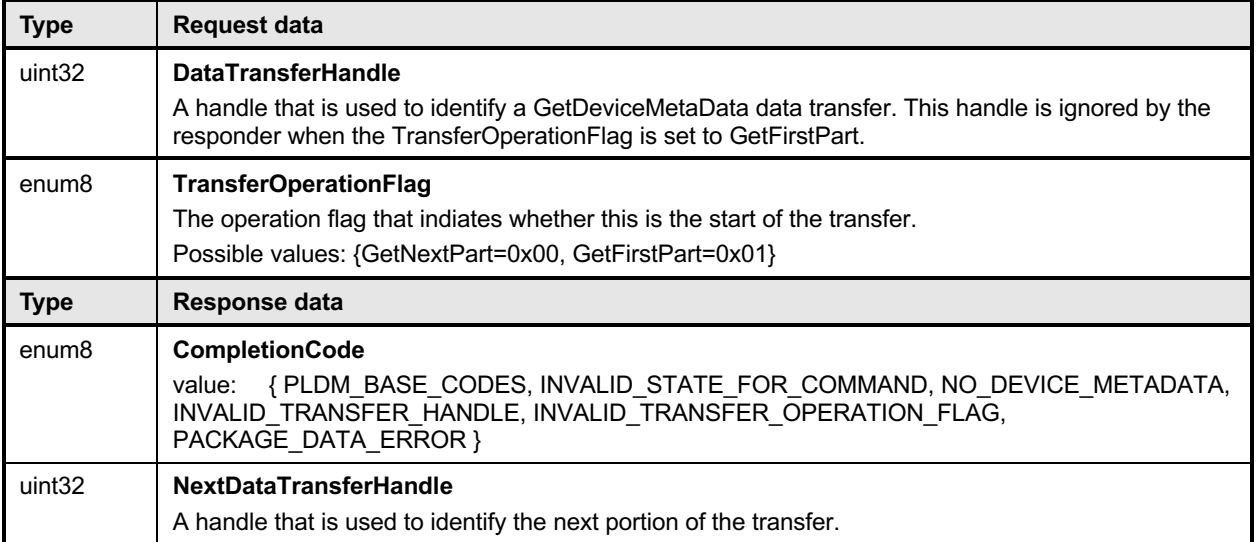

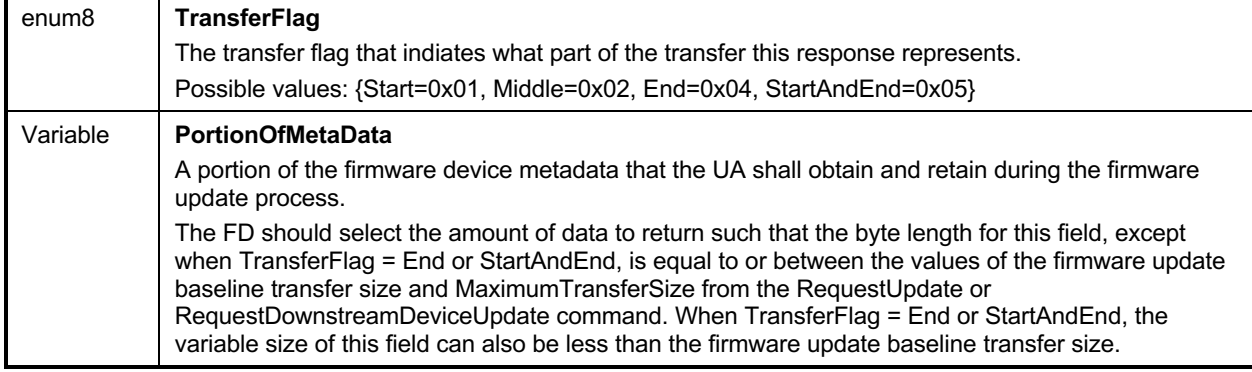

Error completion codes handling:

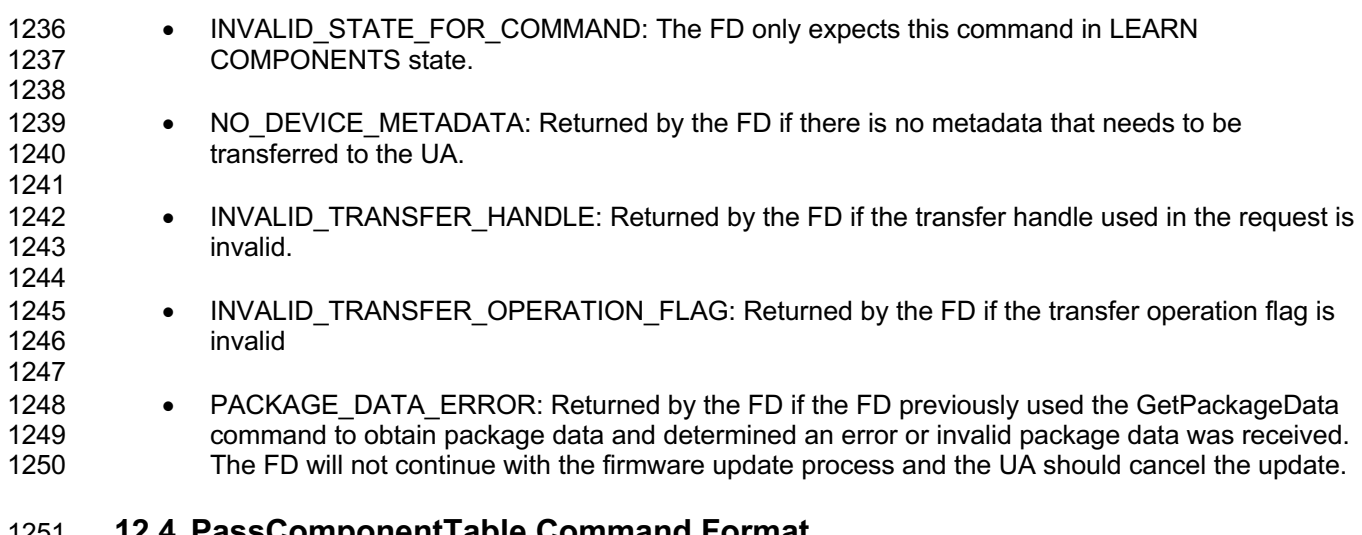

# **12.4 PassComponentTable Command Format**

 PassComponentTable command is used to pass component information to the FD after the FD enters update mode. The PassComponentTable command contains the component information table for a specific component including ComponentClassificationIndex, ComponentClassification, and version details.

 If the firmware update package contains more than one component, multiple PassComponentTable 1257 commands are required to be sent by the UA (one for each component). The UA shall pass the 1258 component table for all applicable components listed in the firmware package header in ascendi 1258 component table for all applicable components listed in the firmware package header in ascending order<br>1259 of index. of index.

 By receiving the component table, the FD possesses the knowledge of which component(s) are going to be updated. The UA shall set the TransferFlag field to indicate whether the command represents the start, middle, end, or both start and end of the table transfer. Upon receiving the end notification, this indicates to the FD that the entire list has been sent and the FD should transition to the READY XFER state.

1265 **Table 25 – PassComponentTable command format**

| <b>Type</b>        | <b>Request data</b>                                                                                                    |
|--------------------|----------------------------------------------------------------------------------------------------|
| enum8              | <b>TransferFlag</b><br>The transfer flag that indicates what part of the Component Table this request represents.<br>Possible values: ${Start = 0x1}$ , Middle = 0x2, End = 0x4, StartAndEnd = 0x5}                                                                                                    |
| uint16             | <b>ComponentClassification</b><br>Vendor specific component classification information.<br>Refer to Table 27 for specific values.<br>Special values: 0x0000<br>If ComponentClassification = 0xFFFF, this indicates the component image is for a downstream<br>device                                                                                                    |
| uint16             | ComponentIdentifier<br>For a FD component image this field represents the FD vendor selected unique value to distinguish<br>between component images.<br>If the ComponentClassification field = 0xFFFF, then the value in this field shall equal the<br>Downstream Device index number of the downstream device attached to the FDP which the UA is<br>requesting to be updated<br>Values applicable when ComponentClassification Field = 0xFFFF<br>$0x0000 - 0x0$ FFF = Downstream index number to be updated<br>$0x1000 - 0x$ FFFF = Reserved                                                                                                    |
| uint8              | ComponentClassificationIndex<br>For a FD component image this field represents the component classification index which was<br>obtained from the GetFirmwareParameters command to indicate which firmware component the<br>information contained within this command is applicable for.<br>If the ComponentClassification field = 0xFFFF, then this field will be used to identify whether a<br>single downstream device is targeted for the component image update, or multiple downstream<br>devices.<br>Applicable values if ComponentClassification field = 0xFFFF<br>$0x00 =$ Update only 1 device<br>0xFF = Update all downstream devices that have exactly the same device descriptors as the<br>specified ComponentIdentifier (the selected Donwstream Device index number) |
| uint <sub>32</sub> | <b>ComponentComparisonStamp</b><br>FD vendor selected value to use as a comparison value in determining if a firmware component is<br>down-level or up-level. For the same component identifier, the greater of two component<br>comparison stamps is considered up-level compared to the other when performing an unsigned<br>integer comparison.                                                                                                    |
| enum <sub>8</sub>  | <b>ComponentVersionStringType</b><br>The type of strings used in the ComponentVersionString field.<br>Refer to Table 28 for values.                                                                                                    |
| uint <sub>8</sub>  | <b>ComponentVersionStringLength</b><br>The length, in bytes, of the ComponentVersionString.                                                                                                    |
| Variable           | <b>ComponentVersionString</b><br>Firmware component version information up to 255 bytes.<br>Contains a variable type string describing the component version.                                                                                                    |
| <b>Type</b>        | Response data                                                                                                    |
| enum <sub>8</sub>  | <b>CompletionCode</b><br>{PLDM_BASE_CODES, NOT_IN_UPDATE_MODE, INVALID_STATE_FOR_COMMAND,<br>value:<br>PACKAGE_DATA_ERROR }                                                                                                    |

٦

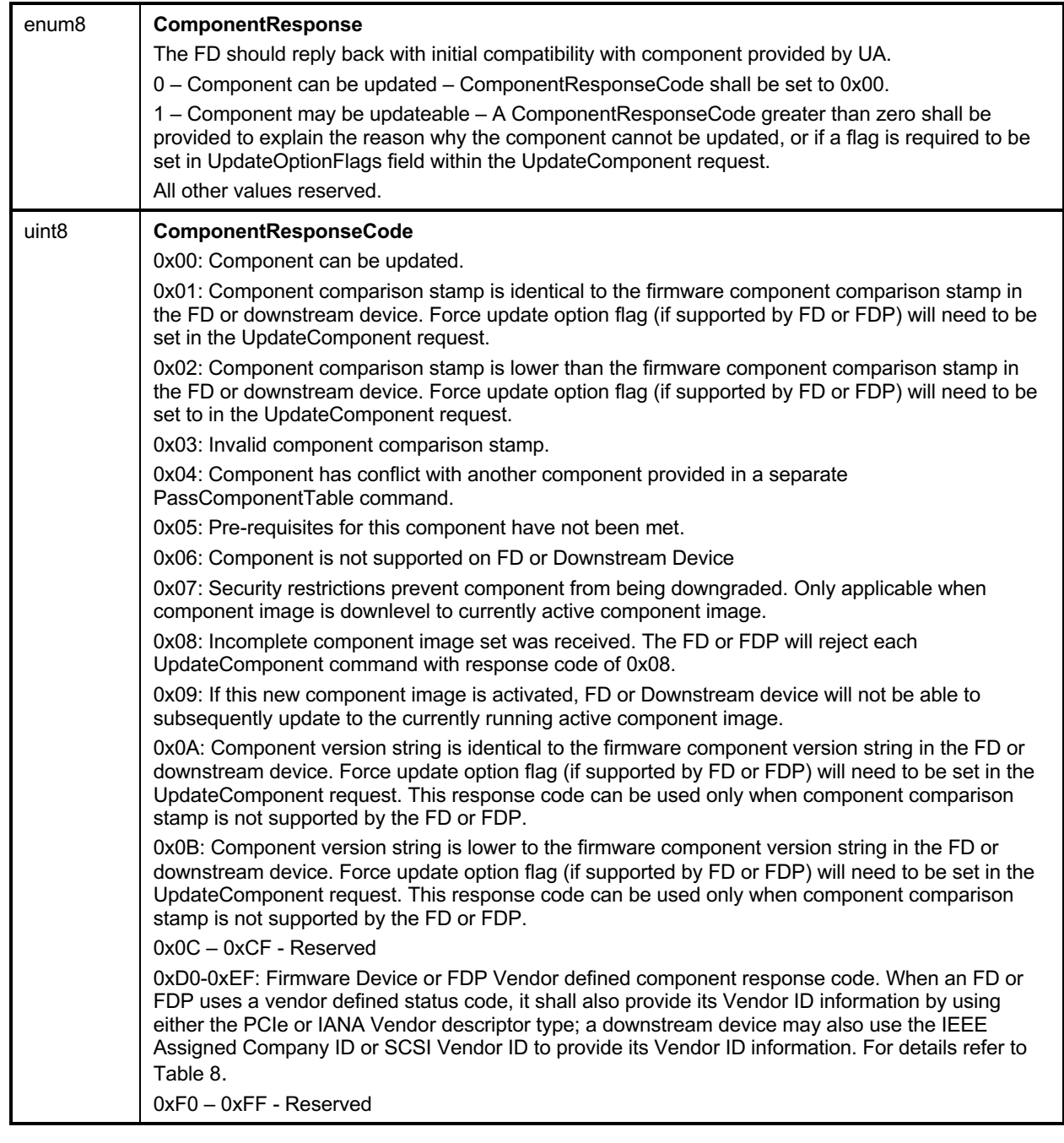

1266 Error completion code handling:

- 1267 NOT\_IN\_UPDATE\_MODE: Returned by the FD/FDP if it's not currently in update mode.
- 1268

1269 • INVALID\_STATE\_FOR\_COMMAND: The FD/FDP only expects this command in LEARN 1270 COMPONENTS state.

1271
1272 • PACKAGE\_DATA\_ERROR: Returned by the FD/FDP if the FD previously used the<br>1273 GetPackageData command to obtain package data and determined an error or inva GetPackageData command to obtain package data and determined an error or invalid package 1274 data was received. The FD/FDP will not continue with the firmware update process and the UA<br>1275 should cancel the update. should cancel the update.

# 1276 **12.5 UpdateComponent Command Format**

- 1277 The UA sends UpdateComponent command to request updating a specific firmware component.
- 

#### 1278 **Table 26 – UpdateComponent command format**

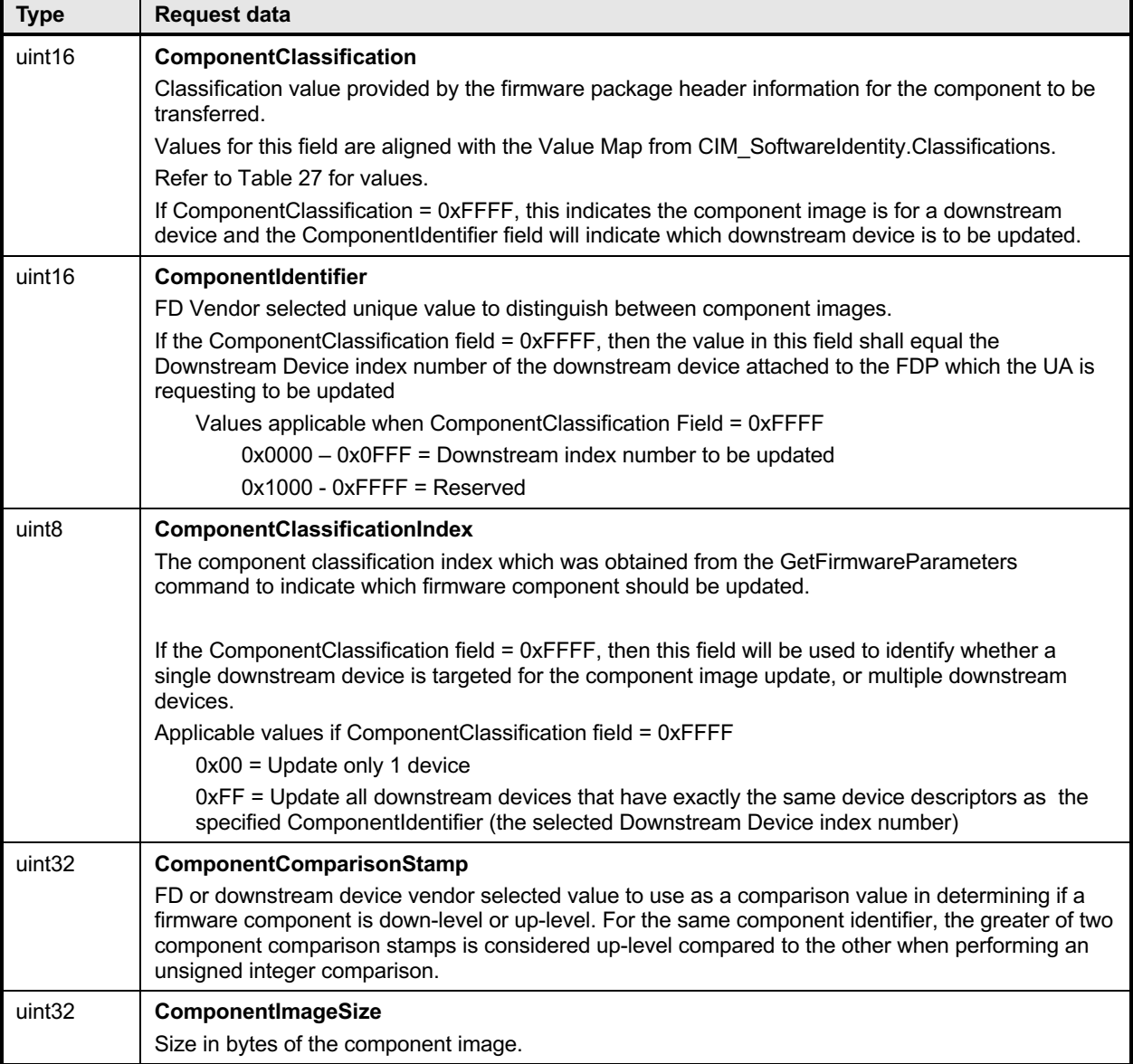

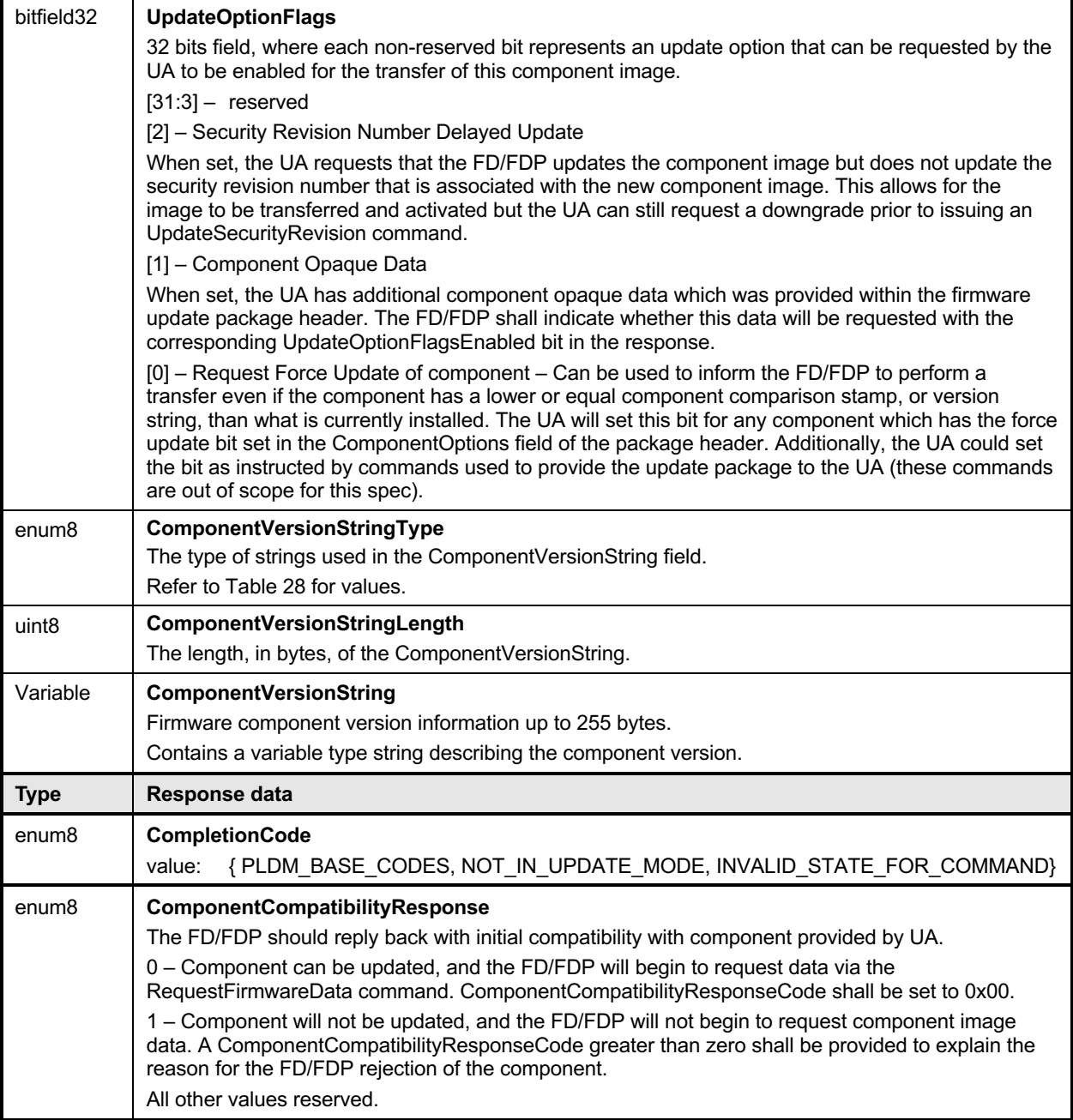

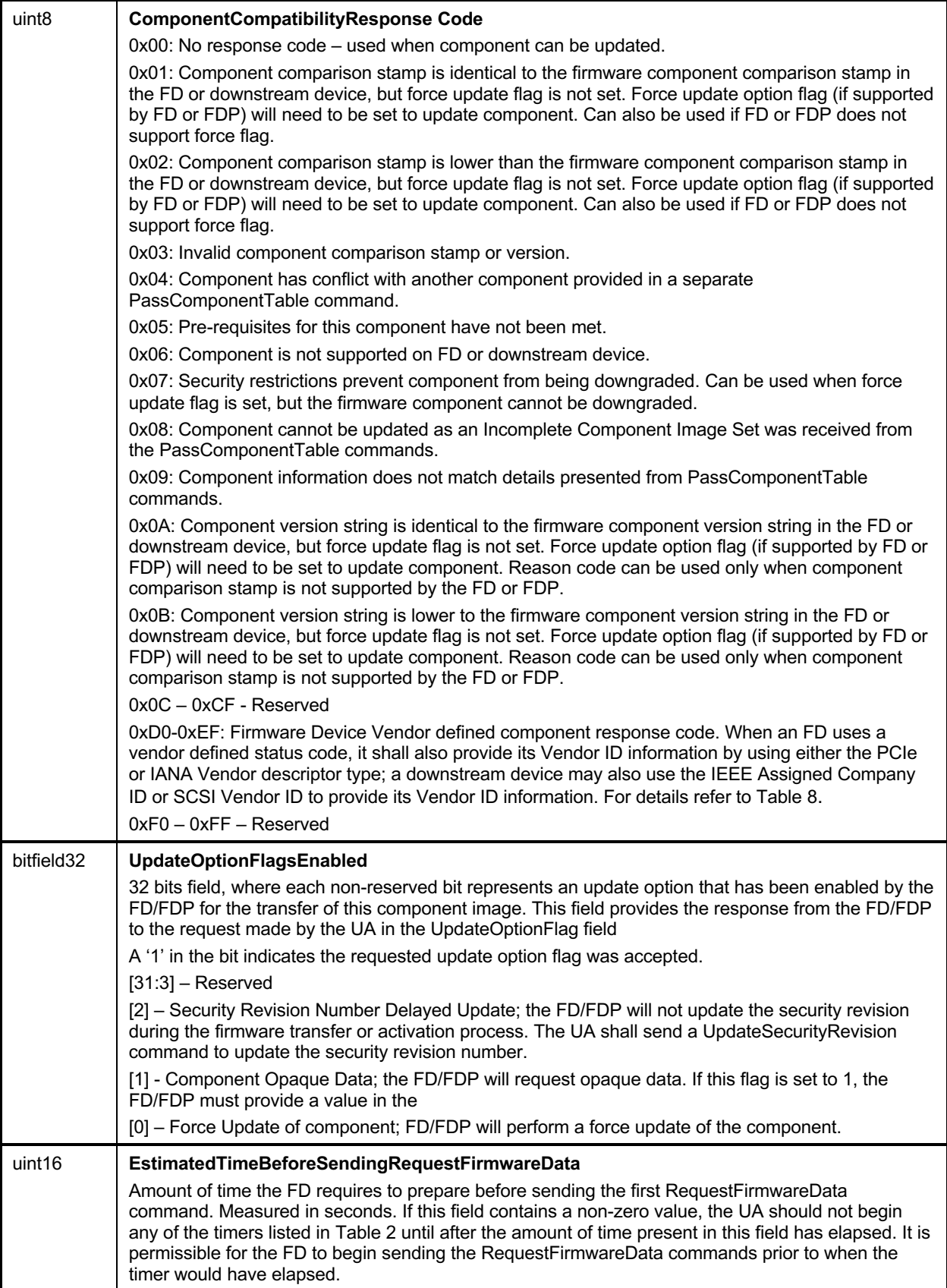

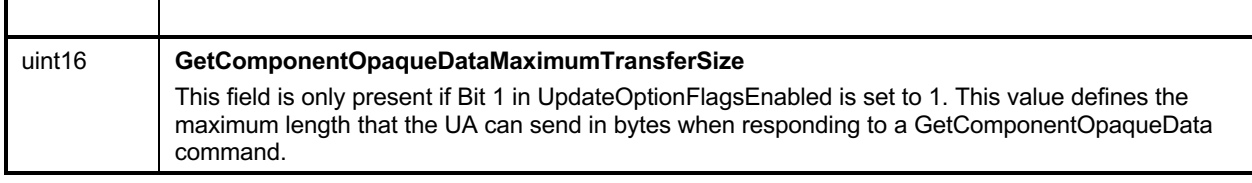

1279

1280 **Table 27 – ComponentClassification Values**

| Value             | <b>Package Classification Type</b>        |
|-------------------|-------------------------------------------|
| 0x0000            | Unknown                                   |
| 0x0001            | Other                                     |
| 0x0002            | <b>Driver</b>                             |
| 0x0003            | <b>Configuration Software</b>             |
| 0x0004            | <b>Application Software</b>               |
| 0x0005            | Instrumentation                           |
| 0x0006            | <b>Firmware/BIOS</b>                      |
| 0x0007            | <b>Diagnostic Software</b>                |
| 0x0008            | <b>Operating System</b>                   |
| 0x0009            | <b>Middleware</b>                         |
| 0x000A            | <b>Firmware</b>                           |
| 0x000B            | <b>BIOS/FCode</b>                         |
| 0x000C            | <b>Support/Service Pack</b>               |
| 0x000D            | <b>Software Bundle</b>                    |
| 0x8000-<br>0xFFFF | <b>Reserved for Vendor Defined values</b> |
| 0xFFFF            | <b>Downstream Device</b>                  |

1281

# 1282 **Table 28 – String Type Values**

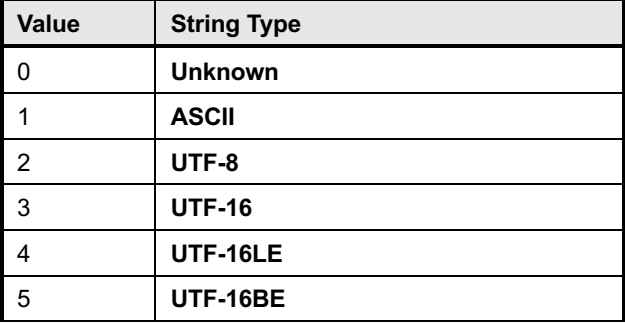

1283

1284 Error completion codes handling:

- 1285 NOT IN UPDATE MODE: Returned by the FD/FDP if it's not currently in update mode. 1286
- 1287 INVALID STATE FOR COMMAND: The FD/FDP only expects this command in READY XFER 1288 state.

## 1289 **12.6 RequestFirmwareData Command Format**

1290 In order for the FD/FDP to retrieve a section of a component image, the FD/FDP sends<br>1291 RequestFirmwareData request message to the UA, specifying its offset and length. The

RequestFirmwareData request message to the UA, specifying its offset and length. The UA will send a 1292 response message that includes the component image portion specified by the offset and length from the 1293 request message. The FD/FDP shall not request an offset and length values which would extend beyond 1294 the end of the component image by more than the firmware update baseline transfer size. the end of the component image by more than the firmware update baseline transfer size.

1295 The length of the payload in the response message shall match the length field specified in the request 1296 message, otherwise the FD/FDP shall drop the response data and resend the RequestFirmwareData<br>1297 command. command.

1298 The FD/FDP can request the same data more than one time if it wants to perform an immediate

1299 verification of the data. The UA shall allow the FD/FDP to request data at any valid offset within the 1300<br>1300 firmware data. An FDP may also request the same data multiple times if it was requested to update

firmware data. An FDP may also request the same data multiple times if it was requested to update 1301 multiple downstream devices of the same type (where all downstream device descriptors match).

#### 1302 **Table 29 – RequestFirmwareData command format**

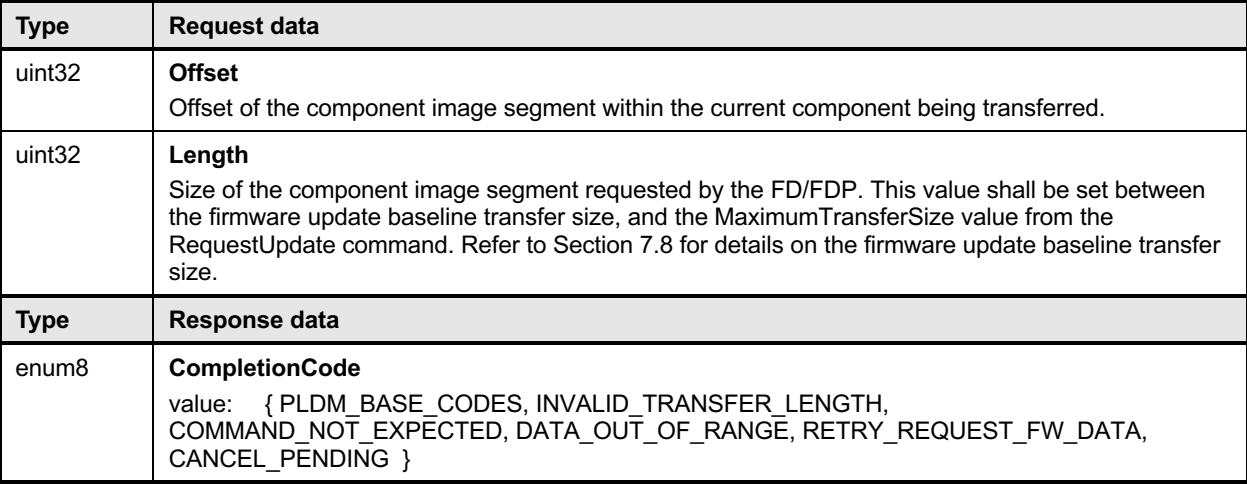

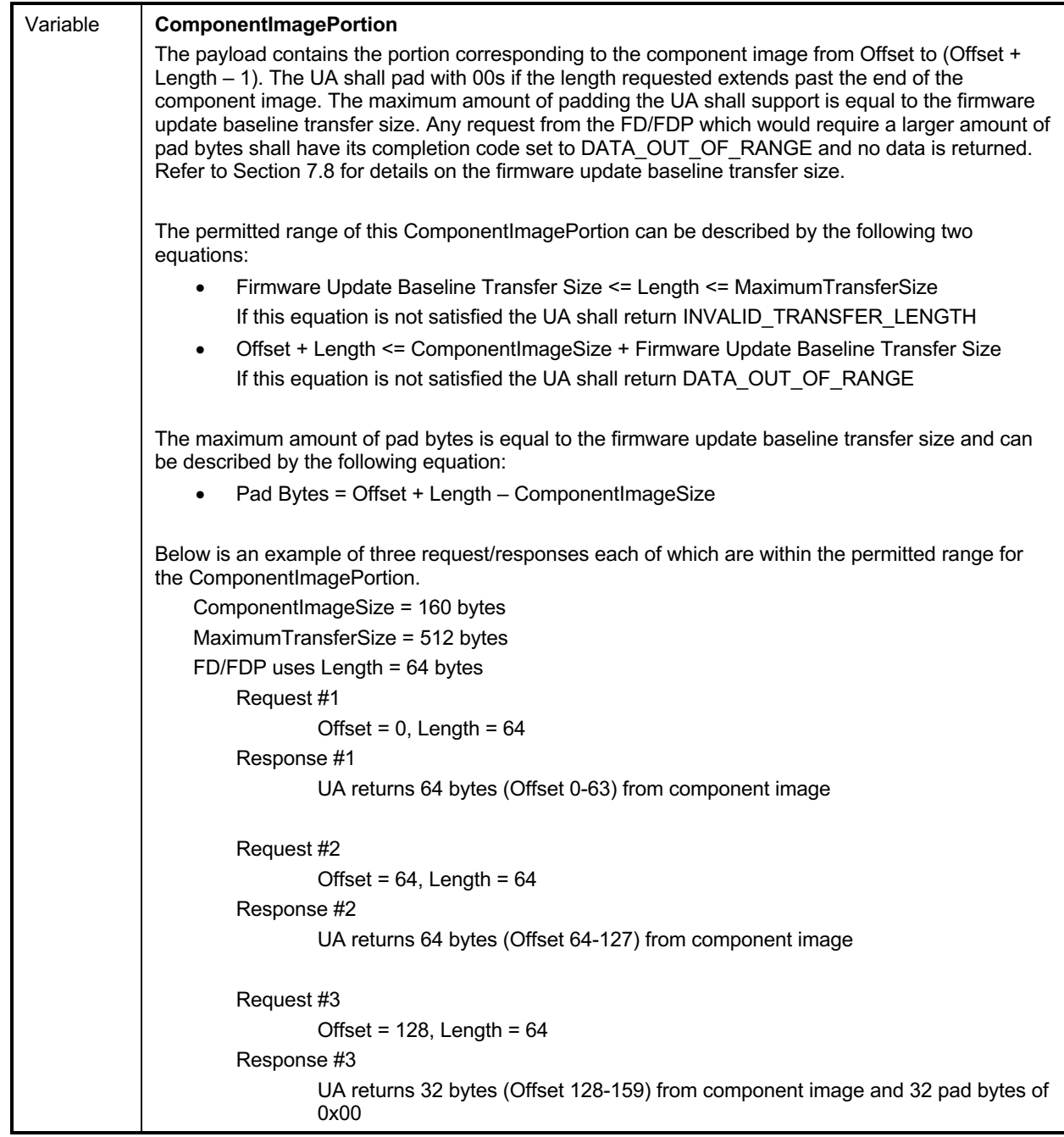

- 1303 Error completion codes handling:
- 1304
- 1305 INVALID\_TRANSFER\_LENGTH: The length of the requested component image portion exceeds 1306 the MaxTransferSize in the RequestUpdate command, or is less than the firmware update
- 1307 baseline transfer size.
- 1308
- 
- 1309 COMMAND NOT EXPECTED: Returned by the UA if this command is received when it is not 1310 expected based on the sequence defined to update a firmware component.

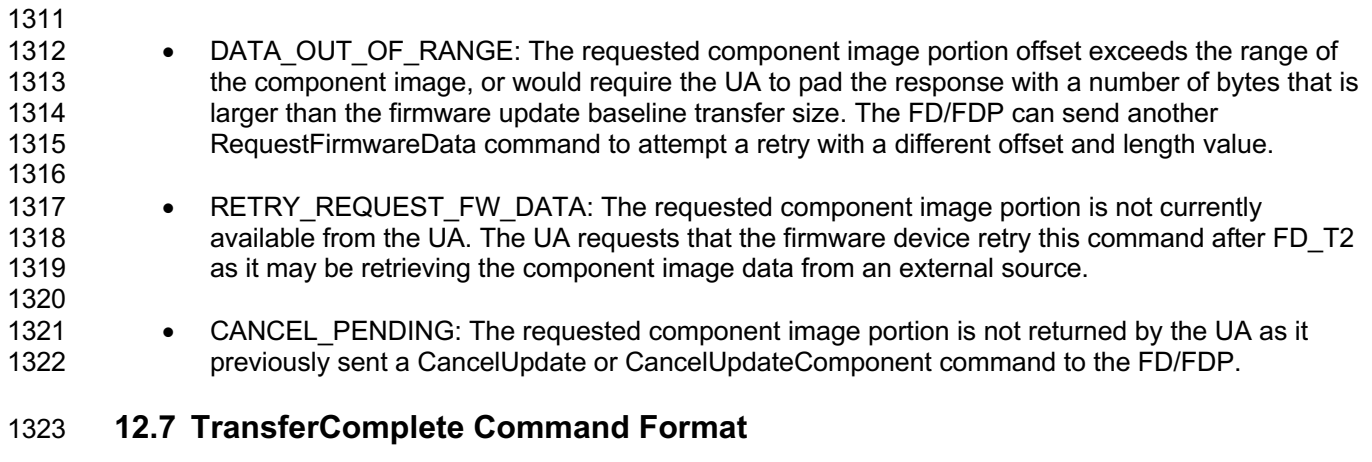

 The FD/FDP sends TransferComplete command to the UA once the FD/FDP has transferred all the data for the component image or determines the transfer has failed.

 If the TransferResult of the request message indicates the transfer completed without error then, upon the successful completion of this command, the FD/FDP proceeds to the next step that verifies the firmware. If the transfer fails, the FD shall remain in the DOWNLOAD state and issue TransferComplete command 1329 indicating failed status of the transfer. The UA shall send a CancelUpdateComponent command if a<br>1330 transfer failure occurs transfer failure occurs

**Table 30 – TransferComplete command format**

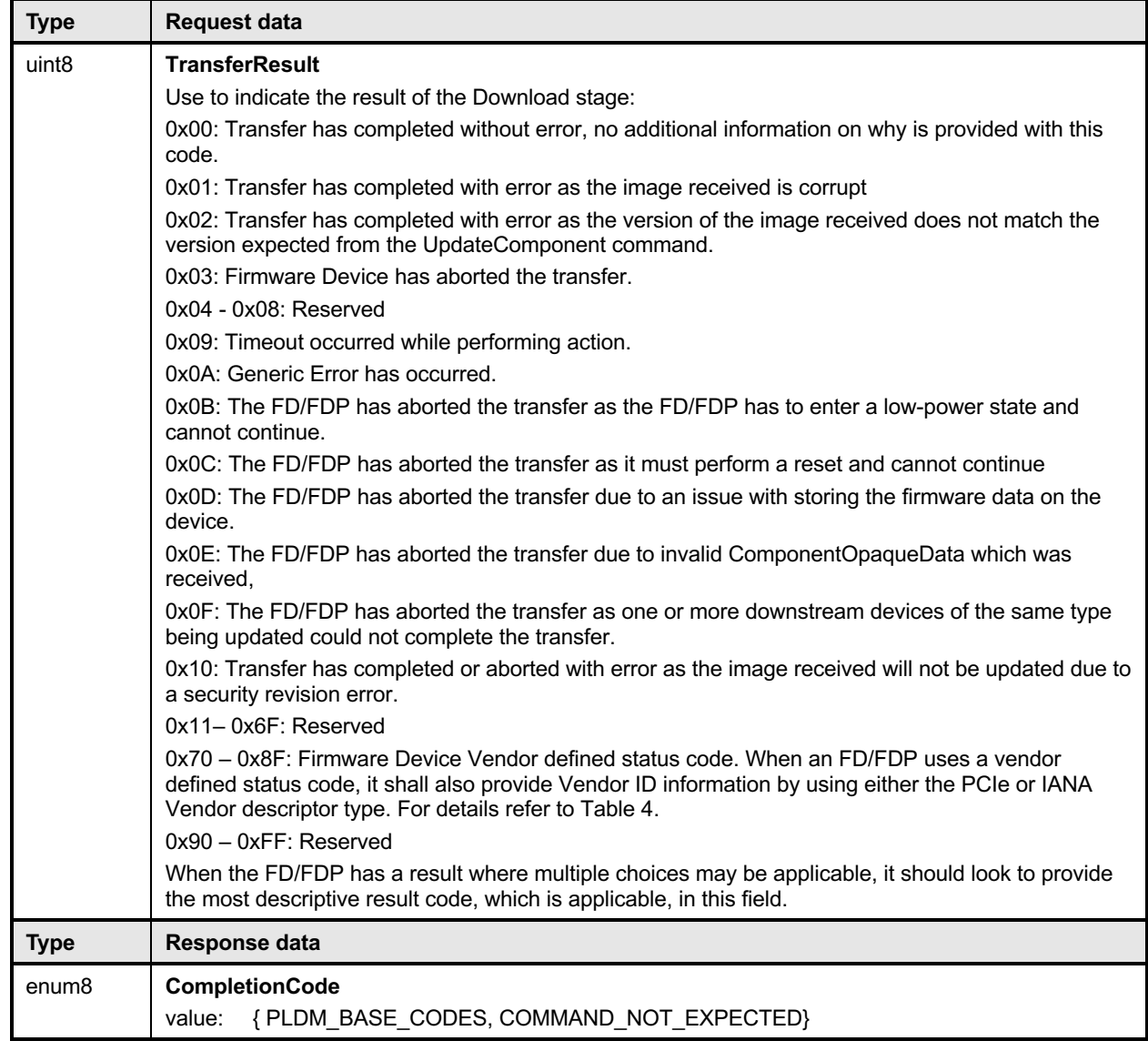

- 1332 Error completion codes handling:
- 1333 COMMAND NOT EXPECTED: Returned by the UA if this command is received when it is not 1334 expected based on the sequence defined to update a firmware component.

# 1335 **12.8 VerifyComplete Command Format**

1336 After the component image transfer finishes successfully, the FD transitions to the VERIFY state and 1337 performs a validation check against the component image that was received.

1338 The time consumed on verification can be significant depending on the verification algorithm and 1339 hardware performance of the FD controller. The UA may send GetStatus commands to poll the state of 1340 verification from the FD controller. verification from the FD controller.

1341 After the FD finishes verifying the component successfully (including that the image data represents the 1342 expected version that was to be transferred), it issues the VerifyComplete command and transitions to the 1343 APPLY state. If the verification fails, the FD shall remain in the VERIFY state and issue VerifyComplete<br>1344 command indicating failed status of the verification. The UA shall send a CancelUpdateComponent

command indicating failed status of the verification. The UA shall send a CancelUpdateComponent 1345 command if a verification failure occurs

1346 An FDP shall only send the VerifyComplete command after all downstream devices have been verified if

- 1347 it was requested to update multiple downstream devices in the UpdateComponent command.
- 

#### 1348 **Table 31 – VerifyComplete command format**

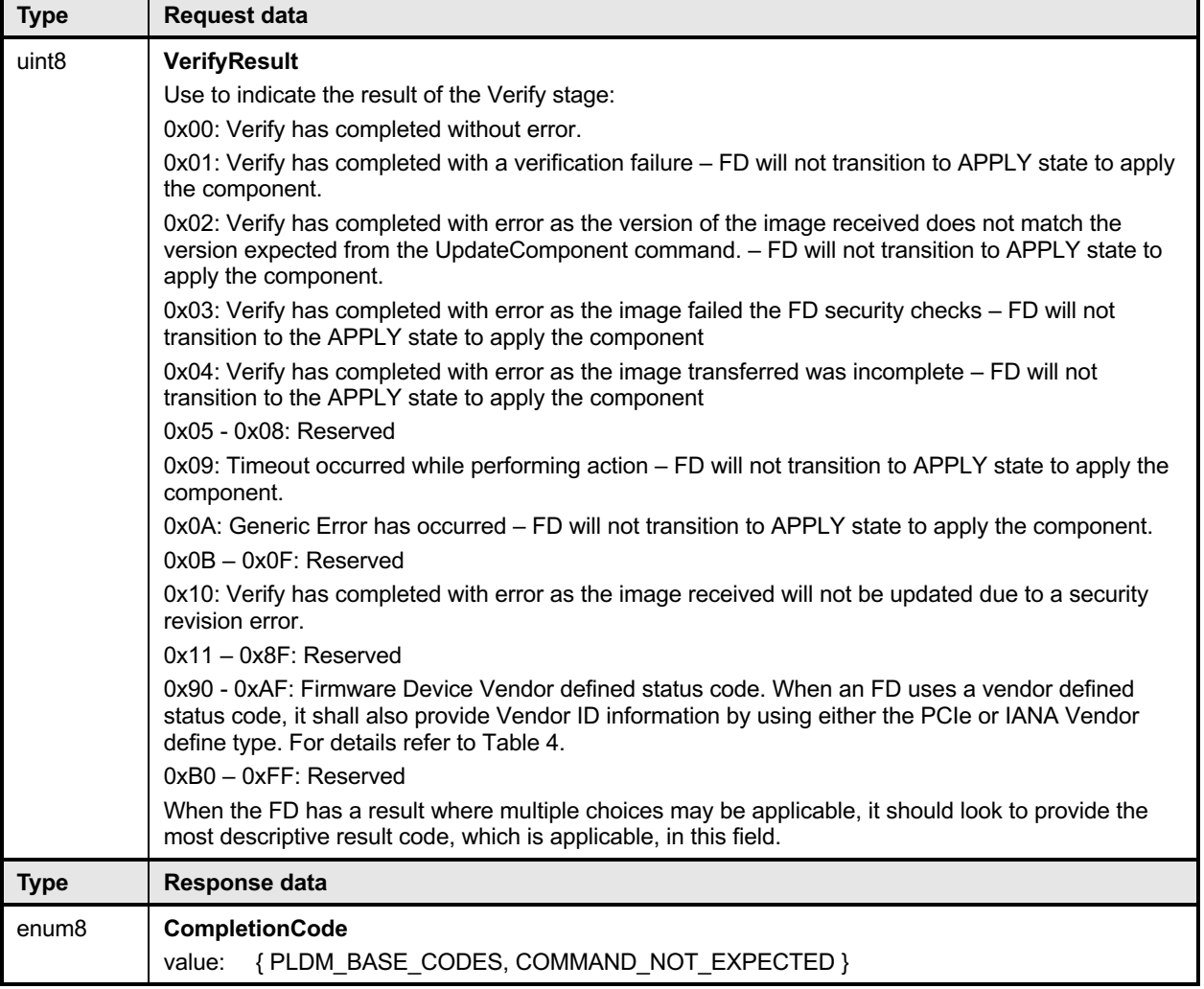

1349 Error completion codes handling:

1350 • COMMAND NOT EXPECTED: Returned by the UA if this command is received when it is not 1351 expected based on the sequence defined to update a firmware component.

# 1352 **12.9 ApplyComplete Command Format**

1353 After firmware verification is successful, the FD transitions into the APPLY state and begins transferring 1354 the component image into the storage location where the object resides. After the FD finishes applying 1355 the component successfully, it issues an ApplyComplete command indicating success and the FD<br>1356 transitions to the READY XFER state to be ready for the next component transfer. If the apply faile transitions to the READY XFER state to be ready for the next component transfer. If the apply failed, the 1357 ApplyComplete command indicates the failure and the FD remains in the APPLY state.

#### **Platform Level Data Model (PLDM) for Firmware Update Specification DSP0267**

- 1358 Based on the newly applied component, if the FD determines that the activation method is different than<br>1359 what would be reported in the GetFirmwareParameters or GetDownstreamFirmwareParameters
- 1359 what would be reported in the GetFirmwareParameters or GetDownstreamFirmwareParameters 1360 command prior to the component update. then the FD can set the appropriate bits in the
- 1360 command prior to the component update, then the FD can set the appropriate bits in the 1361 Component Activation Methods Modification field.
- ComponentActivationMethodsModification field.
- 1362 An FDP shall only send the ApplyComplete command after all downstream devices have been applied if it 1663<br>1363 was requested to update multiple downstream devices in the UpdateComponent command.
- was requested to update multiple downstream devices in the UpdateComponent command.

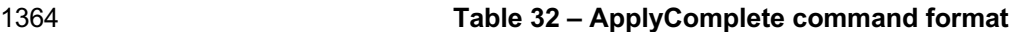

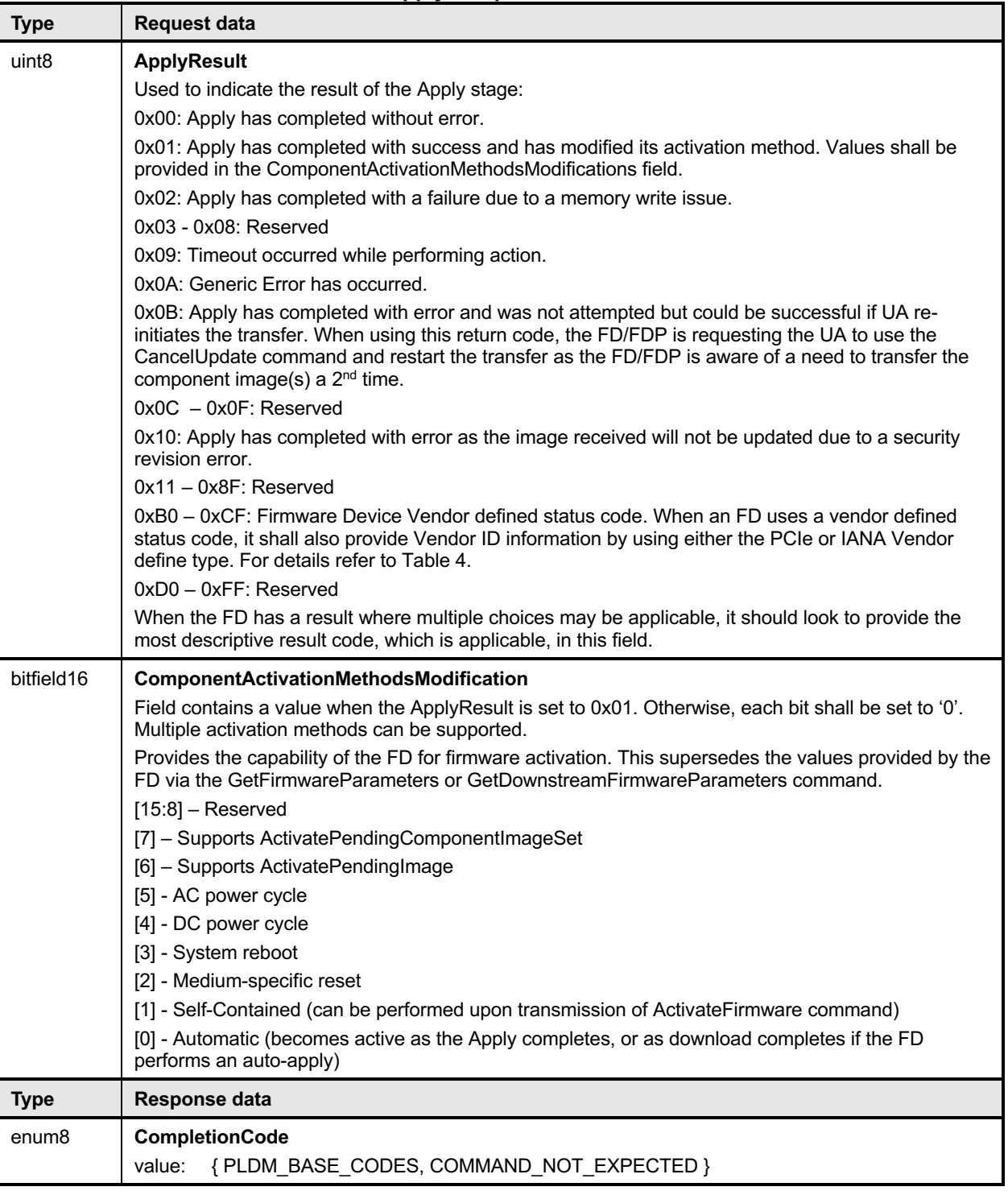

1365 Error completion codes handling:

1366 • COMMAND\_NOT\_EXPECTED: Returned by the UA if this command is received when it is not<br>1367 • expected based on the sequence defined to update a firmware component.  $\overline{1}$  expected based on the sequence defined to update a firmware component.

# 1368 **12.10 GetMetaData Command Format**

1369 The FD sends this command to transfer the data that was originally obtained by the UA through the

1370 GetDeviceMetaData command. This command shall only be used if the FD indicated in the

1371 RequestUpdate response that it had device metadata that needed to be obtained by the UA. The FD can 1372 send this command when it is in any state, except the IDLE and LEARN COMPONENTS state.

#### 1373 **Table 33 – GetMetaData command format**

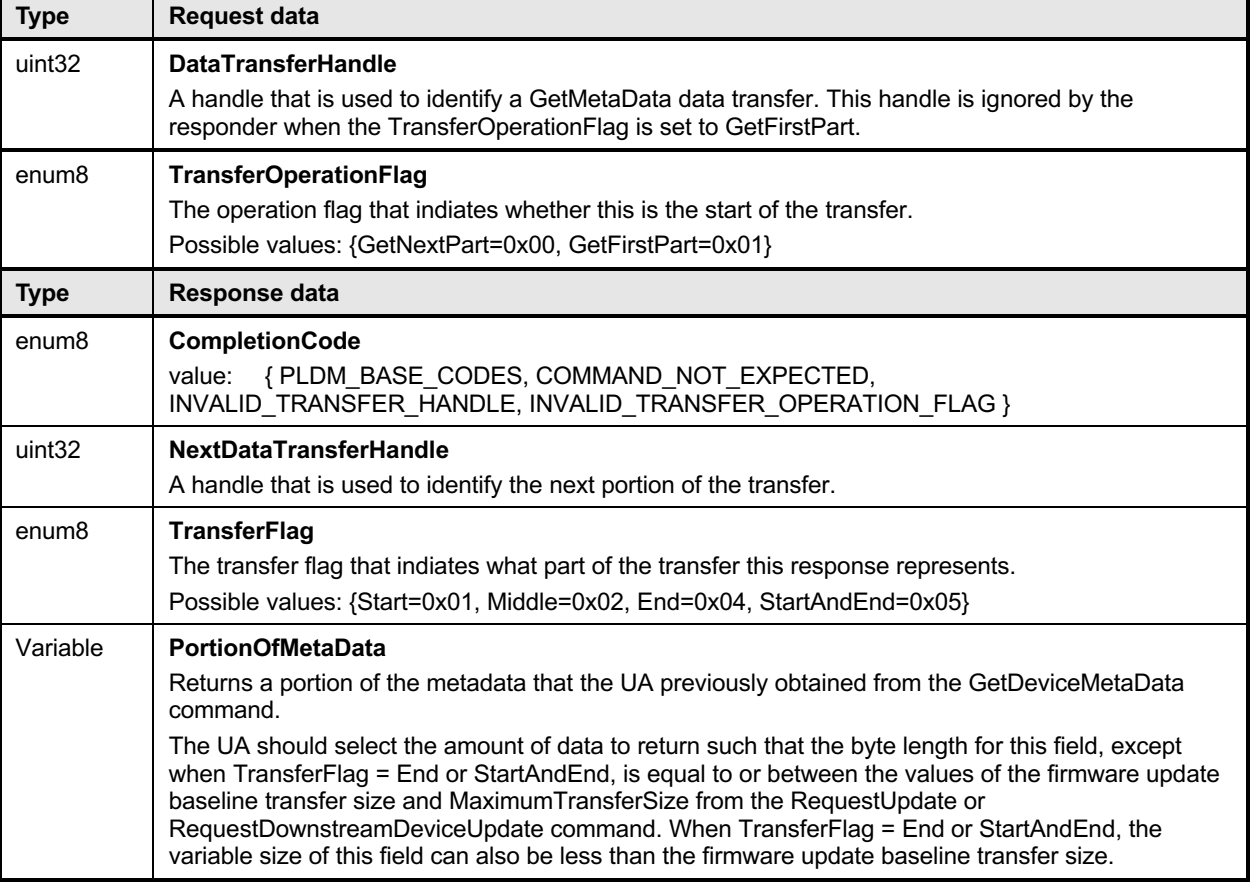

1374 Error completion codes handling:

1375 • COMMAND\_NOT\_EXPECTED: Returned by the UA if this command is received when it is not 1376 expected based on the sequence defined to update a firmware component, or if the UA did not 1377 previously retrieve the firmware device metadata through the GetDeviceMetaData command.

- 1379 INVALID TRANSFER HANDLE: Returned by the UA if the transfer handle used in the request is 1380 invalid. 1381
- 1382 INVALID\_TRANSFER\_OPERATION\_FLAG: Returned by the UA if the transfer operation flag is 1383 invalid.

### 1384 **12.11 ActivateFirmware Command Format**

1385 After all firmware components in the FD have been transferred and applied, the UA sends this command<br>1386 to inform the FD to prepare all successfully applied components to become active at the next activation. to inform the FD to prepare all successfully applied components to become active at the next activation.

1378

1387 The UA can also request activation of all components that have an activation method of 'Self-Contained'.

1388 The FD shall exit from update mode upon the successful completion of this command, but will first

1389 transition to the ACTIVATE state if a self-contained activation is requested and permitted. The FD may<br>1390 not be able to respond to UA commands while in the ACTIVATE state, and will automatically transition t not be able to respond to UA commands while in the ACTIVATE state, and will automatically transition to 1391 the IDLE state at the conclusion of the self-contained activation. If the command completed with an error<br>1392 code returned, refer to the details for the error code to determine if the FD will transition to IDLE or r code returned, refer to the details for the error code to determine if the FD will transition to IDLE or remain

1393 in in the READY XFER state.

1394 The EstimatedTimeForSelfContainedActivation in the response message indicates the maximum time in 1395 seconds to finish activation if self-contained activation is requested. The FD controller may not be able to<br>1396 respond to commands when activating firmware. The UA periodically sends "GetStatus" to the FD 1396 respond to commands when activating firmware. The UA periodically sends "GetStatus" to the FD<br>1397 controller within the maximum activation time to detect if the activation completes. controller within the maximum activation time to detect if the activation completes.

#### 1398 **Table 34 – ActivateFirmware command format**

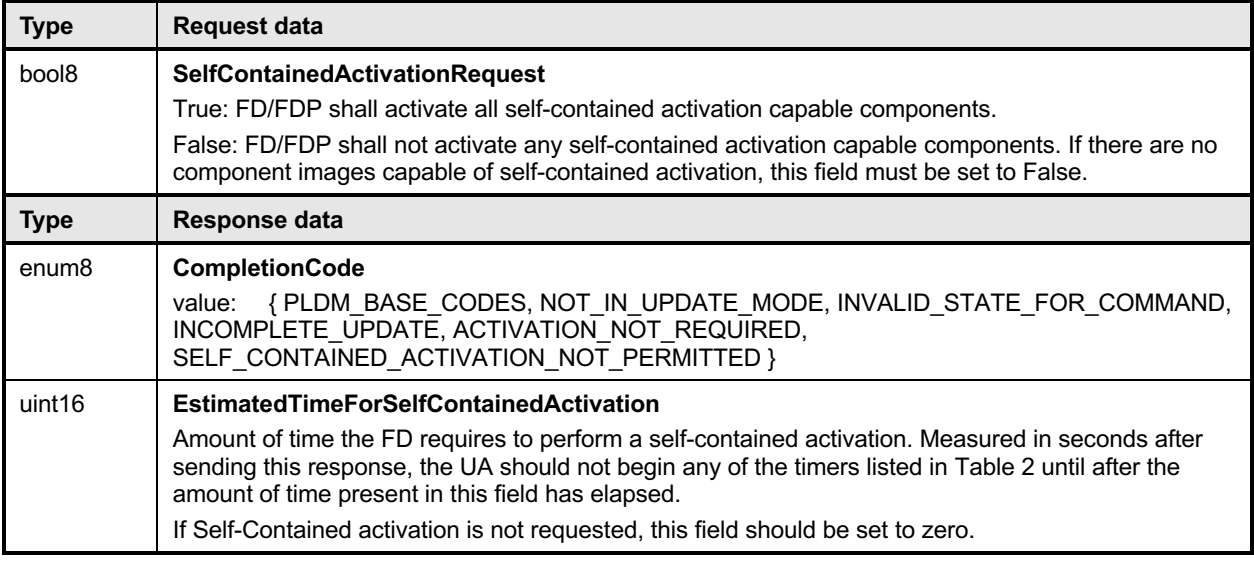

1399 Error completion codes handling:

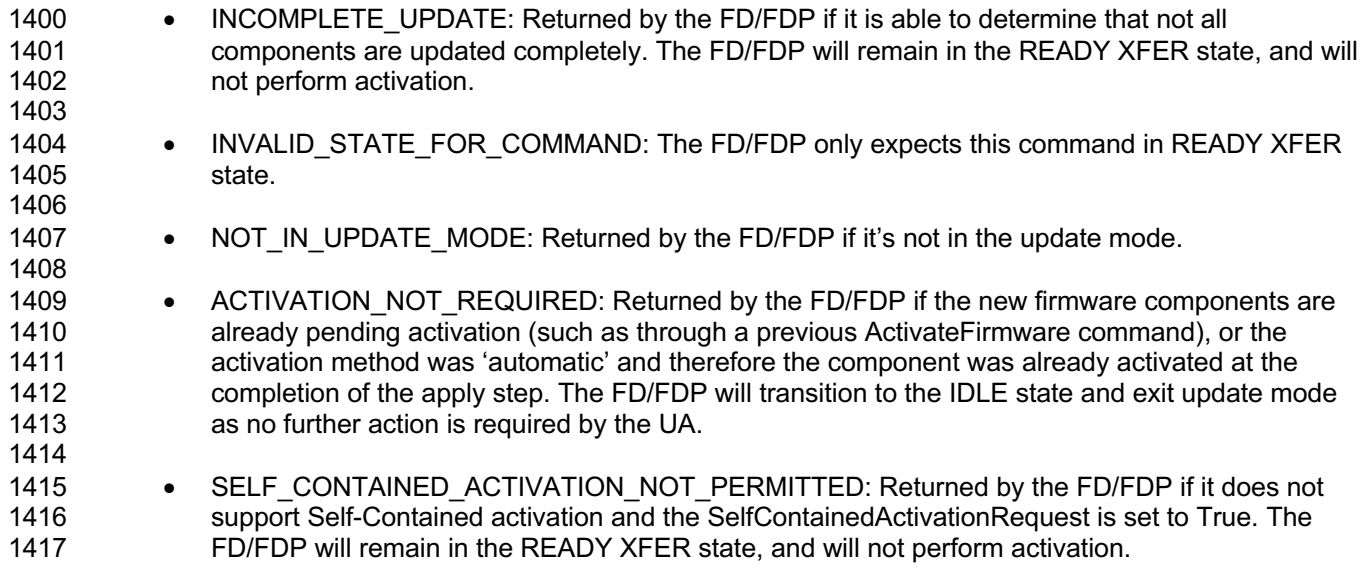

# 1418 **12.12 GetStatus Command Format**

- 1419 The UA sends this command to acquire the status of the FD/FDP.
- 

### 1420 **Table 35 – GetStatus command format**

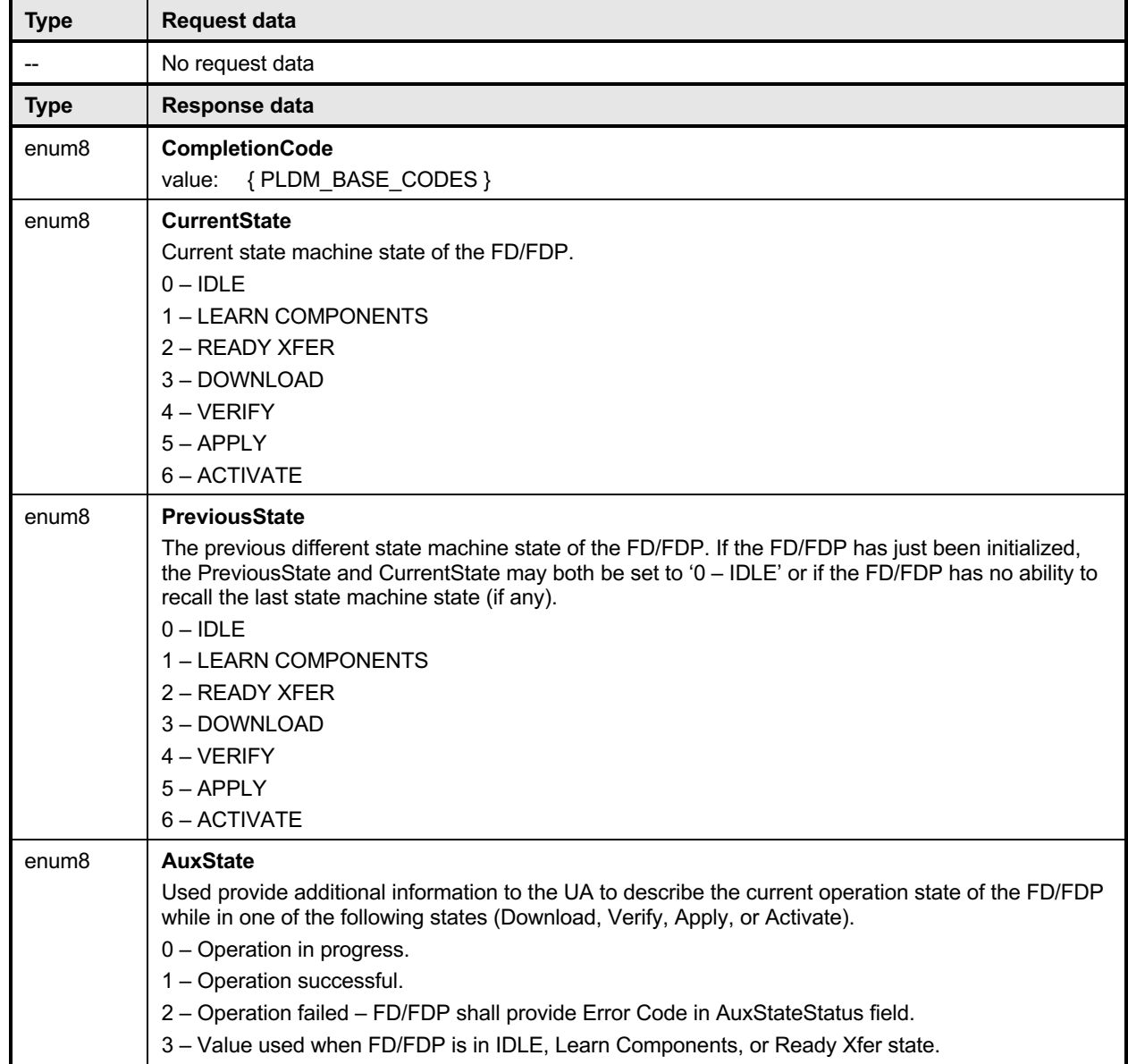

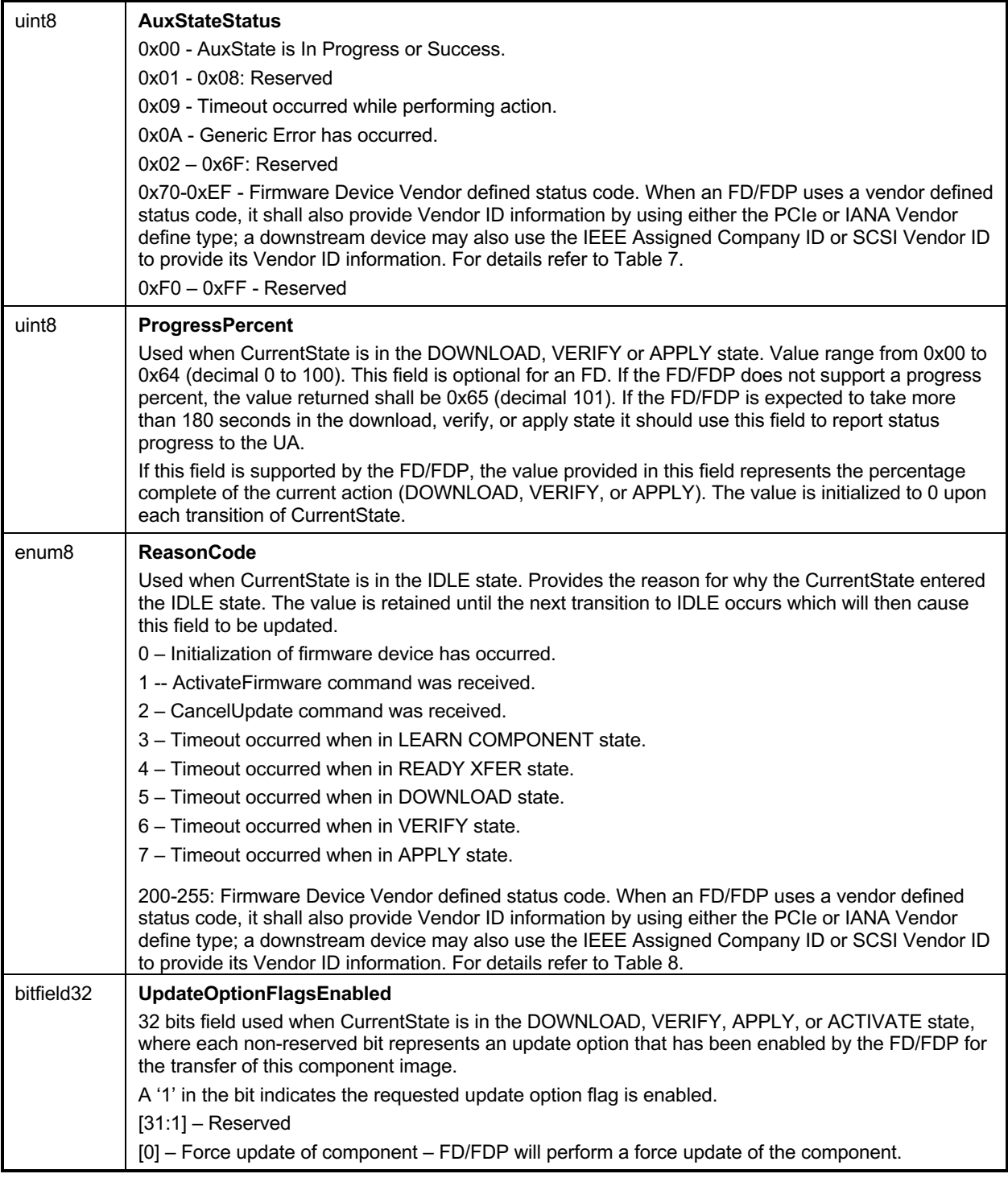

1421 GetStatus is provided to poll the status of the FD/FDP controller. The timeout waiting for ProgressPercent<br>1422 change is defined by UA T3. When the UA does not see a change in the ProgressPercent after waiting 1422 change is defined by UA\_T3. When the UA does not see a change in the ProgressPercent after waiting<br>1423 for UA T3 time, then the UA can send CancelUpdateComponent command to cancel the component 1423 for UA\_T3 time, then the UA can send CancelUpdateComponent command to cancel the component<br>1424 update. If the FD/FDP does not support a ProgressPercent value, the UA will use the timeout defined update. If the FD/FDP does not support a ProgressPercent value, the UA will use the timeout defined by 1425 UA\_T6 to send the CancelUpdateComponent command.

# **12.13 CancelUpdateComponent Command Format**

 During the firmware component transfer process, the UA may send this command to the FD/FDP. The 1428 FD/FDP, upon receiving this command shall stop sending RequestFirmwareData commands to the UA, 1429 and cancel the current component update procedure. The FD/FDP controller shall transition to the and cancel the current component update procedure. The FD/FDP controller shall transition to the READY XFER state of update mode and be ready to accept another UpdateComponent command. The UA may attempt to resend the same component image to the UA.

1432 It is strongly recommended that the entire firmware update procedure be performed as a single sequence of events and not cancelled by the UA. This specification does not describe or provide guidance on a recovery procedure if the FD or downstream device operation is affected by a partially transferred image. After canceling the update, the FD or downstream device may not be able to operate normally if only a 1436 portion of the firmware update has been completed.

#### **Table 36 – CancelUpdateComponent command format**

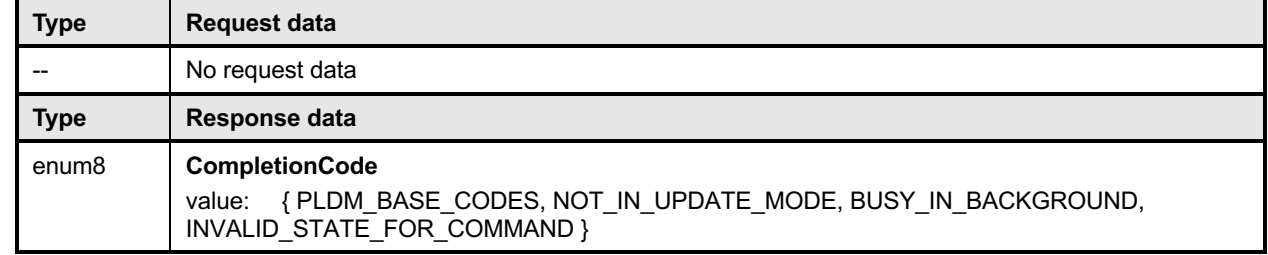

#### Error completion codes handling:

- 1439 NOT IN UPDATE MODE: returned by the FD/FDP if it's not currently in update mode.
- 1441 BUSY IN BACKGROUND: returned by the FD/FDP if there is a critical job in the background, 1442 and cannot exit from update mode. The UA shall retry after UA T1.
- 1444 INVALID STATE FOR COMMAND: The FD/FDP only expects this command in DOWNLOAD, VERIFY, APPLY state.

# **12.14 CancelUpdate Command Format**

 This command signals to the FD/FDP that it should exit from update mode even if activation is required to begin operating at the new firmware level. The UA should always attempt to complete the transfer of all components and use this command only if it determines that there is no other method to continue with the transfer process. The FD/FDP will provide a response field which indicates which components will be in a non-functioning state upon exit of update mode and subsequent external activation, such as an initialization of the FD or downstream device. This will depend on the FD's or downstream device's capability to recover from failed component updates. The indication will allow the UA to understand when a failed FD or downstream device update results in a non-functioning component state which may require recovery actions (outside the scope of this specification) to place the component into a functioning state.

1456 It is strongly recommended that the entire firmware update procedure be performed as a single sequence of events and not cancelled by the UA. This specification does not describe or provide guidance on a recovery procedure if the FD or downstream device operation is affected by a partially transferred image. After canceling the update, the FD or downstream device may not be able to operate normally if only a 1460 portion of the firmware update has been completed.

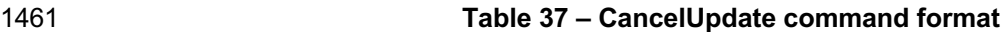

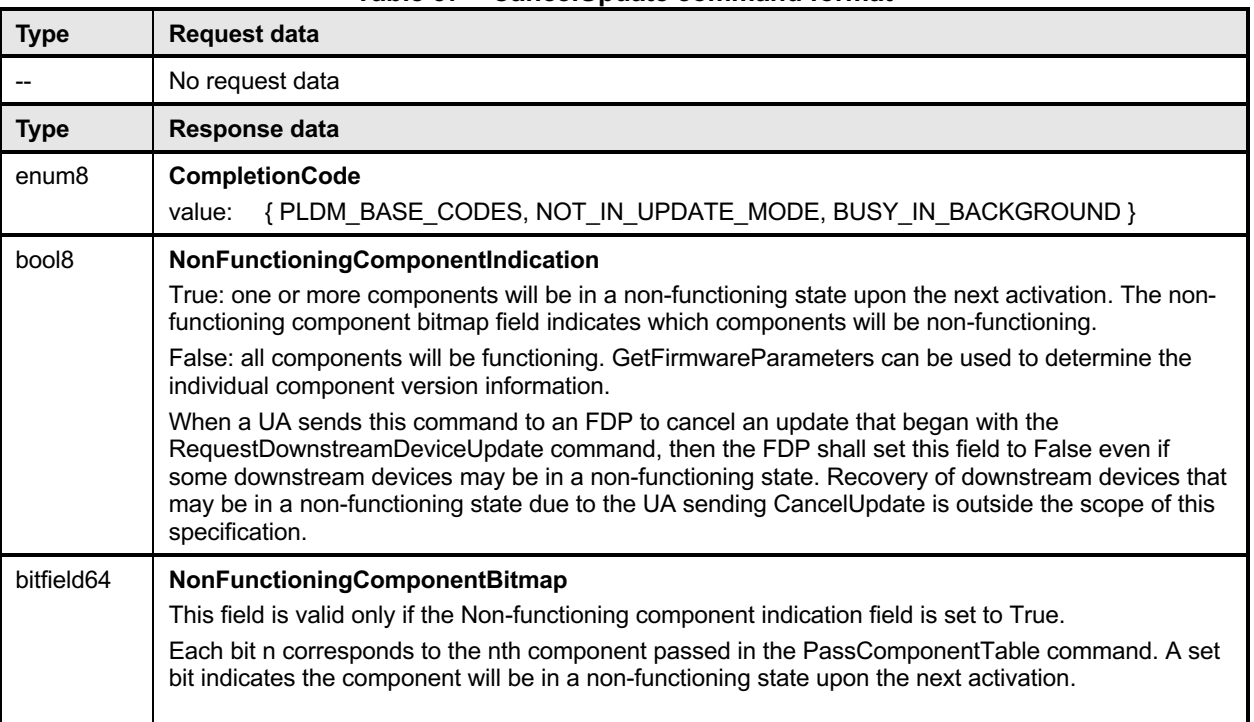

#### 1462 Error completion codes handling:

- 1463 NOT\_IN\_UPDATE\_MODE: returned by the FD/FDP if it's not in the update mode.
- 1465 BUSY IN BACKGROUND: returned by the FD/FDP if there are critical tasks already being 1466 performed by the device, and cannot exit from update mode. The UA shall retry within UA\_T1 1467 interval.

# 1468 **12.15 ActivatePendingComponentImageSet Command Format**

1469 This command can be used to activate the pending component image set of an FD. This command shall<br>1470 only be sent to an FD that is in the IDLE state, and all component images within the component image se only be sent to an FD that is in the IDLE state, and all component images within the component image set 1471 must support self-contained activation.

1472 The EstimatedTimeForActivation in the response message indicates the maximum time in seconds to

1473 finish activation. The FD controller may not be able to respond to commands when activating firmware.<br>1474 The UA may periodically send "GetStatus" to the FD controller within the maximum activation time to 1474 The UA may periodically send "GetStatus" to the FD controller within the maximum activation time to 1475 detect if the activation completes.

detect if the activation completes.

1464

#### 1476 **Table 38 – ActivatePendingComponentImageSet command format**

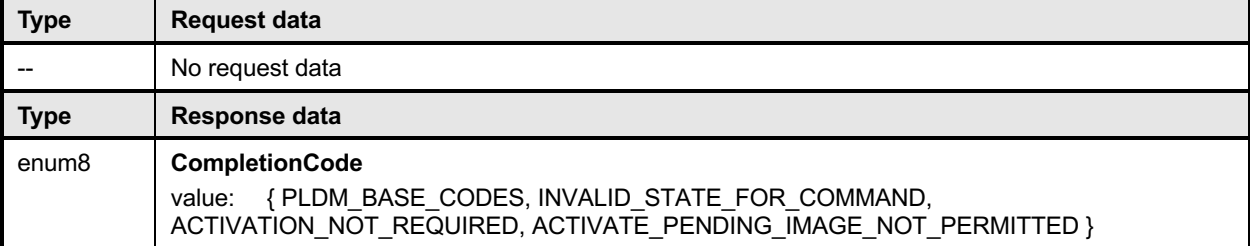

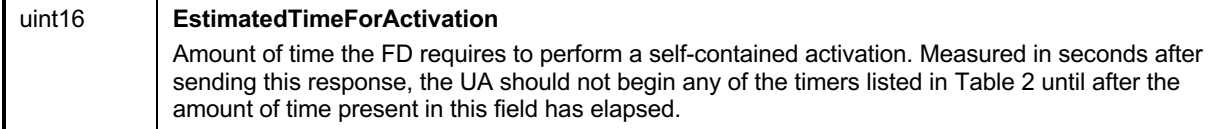

#### Error completion codes handling:

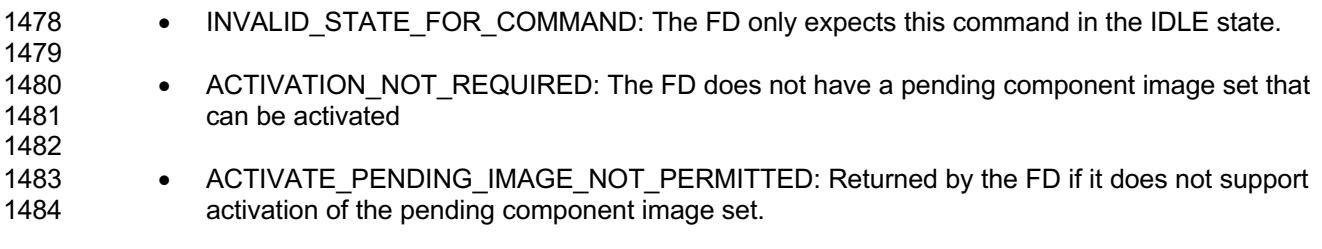

#### **12.16 ActivatePendingComponentImage Command Format**

1486 This command can be used to activate a pending component image on an FD or a downstream device.<br>1487 This command shall only be sent to an FD or FDP that is in the IDLE state, and the requested compone This command shall only be sent to an FD or FDP that is in the IDLE state, and the requested component image must support self-contained activation.

The EstimatedTimeForActivation in the response message indicates the maximum time in seconds to

finish activation. The FD/FDP controller may not be able to respond to commands when activating

 firmware. The UA may periodically send "GetStatus" to the FD/FDP controller within the maximum activation time to detect if the activation completes.

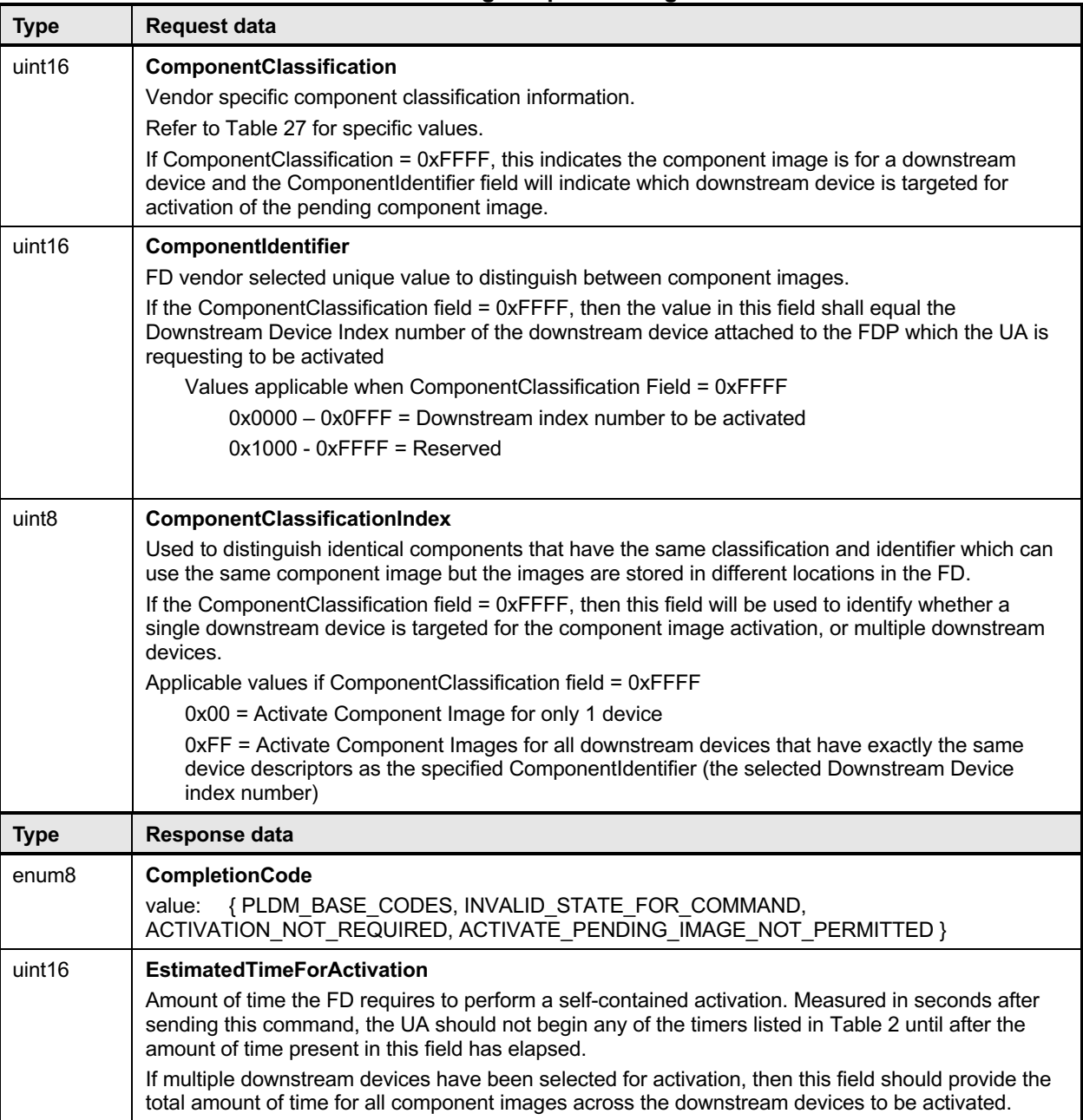

1493 **Table 39 – ActivatePendingComponentImage command format**

1494 Error completion codes handling:

- 1495 INVALID\_STATE\_FOR\_COMMAND: The FD only expects this command in the IDLE state.
- 1496

1499

- 1497 ACTIVATION\_NOT\_REQUIRED: The requested component identifier and index does not have a 1498 pending image that can be activated
- 1500 ACTIVATE\_PENDING\_IMAGE\_NOT\_PERMITTED: Returned by the FD/FDP if it does not<br>1501 support activation of the pending component image. support activation of the pending component image.

# 1502 **12.17 RequestDownstreamDeviceUpdate Command Format**

1503 This is the first PLDM command to initiate a firmware update for a downstream device. The UA may send 1504 this command to an FDP which will act as a proxy for the downstream device that it supports for firmware 1505 update using this specification.

1506 The FDP shall enter update mode if command response indicates success. While the FDP is in update 1507 mode, it shall not accept another RequestUpdate or RequestDownsteamDeviceUpdate command. In this 1508 case, the FDP shall return the ALREADY\_IN\_UPDATE\_MODE completion code.

1509 If the FDP is unable to enter update mode to begin a transfer due to other operations or the current

1510 operating environment it shall return the UNABLE\_TO\_INITIATE\_UPDATE completion code.

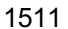

1511 **Table 40 -- RequestDownstreamDeviceUpdate command format**

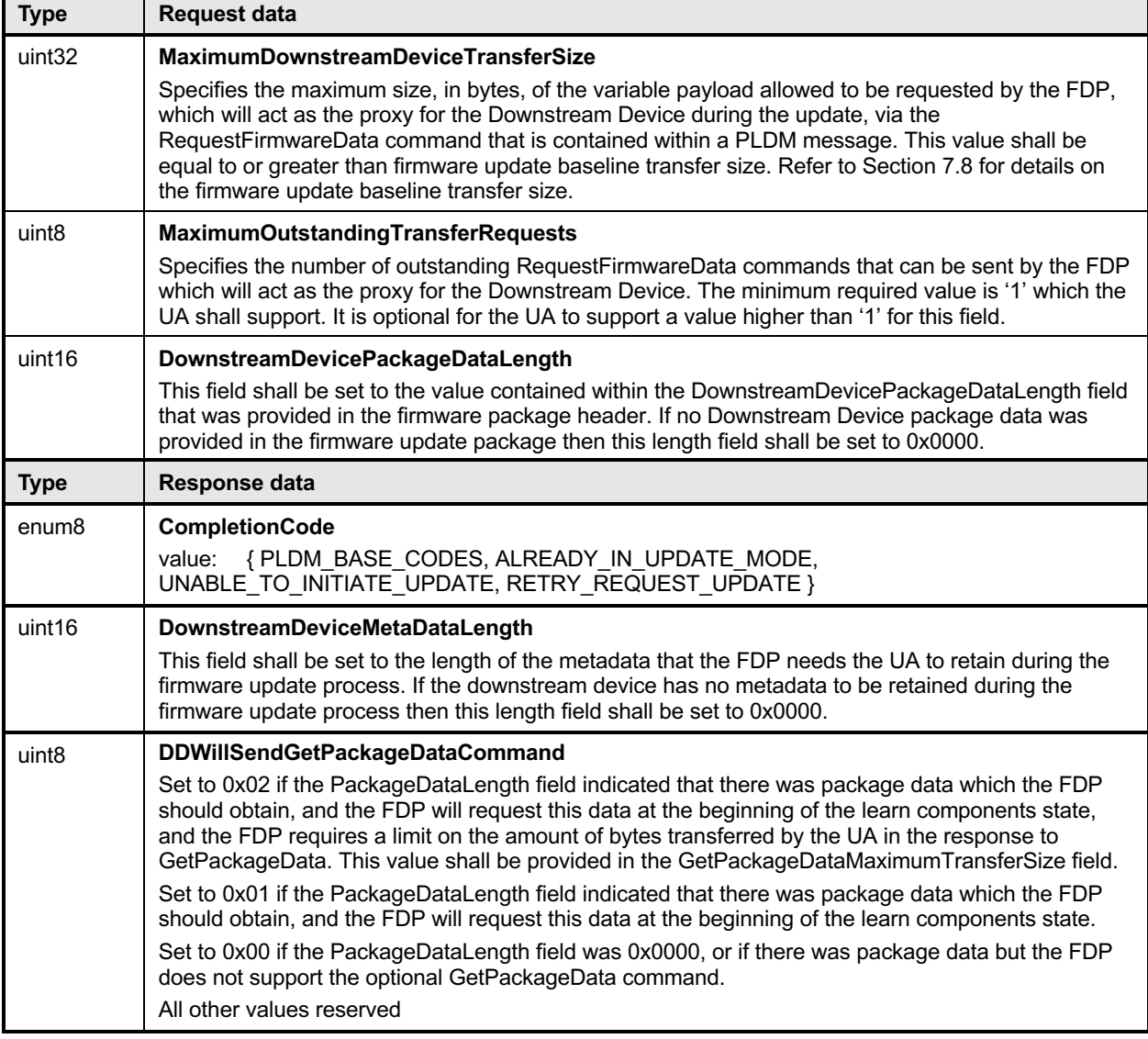

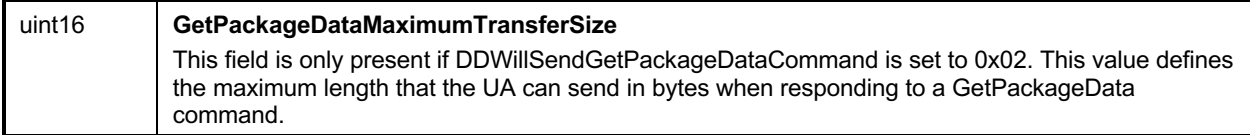

1512

1513 Error completion codes handling:

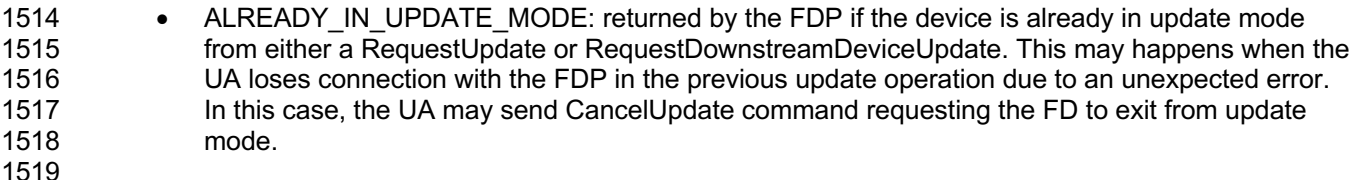

- 1520 UNABLE TO INITIATE UPDATE: The FDP is not able to enter update mode to begin the 1521 transfer. The FD shall remain in IDLE state. 1522
- 1523 RETRY\_REQUEST\_UPDATE: The FDP is not able to enter update mode immediately. The UA 1524 should resend the RequestDownstreamDeviceUpdate command after a delay of UA\_T4 as the 1525 FD needs more time to prepare to enter update mode. The FDP shall remain in IDLE state. 1526
- 1527 **12.18 GetComponentOpaqueData Command Format**

 The FD/FDP sends this command to transfer optional component opaque data during the DOWNLOAD portion of the firmware update process. This command is only used if the firmware update package contained content within the ComponentOpaqueData field, the UA indicated to the FD/FDP in the UpdateComponent command that this data was available, and that the FD/FDP indicated that it would use this command in the UpdateOptionFlagsEnabled Component Opaque Data bit response.

1533 If the FD/FDP indicated that this command will be sent, the FD/FDP can send this command during the 1534 DOWNLOAD state. This can occur before or after the RequestFirmwareData command as the FD/FDP 1535 may need to obtain this opaque data in a certain sequence with the component image transfer.

 If there are any errors in the GetComponentOpaqueData transfer or the FD/FDP does not accept the component opaque data as valid, it can end the DOWNLOAD portion of the transfer by sending the TransferComplete command with an error code to report this condition and the UA should cancel the firmware update.

#### 1540 **Table 41 – GetComponentOpaqueData command format**

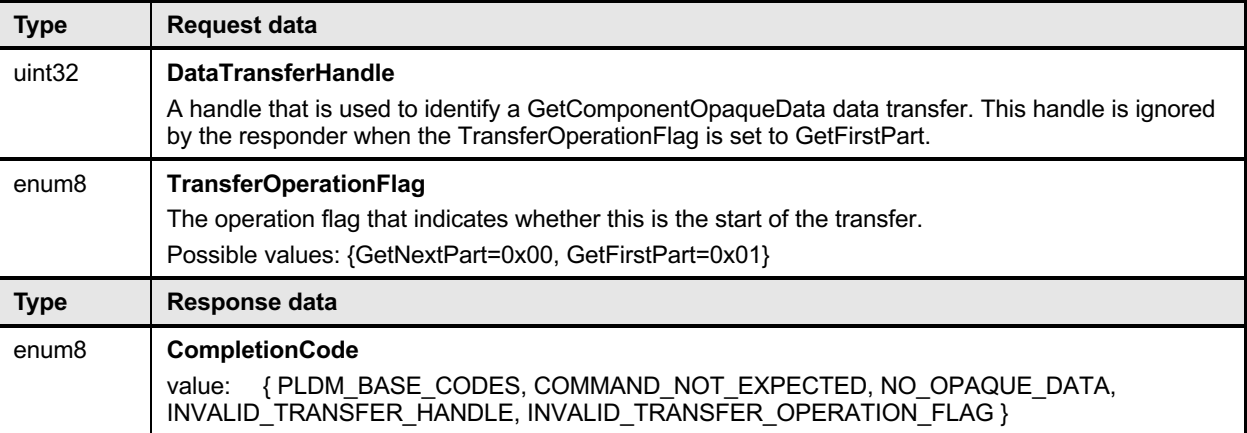

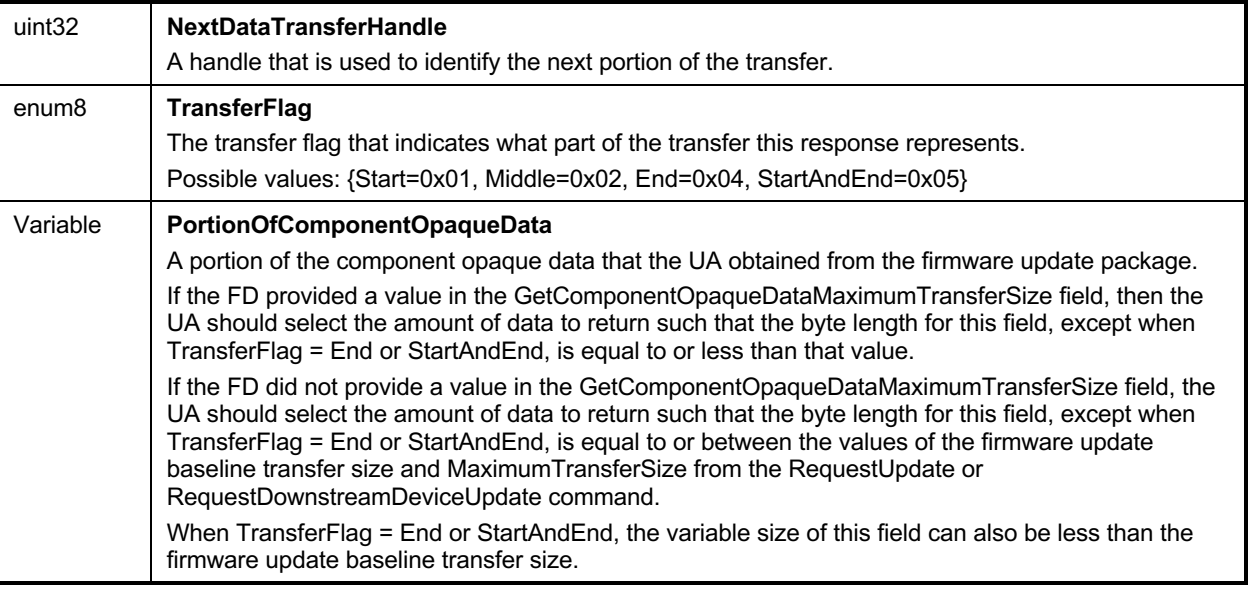

#### 1541 Error completion codes handling:

1544

1547

1550

1542 • COMMAND\_NOT\_EXPECTED: Returned by the UA if this command is received when it is not 1543 expected based on the sequence defined to update a firmware component.

- 1545 NO\_OPAQUE\_DATA: Returned by the UA if there is no component opaque data that needs to be  $\overline{\text{sent}}$  to the FD.
- 1548 INVALID TRANSFER HANDLE: Returned by the UA if the transfer handle used in the request is 1549 invalid.
- 1551 INVALID TRANSFER OPERATION FLAG: Returned by the UA if the transfer operation flag is 1552 invalid.

# 1553 **12.19 UpdateSecurityRevision Command Format**

 This command can be used to change the security revision number on a component image if the FD/FDP reported that it can support this feature. This command shall only be sent to an FD or FDP that is in the IDLE state, and the requested component image must support the security revision delayed update capability.

1558 An FD/FDP that supports security revision numbers on components can never downgrade to a 1559 component image version that has a lower security revision. Even if the UA requests a force update of the 1560 component, the FD/FDP cannot downgrade to a component image with a lower security revision number.

1561 The security revision is a value that is the minimum level to which a new component image transfer must<br>1562 also be at or higher. Typically, this security revision number is updated automatically when needed during 1562 also be at or higher. Typically, this security revision number is updated automatically when needed during<br>1563 the firmware update process. However, the UA can request that this update be delayed and not set the firmware update process. However, the UA can request that this update be delayed and not set 1564 during the PLDM firmware transfer and sends this command to update the security revision number. This 1565 therefore could be used by the UA to allow for some period of time where the newly transferred image is 1566 tested for feature/function support and could still allow a downgrade if needed since the security revision 1567 number was not yet updated. The UA cannot request an update to a specific security revision.

1568 This command operates only on the active running component image and not the pending component image.

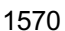

1570 **Table 42 – UpdateSecurityRevision command format**

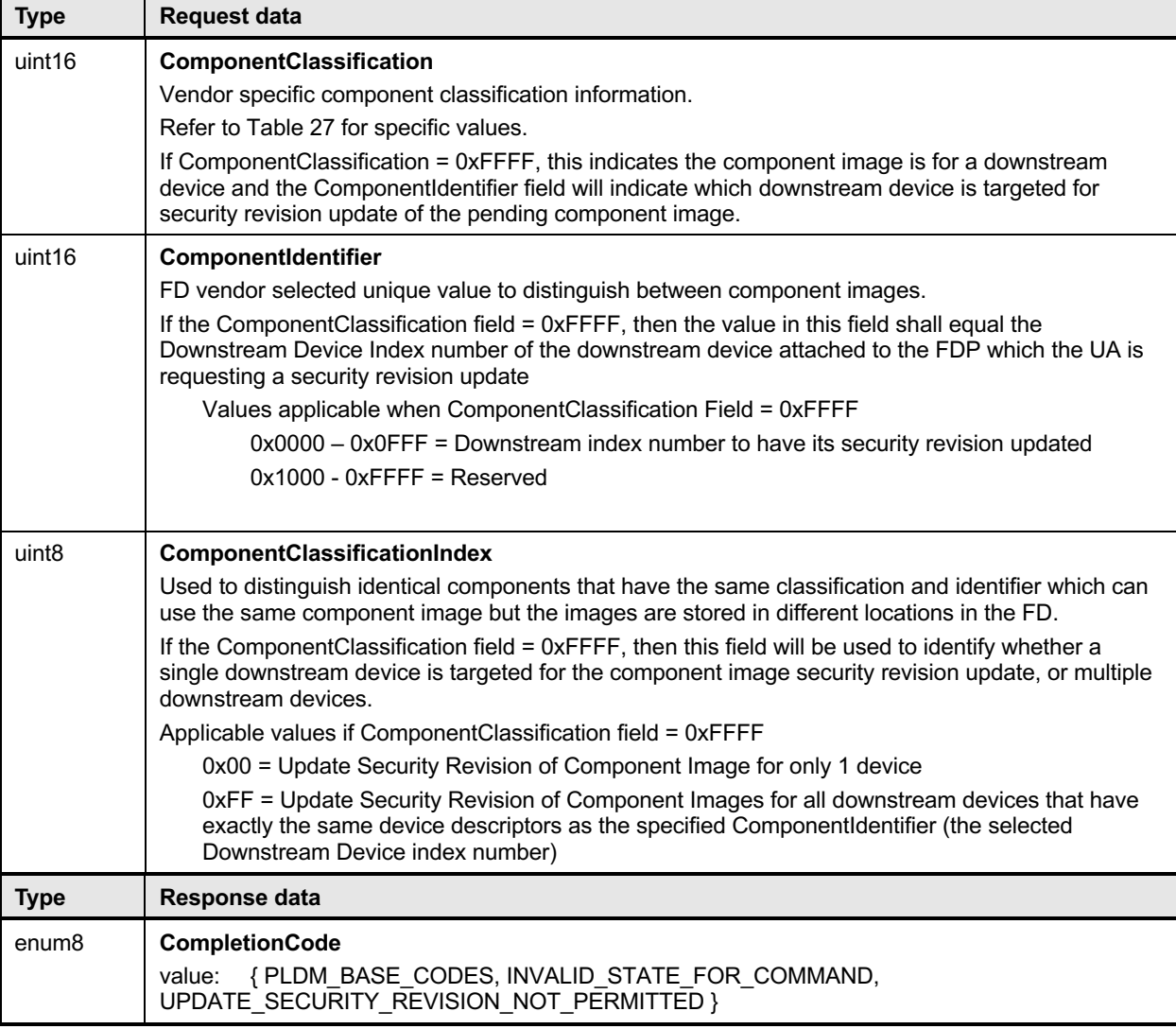

- 1571 Error completion codes handling:
- 1573<br>1574
- 1572 INVALID STATE FOR COMMAND: The FD only expects this command in the IDLE state.
- 1574 UPDATE\_SECURITY\_REVISION\_NOT\_PERMITTED: Returned by the FD/FDP if it does not<br>1575 support updating the security revision number of the component image support updating the security revision number of the component image

# **13 Additional Information**

### **13.1 Multipart Transfers**

 The commands GetPackageData, GetDeviceMetaData, GetMetaData, QueryDownstreamIdentifiers, and GetDownstreamFirmwareParameters which are defined in Section 10 and 12 for transferring package data, firmware device metadata or downstream device information, support multipart transfers. These commands use flags and data transfer handles to perform multipart transfers. A data transfer handle uniquely identifies the next part of the transfer. The data transfer handle values are implementation specific. For example, an implementation can use memory addresses or sequence numbers as data transfer handles. Following are some requirements for using TransferOperationFlag, TransferFlag, and DataTransferHandle for a given data transfer:

 • For initiating a data transfer (or getting the first part of data) using a Get command, the TransferOperationFlag shall be set to GetFirstPart in the request of the Get command.

 • For transferring a part other than the first part of data by using a Get command, the TransferOperationFlag shall be set to GetNextPart and the DataTransferHandle shall be set to the NextDataTransferHandle that was obtained in the response of the previous Get command for this data transfer.

- The TransferFlag specified in the response of a Get command has the following meanings:
- Start, which is the first part of the data transfer
- Middle, which is neither the first nor the last part of the data transfer
- End, which is the last part of the data transfer
- StartAndEnd, which is the first and the last part of the data transfer
- 1597 The requester shall consider a data transfer complete when the TransferFlag in the response of a Get command is set to End or StartAndEnd.
- The following example shows how the multipart transfers can be performed using the generic mechanism defined in the commands.
- In this example, the update agent maintains a copy of the package data provided by the firmware update
- 1602 package. The firmware device gets the package data by using the GetPackageData command. Figure 1<br>1603 shows the flow of the data transfer. shows the flow of the data transfer.

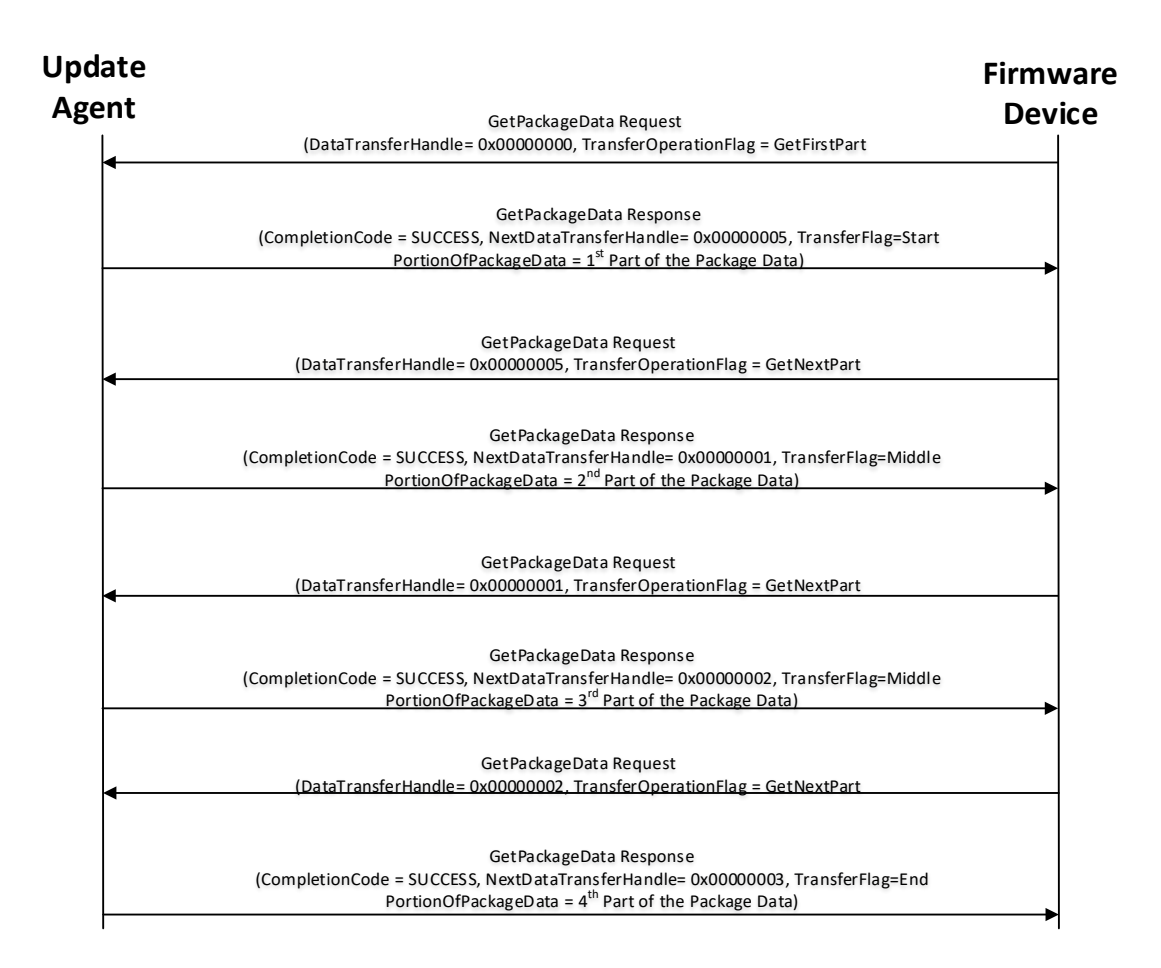

1604

#### 1605 **Figure 9 – Multipart Package Data Transfer Using the GetPackageData command**

# 1606 **13.2 Transport Protocol Type Supported**

 PLDM can support bindings over multiple interfaces, refer to DSP0245 for the complete list. This specification requires the transport protocol type to support asynchronous request/response messages which can be sent from either endpoint in order to support the full Firmware Update functionality. All transport protocol types can be supported for the two Inventory commands defined in Table 11.

### 1611 **13.3 Considerations for FD Manufacturers**

1612 This specification does not provide a direct recovery method for when the update process is interrupted 16<br>1613 by power loss, interface failures, or unplanned reboots. An FD manufacturer can look to minimize the by power loss, interface failures, or unplanned reboots. An FD manufacturer can look to minimize the exposure to these types of events by implementing a dual bank approach for firmware components. By using a dual bank approach, the new component data being updated is placed into a 'backup' image location and the FD would continue to use the actively running image location until an ActivateFirmware command has been received. At that point the FD will enable the new image to become the active running image at the next activation. If a power loss or interruption occurred prior to receiving the ActivateFirmware command the FD would continue to use actively running image and the UA can subsequently restart the firmware update process to update all components again.

# **ANNEX A** 1622 (**informative**) 1625 **Change Log**

1621

1623 1624

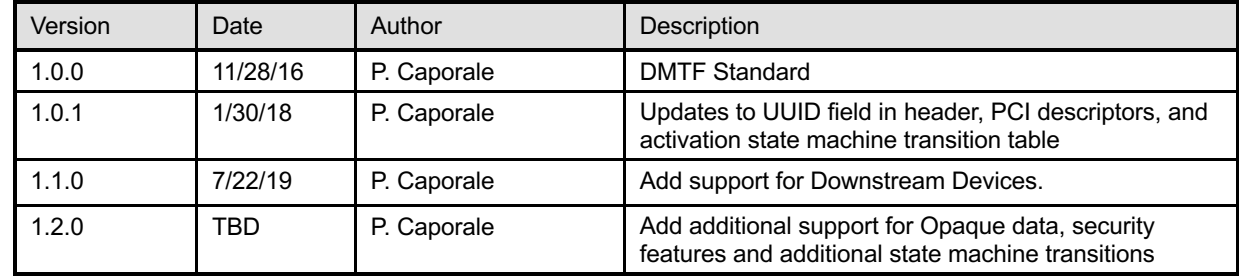

# 1626 **Bibliography**

- 1627 DMTF DSP4014, *DMTF Process for Working Bodies 2.12*,
- 1628 https://www.dmtf.org/sites/default/files/standards/documents/DSP4014\_2.12.0.pdf